Федеральное государственное бюджетное образовательное учреждение высшего образования «Новосибирский государственный технический университет»

На правах рукописи

Culy

Сивак Сергей Андреевич

# **РАЗРАБОТКА АЛГОРИТМОВ ЧИСЛЕННОГО РЕШЕНИЯ ЗАДАЧ ЭЛЕКТРОМАГНЕТИЗМА С ИСПОЛЬЗОВАНИЕМ СКАЛЯРНЫХ И ВЕКТОРНЫХ ГРАНИЧНЫХ ЭЛЕМЕНТОВ**

Специальность 05.13.18 — математическое моделирование, численные методы и комплексы программ

Диссертационная работа на соискание учёной степени кандидата технических наук

> Научный руководитель: доктор технических наук, профессор, Рояк Михаил Эммануилович

Новосибирск – 2022

# **Оглавление**

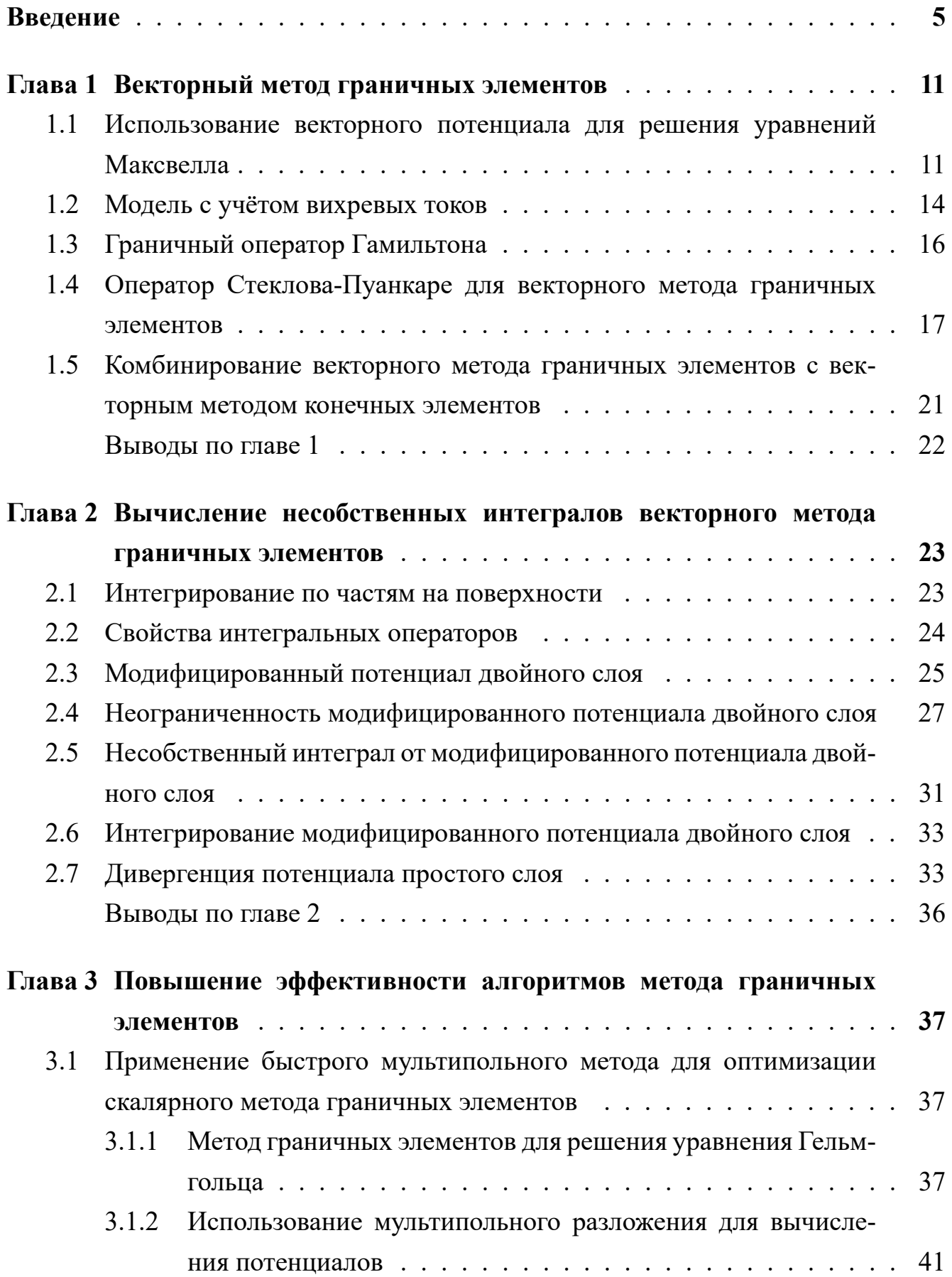

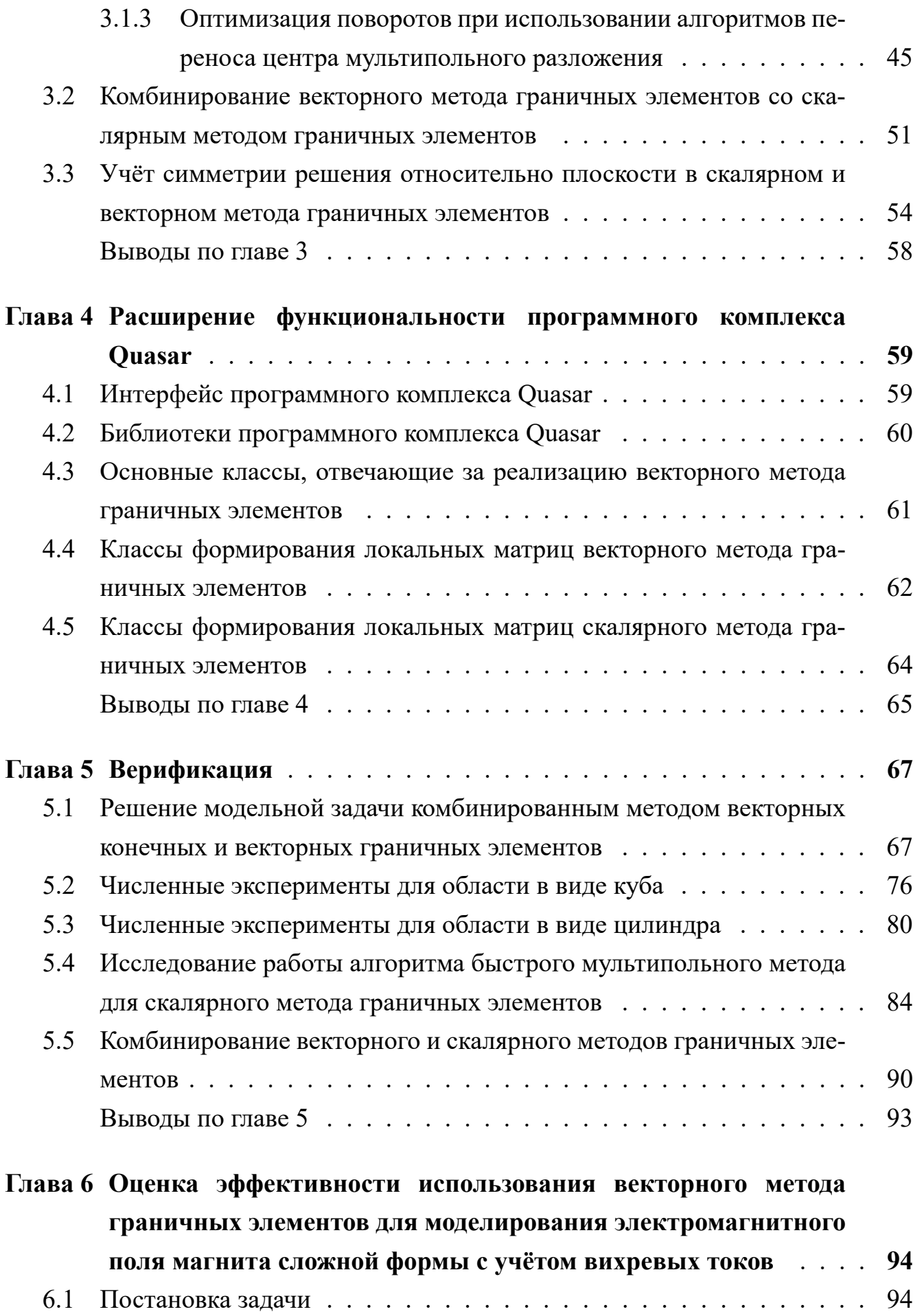

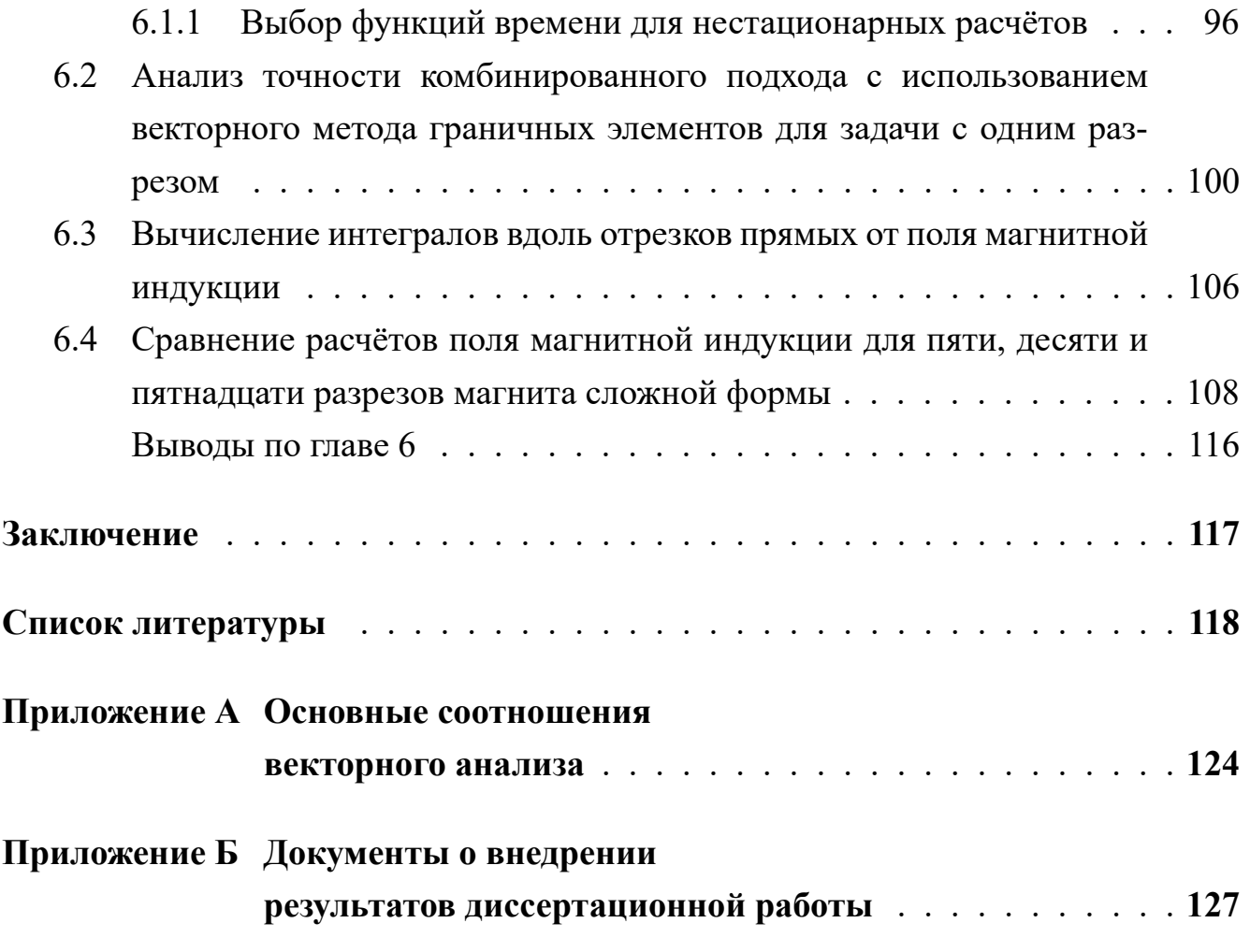

# Введение

<span id="page-4-0"></span>Актуальность темы исследования и степень ее разработанности. Актуальность работы заключается в необходимости учёта вихревых токов и скинэффекта в расчётных областях при решении задач электромагнетизма. Одним из подходов, позволяющих решать такие задачи, является векторный метод граничных элементов (ВМГЭ).

Метод граничных элементов (МГЭ) используется на практике достаточно давно. Первое его упоминание восходит к работам [1-3]. В них описывается подход с использованием коллокаций. При этом теоретические предпосылки к возникновению метода появились в книге Kellog O. D. [4], хотя некоторые общие идеи восходят ещё к работам Эйлера [5]. На сегодняшний день предпочтение отдаётся методам, основанным на постановке в форме Галёркина. Одними из первых работ, описывающих метод в данной постановке, можно считать [6—8].

Существуют две разновидности МГЭ: прямой и непрямой. Прямой метод основан на так называемом соотношении взаимности, которое является характерным при анализе фундаментального решения дифференциального уравнения. В частности, классической работой, описывающей МГЭ в указанном ключе, является [9]. Непрямой подход для метода граничных элементов описывается, например,  $B$  [10].

К сожалению, МГЭ не свободен от двух существенных недостатков. Первый недостаток - данный метод применяется преимущественно для расчётных подобластей, значения параметров среды которых постоянно. Второй - появление плотной системы линейных алгебраических уравнений (СЛАУ) при дискретизации вариационной постановки МГЭ. Кроме того, он требует вычисления несобственных интегралов, что является сложной задачей при программной реализации метода.

В случае необходимости учёта областей с переменными параметрами среды, зависящими от координат или от решения, применяется комбинирование векторного метода конечных элементов (ВМКЭ) с ВМГЭ. Такое комбинирование позволяет преодолеть первый недостаток метода.

Быстрый мультипольный метод [11—13], метод адаптивной кроссаппроксимации [11; 14; 15] и другие методы применяются для оптимизации скалярного МГЭ при решении уравнения Гельмгольца. Применение данных методов оптимизации призвано преодолеть второй недостаток МГЭ. Идея

использования упомянутых методов оптимизации заключается в совместном применении древовидной иерархической структуры данных для группировки элементов, участвующих в построении локальных матриц МГЭ, вместе с одним из способов аппроксимации компонент этих матриц. Этими способами являются мультипольное разложение и кросс-аппроксимация. В частности, в случае применения быстрого мультипольного метода аппроксимация локальных матриц используется не для их фактического формирования, а для оптимизации скорости матрично-векторного произведения, необходимого для итерационных решателей СЛАУ. При этом матрица СЛАУ не хранится целиком, что позволяет добиться существенного выигрыша и при использовании машинной памяти.

Подходы численного интегрирования в МГЭ являются объектом множества исследований [16—18], касающихся проблем оптимизации точности и скорости вычисления интегралов. В данной работе приводятся исследования интегральных операторов, используемых в ВМГЭ, и формулы, позволяющие свести задачу интегрирования этих операторов к интегрированию аналогичных операторов скалярного МГЭ.

Целью работы является разработка вычислительной схемы, основанной на ВМГЭ и позволяющей учитывать вихревые токи в подобластях с различной геометрией и параметрами среды.

Для достижения указанных целей были решены следующие задачи:

- 1. Реализовать векторный метод граничных элементов. Протестировать программную реализацию на модельных задачах с известным аналитическим решением.
- 2. Встроить полученную реализацию метода в программных комплекс Quasar, позволяющий использовать векторный метод конечных элементов совместно с методом граничных элементов.
- 3. Оценить эффективность совместного использования скалярного и векторного методов граничных элементов путём решения модельной задачи и сравнения результатов с численным решением, полученным при использовании других численных методов.

### Научная новизна работы:

1. Разработана вычислительная схема численного моделирования электромагнитных процессов с учётом вихревых токов на основе ВМГЭ, допускающая его комбинирование с ВМКЭ и скалярным МКЭ и МГЭ, использующая математическую модель электромагнитного поля на основе формулы Стрэттона-Чу.

- 2. Предложена и реализована вычислительная схема скалярного метода граничных элементов для решения уравнения Гельмгольца на основе быстрого мультипольного метода с применением алгоритма вращения коэффициентов мультипольного ряда.
- 3. Для получения компонент локальных матриц был проведён анализ особенностей подынтегральных функций. На основе этого анализа был предложен и реализован новый подход к интегрированию сингулярных функций ВМГЭ.
- 4. Разработан метод учёта симметрии для ВМГЭ.

**Методы исследования** основаны на совместном использовании ВМГЭ, ВМ-КЭ и скалярного МГЭ для решения трехмерных задач электромагнетизма.

# **На защиту выносятся:**

- 1. Разработанная вычислительная схема ВМГЭ в рамках модели на основе формулы Стэттона-Чу, допускающая совместное использование векторного и скалярного потенциалов.
- 2. Предложенный подход к численному интегрированию сингулярных функций ВМГЭ.
- 3. Разработанный алгоритм вращения коэффициентов мультипольного ряда в быстром мультипольном методе и результаты исследования расхода памяти и времени работы реализации скалярного метода граничных элементов с использованием этого алгоритма.
- 4. Разработанный и реализованный метод учёта симметрии для ВМГЭ.
- 5. Программная реализация перечисленных выше вычислительных схем, алгоритмов и методов, встроенная в программный комплекс Quasar.

**Достоверность результатов** обеспечивается верификацией результатов при решении модельных задачах, путем независимого решения их различными методами, сравнением решений модельных задач с решениями других авторов.

**Практическая значимость и реализация результатов** заключаются в использовании полученных вычислительных схем для разработки эффективного метода решения задачи моделирования затухания вихревых токов в дипольном магните сложной формы.

**Теоретическая значимость** заключается в разработанных новых численных методах на основе ВМГЭ.

**Личный вклад** заключается в разработке вычислительной схемы совместного использовании ВМГЭ и ВМКЭ, а также в построении комбинирования ВМГЭ и скалярного МКЭ; в разработке метода получения интегралов от сингулярных функций, используемых в ВМГЭ и учёте симметрии при использовании ВМГЭ; в проведении всех необходимых расчётов для верификации разработанных вычислительных схем и для исследования эффективности предлагаемых подходов при моделировании электромагнитного поля магнита сложной формы.

### **Апробация работы.**

Основные положения диссертационной работы докладывались на конференциях: XII международная научно-техническая конференция «Актуальные проблемы электронного приборостроения» (АПЭП-2014, НГТУ, 2-4 октября 2014 года), Городская научно-практическая конференция аспирантов и магистрантов «Progress through Innovation» (НТИ-2014, НГТУ, 3 апреля 2014 года), Всероссийская научная конференция студентов, аспирантов и молодых ученых «Наука. Технологии. Инновации» (НТИ-2017, НГТУ, 4-8 декабря 2017 года), Всероссийская научная конференция студентов, аспирантов и молодых учёных «Наука. Технологии. Инновации» (НТИ-2019, НГТУ, 2-6 декабря 2019 года), XV международная научно-техническая конференция «Актуальные проблемы электронного приборостроения» (АПЭП-2021, НГТУ, 19-21 ноября 2021 года).

**Публикации:** основные положения диссертационной работы опубликованы в 9-ти работах, в числе которых имеются 3 статьи, опубликованные в изданиях, рекомендованных ВАК, 3 статьи индексируются в международной базе данных Scopus.

**Структура и объём работы.** Диссертация состоит из введения, 6-ти глав, заключения, списка использованной литературы и двух приложений. Общий объём основной части составляет 129 страниц и включает 48 рисунков, 30 таблиц и список использованных источников из 60 наименований.

### **Краткое содержание работы**

**Первая глава** содержит описание модели, учитывающей вихривые токи при гармоническом по времени источнике электромагнитного поля. Вводится определение граничного оператора Гамильтона. Приводится описание ВМГЭ с использованием оператора Стеклова-Пуанкаре, который в свою очередь является удобным инструментом для построения различных комбинированных подходов. Излагается способ комбинирования ВМГЭ с ВМКЭ.

**Вторая глава** посвящена вычислению локальных матриц ВМГЭ. Приводится формула интегрирования по частям для векторно-значных функций, определённых на границе некоторой трёхмерной области. Произведён анализ особенностей интегрируемых функций. Для упрощения взятия интегралов произведено сведение всех несобственных интегралов к интегралам от потенциалов простого и двойного слоёв, методы вычисления которых достаточно хорошо изучены [\[9;](#page-117-7)  $19 - 21$ ].

**Третья глава** посвящена повышению эффективности скалярного и векторного методов граничных элементов. Кратко изложены общие принципы метода быстрых мультиполей, приводится алгоритм оптимизации построения коэффициентов частичной суммы мультипольного ряда при переносе центра мультипольного разложения. Описывается схема комбинирования ВМГЭ и скалярного МГЭ с использованием векторного и скалярного операторов Стеклова-Пуанкаре. Излагается подход к учёту симметрии относительно плоскости для скалярного и векторного МГЭ.

**Четвёртая глава** посвящена встраиванию новых программных модулей в программный комплекс Quasar. Представлены классы, осуществляющие как описанные алгоритмы переноса центра мультипольного ряда, так и сборку локальных матриц ВМГЭ.

**Пятая глава** посвящена верификации разработанных алгоритмов и тестированию соответсвующего им программного кода. Верификация проводилась путём сравнения с решениями задач, которые ранее были предложены другими авторами, сравнения численного решения с известным аналитическим решением, сравнения с ранее использованными методами при решении модельных задач.

**В шестой главе** приводится решение задачи моделирования вихревых токов в дипольном магните сложной формы. При решении данной задачи используется решение гармонических задач, возникающих при разложении функции тока в ряд Фурье.

# <span id="page-10-0"></span>Глава 1 Векторный метод граничных элементов и его комбинирование с векторным методом конечных элементов

# <span id="page-10-1"></span>1.1 Использование векторного потенциала для решения уравнений Максвелла

Уравнения Максвелла в дифференциальной форме имеют вид:

<span id="page-10-4"></span>
$$
\nabla \times \vec{E}(\vec{x},t) = -\frac{\partial \vec{B}(\vec{x},t)}{\partial t},\tag{1.1}
$$

$$
\nabla \times \vec{H}(\vec{x},t) = \vec{J}(\vec{x},t) + \frac{\partial \vec{D}(\vec{x},t)}{\partial t},\tag{1.2}
$$

$$
\nabla \cdot \vec{B}(\vec{x},t) = 0,\tag{1.3}
$$

$$
\nabla \cdot \vec{D}(\vec{x},t) = \rho(\vec{x},t). \qquad (1.4)
$$

<span id="page-10-5"></span>где  $\vec{E}$  – напряжённость электрического поля,  $\vec{B}$  – магнитная индукция,  $\vec{D}$  – электрическая индукция,  $\vec{H}$  – напряжённость магнитного поля,  $\vec{J}$  – плотность электрического тока,  $\rho$  – объёмная плотность электрического заряда,  $t$  – время. Уравнения выполняются при  $\vec{x} \in \mathbb{R}^3$  и  $t \geq 0$ .

Уравнения Максвелла используются для описания электромагнитных процессов и количественно выражают связь электрического и магнитного полей. Векторы  $\vec{D}$  и  $\vec{E}$  связаны функциональной зависимостью:

<span id="page-10-3"></span><span id="page-10-2"></span>
$$
\vec{D} = \vec{D} \left( \vec{E} \right). \tag{1.5}
$$

Аналогично, для векторов  $\vec{H}$  и  $\vec{B}$  имеет место:

$$
\vec{H} = \vec{H} \left( \vec{B} \right). \tag{1.6}
$$

Форма зависимостей (1.5) и (1.6) зависит от свойств среды, в которой решаются уравнения (1.1)-(1.4), и устанавливается экспериментально. Так, например, для вакуума имеет место следующая форма указанной зависимости:

$$
\vec{D} = \varepsilon_0 \vec{E}.\tag{1.7}
$$

Аналогично, для векторов  $\vec{H}$  и  $\vec{B}$  имеет место:

$$
\vec{H} = \frac{1}{\mu_0} \vec{B},\tag{1.8}
$$

где

$$
\varepsilon_0 := \frac{10^7}{4\pi c^2} \frac{A}{B \cdot c} \approx 8.854188 \times 10^{-12} \Phi / M,
$$
 (1.9)

$$
\mu_0 := 4\pi 10^{-7} \frac{\mathbf{B} \cdot \mathbf{c}}{\mathbf{A}} \approx 1.256637 \times 10^{-6} \frac{\mathbf{B} \cdot \mathbf{c}}{\mathbf{A}}.
$$
 (1.10)

Величины  $\varepsilon_0$  и  $\mu_0$  известны как электрическая и магнитная постоянные соответственно.

Кроме того, физические свойства материала влияют и на зависимость тока от вектора напряжённости электрического поля:

$$
\vec{J} = \vec{J} \left( \vec{E} \right) \tag{1.11}
$$

Если уравнения (1.1)-(1.4) решаются в некоторой области  $\Omega \subset \mathbb{R}^3$ , не являющейся однородной, но являющейся при этом изотропной, то в этом случае параметры среды являются функциями точки, принадлежащей области  $\Omega$ . Равенства  $(1.5)$  и  $(1.6)$  примут вид:

$$
\vec{D}(\vec{x},t) = \varepsilon(\vec{x})\vec{E}(\vec{x},t), \ \vec{x} \in \Omega,
$$
\n(1.12)

$$
\vec{H}\left(\vec{x},t\right) = \frac{1}{\mu\left(\vec{x}\right)}\vec{B}\left(\vec{x},t\right), \ \vec{x} \in \Omega,\tag{1.13}
$$

<span id="page-11-1"></span><span id="page-11-0"></span>где

$$
\varepsilon = \varepsilon(\vec{x}), \ \vec{x} \in \Omega,\tag{1.14}
$$

$$
\mu = \mu(\vec{x}), \ \vec{x} \in \Omega,\tag{1.15}
$$

$$
\sigma = \sigma\left(\vec{x}\right), \ \vec{x} \in \Omega,\tag{1.16}
$$

<span id="page-12-0"></span> $\varepsilon$  - это абсолютная диэлектрическая проницаемость, а  $\mu$  - абсолютная магнитная проницаемость среды. Эти величины можно представить в виде:  $\varepsilon = \varepsilon_r \varepsilon_0$  и  $\mu = \mu_r \mu_0$ , где  $\varepsilon_r$  – это относительная диэлектрическая проницаемость среды, соответственно,  $\mu_r$  – это относительная магнитная проницаемость среды.

Вихревыми токами называются токи  $\vec{J}$ , подчиняющиеся соотношению:

$$
\vec{J}(\vec{x},t) = \sigma(\vec{x}) \vec{E}(\vec{x},t), \ \vec{x} \in \Omega,
$$
\n(1.17)

где  $\sigma$  - это проводимость среды.

В общем случае будем полагать, что для  $\mathbb{R}^3$  задана функция тока возбуждения  $\vec{F}$ , такая что  $\vec{F}(\vec{x},t) \neq 0$  только при  $\vec{x} \notin \overline{\Omega}$ . Тогда из закона Ома следует:

$$
\vec{J}(\vec{x},t) = \sigma(\vec{x})\,\vec{E}\,(\vec{x},t) + \vec{F}\,(\vec{x},t)\,,\ \vec{x} \in \mathbb{R}^3. \tag{1.18}
$$

В случае справедливости (1.14), (1.15) и (1.16), уравнения Максвелла  $(1.1)$ - $(1.4)$  примут вид:

$$
\nabla \times \vec{E}(\vec{x},t) = -\mu(\vec{x}) \frac{\partial \vec{H}(\vec{x},t)}{\partial t},\tag{1.19}
$$

<span id="page-12-3"></span>
$$
\nabla \times \vec{H}(\vec{x},t) = \vec{F}(\vec{x},t) + \sigma(\vec{x})\,\vec{E}(\vec{x},t) + \varepsilon(\vec{x})\,\frac{\partial \vec{E}(\vec{x},t)}{\partial t},\tag{1.20}
$$

 $\nabla \cdot \mu(\vec{x}) \vec{H}(\vec{x},t) = 0,$  $(1.21)$ 

$$
\nabla \cdot \varepsilon(\vec{x}) \vec{E}(\vec{x}, t) = \rho(\vec{x}, t), \ \vec{x} \in \mathbb{R}^3. \tag{1.22}
$$

<span id="page-12-2"></span>При указанных допущениях в работе [22] была приведена постановка с использованием векторного потенциала  $\vec{A}$ :

<span id="page-12-1"></span>
$$
\vec{H} = \frac{1}{\mu} \nabla \times \vec{A},\tag{1.23}
$$

$$
\vec{E} = -\frac{\partial \vec{A}}{\partial t}.\tag{1.24}
$$

<span id="page-13-1"></span>Подстановкой (1.23) и (1.24) в (1.20) получим:

$$
\nabla \times \frac{1}{\mu} \nabla \times \vec{A}(\vec{x},t) + \sigma \frac{\partial \vec{A}(\vec{x},t)}{\partial t} + \varepsilon \frac{\partial^2 \vec{A}(\vec{x},t)}{\partial t^2} = \vec{F}(\vec{x},t). \quad (1.25)
$$

В дальнейшем токами смещения будем пренебрегать, считая величину  $\frac{\varepsilon \partial \vec{E}}{\partial t}$  пренебрежимо малой. В этом случае, уравнение (1.25) примет вид:

<span id="page-13-2"></span>
$$
\nabla \times \frac{1}{\mu} \nabla \times \vec{A}(\vec{x}, t) + \sigma \frac{\partial \vec{A}(\vec{x}, t)}{\partial t} = \vec{F}(\vec{x}, t).
$$
 (1.26)

# 1.2 Модель с учётом вихревых токов

<span id="page-13-0"></span>Пусть  $\Omega$  – это односвязная область в евклидовом пространстве  $\mathbb{R}^3$ , возможно, неограниченная. Пусть источники электромагнитного поля являются гармоническими по времени функциями. В частности, справедливо представление:

$$
\vec{F}\left(\vec{x},t\right) = \vec{F}\left(\vec{x}\right)e^{i\omega t},\tag{1.27}
$$

<span id="page-13-3"></span>
$$
\vec{A}(\vec{x},t) = \vec{A}(\vec{x})e^{i\omega t},\tag{1.28}
$$

где  $i$  – это мнимая единица.

Из системы уравнений Максвелла в работах [23—25] было выведено уравнение для периодического по времени поля относительно  $\vec{E}$ . В частности, продифференцировав уравнение (1.26) по  $t$ , получим:

$$
\nabla \times \frac{1}{\mu(\vec{x})} \nabla \times \frac{\partial \vec{A}(\vec{x},t)}{\partial t} + \sigma(\vec{x}) \frac{\partial^2 \vec{A}(\vec{x},t)}{\partial t^2} = i\omega \vec{F}(\vec{x}) e^{i\omega t}.
$$
 (1.29)

Подставляя затем (1.24) в (1.29), получим:

<span id="page-13-4"></span>
$$
\nabla \times \frac{1}{\mu(\vec{x})} \nabla \times \vec{E}(\vec{x}) + i\omega \sigma(\vec{x}) \vec{E}(\vec{x}) = -i\omega \vec{F}(\vec{x}) \qquad (1.30)
$$

при  $\vec{x} \in \Omega \subset \mathbb{R}^3$ .

Специально отметим, что:

$$
\vec{E}(\vec{x},t) = \vec{E}(\vec{x})e^{i\omega t}, \ \vec{E}(\vec{x}) = -i\omega \vec{A}(\vec{x}). \tag{1.31}
$$

В уравнении (1.30) все параметры являются функциями  $\vec{x}$ , кроме  $\omega$ . Последний параметр является константой. Параметры среды могут не являться непрерывными функциями. Пусть область разбита на подобласти $\left\{\Omega_{m}\right\}_{m=1}^{N},$ где $N$  – это число подобластей. Пусть, кроме того, пара подобластей с номерами  $m$  и  $j$  имеет общую кусочно-гладкую границу  $\Gamma_{m,i}$ , при переходе через которую функции параметров среды, а именно  $\mu$  и  $\sigma$ , испытывают скачок. Для того, чтобы определить условия на границе $\Gamma_{m,j}$ введём понятия операторов следа Дирихле $\gamma_D^{\Omega}$ и следа Неймана  $\gamma_N^{\Omega}$ :

$$
\gamma_D^{\Omega} \vec{E} \left( \vec{x} \right) = \lim_{\vec{r} \in \Omega, \vec{r} \to \vec{x} \in \partial \Omega} \vec{n} \times \left( \vec{E} \left( \vec{r} \right) \times \vec{n} \right) \tag{1.32}
$$

$$
\gamma_N^{\Omega} \vec{E} \left( \vec{x} \right) = \lim_{\vec{r} \in \Omega, \vec{r} \to \vec{x} \in \partial \Omega} \left( \nabla \times \vec{E} \left( \vec{r} \right) \right) \times \vec{n} \tag{1.33}
$$

<span id="page-14-1"></span>Определим, кроме того, след кручения  $R^{\Omega}$  и нормальный след  $\gamma_n^{\Omega}$  согласно  $[26]$ :

$$
R^{\Omega}\vec{E}\left(\vec{x}\right) = \lim_{\vec{r}\in\Omega,\vec{r}\to\vec{x}\in\partial\Omega}\vec{E}\left(\vec{r}\right)\times\vec{n},\tag{1.34}
$$

$$
\gamma_n^{\Omega} \vec{E} \left( \vec{x} \right) = \lim_{\vec{r} \in \Omega, \vec{r} \to \vec{x} \in \partial \Omega} \vec{E} \left( \vec{r} \right) \cdot \vec{n}.\tag{1.35}
$$

<span id="page-14-2"></span>Если аргументы функций параметров среды лежат в подобласти с индексом  $m$ , то соответствующие значения параметров указываются с индексом, например  $\mu_m$ ,  $\sigma_m$  и  $\varepsilon_m$ . В этих обозначениях условия на  $\Gamma_{m,j}$  определяются следующим образом [23; 24; 27]:

$$
\gamma_D^{\Omega_m} \vec{E} \left( \vec{x} \right) \Big|_{x \in \Gamma_{m,j}} = \gamma_D^{\Omega_j} \vec{E} \left( \vec{x} \right) \Big|_{x \in \Gamma_{m,j}} \tag{1.36}
$$

<span id="page-14-0"></span>
$$
\frac{1}{\mu_m(\vec{x})} \cdot \gamma_N^{\Omega_m} \vec{E}(\vec{x}) \Big|_{x \in \Gamma_{m,j}} = -\frac{1}{\mu_j(\vec{x})} \cdot \gamma_N^{\Omega_j} \vec{E}(\vec{x}) \Big|_{x \in \Gamma_{m,j}} \tag{1.37}
$$

<span id="page-15-0"></span>Знак минус в правой части (1.37) означает противоположность направления внешних нормалей на общей границе  $\Gamma_{m,j}$  соответствующих смежных подобластей.

## 1.3 Граничный оператор Гамильтона

Пусть  $S$  – гладкая ограниченная поверхность в  $\mathbb{R}^3$ . Далее вводятся определения аналогично [28]. Предположим, что существует взаимно однозначное отображение из  $\mathbb{R}^2$  в  $S$ , причем первая и вторая производные этого отображения непрерывны. Следовательно, каждая точка на  $S$  является функцией двух параметров  $q^1$ и  $q^2$ , и два вектора:

<span id="page-15-1"></span>
$$
\vec{r}_p = \frac{\partial \vec{r}}{\partial q^p}, \vec{r} \in S, p = 1, 2,
$$
\n(1.38)

линейно независимы.

Направление нормали  $\vec{n}$  к поверхности  $S$  естественным образом определяется как нормированное векторное произведение этих векторов:

$$
\vec{n} = \frac{\vec{r}_1 \times \vec{r}_2}{|\vec{r}_1 \times \vec{r}_2|}
$$

Введём в рассмотрение пару  $\vec{r}^1$  и  $\vec{r}^2$  такую что  $\vec{r}^j \perp \vec{n}, j = \overline{1,2}$  и

$$
\vec{r}^j \cdot \vec{r}_m = \begin{cases} 1, \ j = m, \\ 0, \ j \neq m. \end{cases}
$$

Существование такой пары очевидно следует из линейной независимости векторов  $\vec{r}_1$  и  $\vec{r}_2$ . Приведённая пара векторов позволяет определить граничный оператор Гамильтона  $\nabla_{\Gamma}$  следующим образом:

$$
\nabla_{\Gamma} := \frac{\partial}{\partial q_1} \vec{r}^1 + \frac{\partial}{\partial q_2} \vec{r}^2.
$$
 (1.39)

Этот оператор позволяет также ввести в рассмотрение для произвольной векторно-значной функции  $\vec{f}$ , заданной на некотором участке границы трёхмерной области, дифференциальные операторы граничного ротора, равного  $(\nabla_{\Gamma} \times \vec{f}) \cdot \vec{n}$ , и граничной дивергенции, равной  $\nabla_{\Gamma} \cdot \vec{f}$ . Легко видеть, для граничного ротора и граничной дивергенции выполняется соотношение:

<span id="page-16-1"></span>
$$
\nabla_{\Gamma} \cdot (\vec{f} \times \vec{n}) = (\nabla_{\Gamma} \times \vec{f}) \cdot \vec{n}.
$$
 (1.40)

Подробнее о граничных дифференциальных операторах можно прочесть в [23; 28; 29]. Помимо соотношения (1.40) для оператора  $\nabla_{\Gamma}$  выполняются также и прочие соотношения векторного анализа (см. приложение А).

# <span id="page-16-0"></span>1.4 Оператор Стеклова-Пуанкаре для векторного метода граничных элементов

Пусть для некоторой односвязной подобласти  $\Omega$  все параметры среды ( $\mu$  и  $\sigma$ ) являются константами. Определим волновое число  $k$  по формуле:

$$
k = \sqrt{i\omega\sigma\mu}.\tag{1.41}
$$

Пусть, кроме того, в подобласти  $\Omega$  уравнение (1.30) является однородным. Обозначим границу указанной области Г, тогда согласно [23; 25; 26] решение уравнения (1.30) может быть представлено в виде интегрального разложения по формуле Стрэттона-Чу:

$$
\vec{E}(\vec{x}) = \nabla_{\vec{x}} \times \int_{\vec{y} \in \Gamma} G_k(\vec{x}, \vec{y}) R^{\Omega} \vec{E}(\vec{y}) dS + \int_{\vec{y} \in \Gamma} G_k(\vec{x}, \vec{y}) \gamma_N^{\Omega} \vec{E}(\vec{y}) dS +
$$

$$
+ \nabla_{\vec{x}} \int_{\vec{y} \in \Gamma} G_k(\vec{x}, \vec{y}) \gamma_n^{\Omega} \vec{E}(\vec{y}) dS, \ \vec{x} \in \Omega,
$$
(1.42)

<span id="page-16-2"></span>где  $\vec{y}$  – это связанная переменная интегрирования, а дифференциальный оператор  $\nabla_{\vec{x}}$  вычисляется по переменной  $\vec{x}$ . Вектор  $\vec{n}$  – это внешняя относительно  $\Omega$ нормаль к  $\Gamma$  в точке  $\vec{y}$ . Функция  $G_k$  выражается в виде:

$$
G_k\left(\vec{r},\vec{\rho}\right) = \frac{e^{-k\left\|\vec{r}-\vec{\rho}\right\|}}{4\pi\left\|\vec{r}-\vec{\rho}\right\|},\tag{1.43}
$$

где норма является евклидовой. Для получения значения напряженности электрического поля на границе области и в точках, близких к этой границе, необходимо вычислять несобственные интегралы из (1.42). Методы, позволяющие это осуществить, описаны в работах [11; 30-32].

Следует отметить, что имеет место следующая связь между нормальным следом и следом Неймана [23]:

<span id="page-17-0"></span>
$$
\gamma_n^{\Omega} \vec{E} \left( \vec{x} \right) = -\frac{1}{k^2} \nabla_{\Gamma, \vec{x}} \cdot \gamma_N^{\Omega} \vec{E} \left( \vec{x} \right), \forall \vec{x} \in \partial \Omega. \tag{1.44}
$$

Оператор  $\nabla_{\Gamma}$  учитывает лишь изменение вдоль границы области. Определение данного оператора изложено в разделе 1.3, более подробную информацию о граничных дифференциальных операторах можно найти в [23; 28; 29]. В (1.44) и далее полагаем  $k \neq 0$ .

<span id="page-17-2"></span>Для пары функций  $\vec{f}(\vec{y}), \vec{g}(\vec{y})$  определим скалярное произведение на  $\Gamma$  по формуле:

$$
\left\langle \vec{f}, \vec{g} \right\rangle_{\Gamma} = \int_{\Gamma} \vec{f} \cdot \overline{\vec{g}} d\Gamma, \qquad (1.45)
$$

где  $\overline{\cdot}$  означает комплексное сопряжение. Пусть также вектор-функция  $\vec{u}(\vec{x})$  определена для  $\vec{x} \in \Gamma$ ,  $\vec{n}(\vec{x})$  – это внешняя нормаль, определённая на  $\Gamma$ , и  $\vec{u}(\vec{x}) \perp \vec{n}(\vec{x})$ почти для всех  $\vec{x} \in \Gamma$ .

Заметим, что при решении задачи МКЭ решение уравнения (1.30) предполагается искать в пространстве  $H$  (curl,  $\Omega$ ). Согласно [33] это пространство определяется следующим образом:

$$
H\left(\text{curl},\Omega\right) = \left\{\vec{F} : \int\limits_{\Omega} \left\|\vec{F}\right\|_{\mathbb{R}^{3}} d\Omega < \infty, \int\limits_{\Omega} \left\|\nabla \times \vec{F}\right\|_{\mathbb{R}^{3}} d\Omega < \infty\right\} \tag{1.46}
$$

<span id="page-17-1"></span>Обозначим образы следов кручения и Дирихле, соответственно.  $H_{\parallel}^{-1/2}$  (div<sub>Г</sub>, Г) и  $H_{\perp}^{-1/2}$  (curl<sub>Г</sub>, Г), как это сделано в [23], причём отображения:

$$
R^{\Omega}: H(\text{curl}, \Omega) \to H_{\parallel}^{-1/2}(\text{div}_{\Gamma}, \Gamma) \tag{1.47}
$$

$$
\gamma_D^{\Omega}: H(\text{curl}, \Omega) \to H_{\perp}^{-1/2}(\text{curl}_{\Gamma}, \Gamma) \tag{1.48}
$$

являются сюръекциями. Нормы в пространствах  $H_{\parallel}^{-1/2}$   $(\text{div}_\Gamma,\Gamma)$  и  $H_{\perp}^{-1/2}$   $(\text{curl}_\Gamma,\Gamma)$ определены, например, в [23].

Используя операторы следа, введём в рассмотрение интегральные операторы  $[23; 24; 26; 34]$ :

<span id="page-18-1"></span>
$$
(B_k \vec{u}) (\vec{x}) := \int_{\Gamma} \gamma_{N,\vec{x}}^{\Omega} (G_k(\vec{x}, \vec{y}) \vec{u}(\vec{y})) ds_{\vec{y}}, \vec{x} \in \Gamma,
$$
 (1.49)

$$
(A_k \vec{u}) (\vec{x}) := \int_{\Gamma} \gamma_{D,\vec{x}}^{\Omega} (G_k(\vec{x}, \vec{y}) \vec{u} (\vec{y})) ds_{\vec{y}} - \frac{1}{k^2} \nabla_{\vec{x}} \int_{\Gamma} G_k(\vec{x}, \vec{y}) \nabla_{\Gamma, \vec{y}} \cdot \gamma_{N, \vec{y}}^{\Omega} (\vec{y}) ds_{\vec{y}}, \vec{x} \in \Gamma,
$$
\n(1.50)

<span id="page-18-3"></span><span id="page-18-0"></span>
$$
(N_k \vec{u}) (\vec{x}) := \gamma_{N, \vec{x}} \nabla_{\vec{x}} \times \int_{\Gamma} G_k (\vec{x}, \vec{y}) (\vec{u} (\vec{y}) \times \vec{n} (\vec{y})) ds_{\vec{y}}, \vec{x} \in \Gamma,
$$
 (1.51)

<span id="page-18-2"></span>
$$
(C_k \vec{u}) (\vec{x}) := \gamma_{D, \vec{x}} \nabla_{\vec{x}} \times \int_{\Gamma} G_k (\vec{x}, \vec{y}) (\vec{u} (\vec{y}) \times \vec{n} (\vec{y})) ds_{\vec{y}} - \frac{1}{2} \vec{u} (\vec{x}), \vec{x} \in \Gamma \qquad (1.52)
$$

Применением следа Неймана (1.33) к выражению (1.42) и путём использования нетривиальных преобразований, описанных в [23], можно связать след Дирихле (1.36) и след Неймана в слабой форме для всех функций  $\vec{u}$ , являющихся решениями (1.30) в области  $\Omega$ :

$$
\left(S_k \gamma_D^{\Omega} \vec{u}\right)(\vec{x}) = \gamma_N^{\Omega} \vec{u}\left(\vec{x}\right), \ \vec{x} \in \Gamma,\tag{1.53}
$$

где

<span id="page-18-4"></span>
$$
S_k = N_k + \left(\frac{1}{2}I + B_k\right)A_k^{-1}\left(\frac{1}{2}I - C_k\right).
$$
 (1.54)

Существование обратного оператора  $A_k^{-1}$  доказано в [23]. Соответствующая вариационная задача выглядит так:

$$
\left\langle S_k \gamma_D^{\Omega} \vec{u}, \vec{v} \right\rangle = \left\langle \gamma_N^{\Omega} \vec{u}, \vec{v} \right\rangle, \forall \vec{v} \in H_{\perp}^{-\frac{1}{2}} \left( \operatorname{curl}_{\Gamma}, \Gamma \right), \tag{1.55}
$$

где  $\vec{v}$  - пробная функция вариационной задачи. Выберем конечномерные подпространства  $W_N^{\Gamma} \subset H^{-\frac{1}{2}}_{\perp}(\text{curl}_{\Gamma}, \Gamma)$  и  $V_M^{\Gamma} \subset H^{-\frac{1}{2}}_{\parallel}(\text{div}_{\Gamma}, \Gamma)$  с размерностями  $N$  и  $M$ соответственно. Спроецируем на эти подпространства функции  $\gamma_D^{\Omega} \vec{u}$  и  $\gamma_N^{\Omega} \vec{u}$ :

<span id="page-19-1"></span>
$$
\gamma_D^{\Omega} \vec{u} \approx \sum_p \alpha_p \vec{\xi}_p, \vec{\xi}_p \in W_N^{\Gamma}, \qquad (1.56)
$$

$$
\gamma_N^{\Omega} \vec{u} \approx \sum_q \beta_q \vec{\psi}_q, \vec{\psi}_q \in V_M^{\Gamma}.
$$
 (1.57)

<span id="page-19-3"></span><span id="page-19-2"></span>Аналогично тому, как это было сделано в [11], учитывая (1.56) и (1.57), получим СЛАУ:

$$
\begin{pmatrix} A & C \ B & N \end{pmatrix} \begin{pmatrix} \beta \\ \alpha \end{pmatrix} = \begin{pmatrix} 0 \\ F \end{pmatrix}, \qquad (1.58)
$$

<span id="page-19-5"></span>где  $\alpha$  – это вектор коэффициентов  $\alpha_p$  разложения (1.56),  $\beta$  – вектор коэффициентов  $\beta_q$  разложения (1.57). Элементы блоков матрицы СЛАУ и вектора правой части (1.58) определяются следующим образом:

<span id="page-19-4"></span>
$$
\mathbf{A}_{i,j} = \langle A_k \vec{\psi}_i, \vec{\psi}_j \rangle, \ i, j = \overline{1, M}, \tag{1.59}
$$

$$
\mathbf{N}_{i,j} = \langle N_k \vec{\xi}_i, \vec{\xi}_j \rangle, \ i, j = \overline{1, N}, \tag{1.60}
$$

<span id="page-19-7"></span><span id="page-19-6"></span>
$$
\mathbf{C}_{i,j} = \langle \left( -\frac{1}{2} \operatorname{Id} + C_k \right) \vec{\xi}_i, \vec{\psi}_j \rangle, \ i = \overline{1, N}, j = \overline{1, M}, \tag{1.61}
$$

$$
\mathbf{B}_{i,j} = \langle \left(\frac{1}{2}\operatorname{Id} + B_k\right)\vec{\psi}_i, \vec{\xi}_j \rangle, \ i = \overline{1, M}, j = \overline{1, N}, \tag{1.62}
$$

$$
\mathbf{F}_i = \langle \gamma_N^{\Omega} \vec{u}, \vec{\xi}_i \rangle, \ i = \overline{1, N}.
$$
 (1.63)

<span id="page-19-0"></span>Методы вычисления несобственных интегралов в определениях (1.50),  $(1.49), (1.52)$  и  $(1.51)$  для блоков  $(1.59), (1.60), (1.61)$  и  $(1.62)$  описаны в главе 2.

# 1.5 Комбинирование векторного метода граничных элементов с векторным методом конечных элементов

21

Комбинированный метод заключается в том, что вся расчётная область делится на подобласти, в каждой из которых задача решается либо ВМКЭ, либо ВМГЭ. Обозначим  $\Omega_i$  область, в которой задача решается ВМКЭ, а через  $\Omega_m$  – ВМГЭ. Пусть эти области являются смежными по кусочно-гладкой поверхности  $\Gamma_{m,i}$ .

$$
\int_{\Omega_j} \frac{1}{\mu} \nabla \times \vec{E} \cdot \nabla \times \vec{\psi} + i\omega \sigma \vec{E} \cdot \vec{\psi} d\Omega = -i\omega \int_{\Omega_j} \vec{F} \cdot \vec{\psi} d\Omega + \left\langle \frac{1}{\mu} \gamma_N^{\Omega_j} \vec{E}, \vec{\psi} \right\rangle_{\partial \Omega_j},
$$

$$
\forall \vec{\psi} \in H(\text{curl}, \Omega_j), \qquad (1.64)
$$

<span id="page-20-1"></span><span id="page-20-0"></span>На общем участке границы  $\Gamma_{m,j}$  внешние нормали смежных подобластей направлены в разные стороны, поэтому связь (1.37) в слабой форме имеет вид:

$$
\left\langle \frac{1}{\mu} \cdot \gamma_N^{\Omega_m} \vec{E}, \gamma_D^{\Omega_j} \vec{\psi} \right\rangle_{\Gamma_{m,j}} = -\left\langle \frac{1}{\mu} \cdot \gamma_N^{\Omega_j} \vec{E}, \gamma_D^{\Omega_j} \vec{\psi} \right\rangle_{\Gamma_{m,j}}.
$$
(1.65)

Теперь, выражая левую часть  $(1.65)$  через  $(1.55)$  и правую часть через  $(1.64)$ , получим:

$$
\int_{\Omega_j} \frac{1}{\mu} \nabla \times \vec{E} \cdot \nabla \times \vec{\psi} + i\omega \sigma \vec{E} \cdot \vec{\psi} d\Omega + \frac{1}{\mu_m} \Big\langle S_{k_m} \gamma_D^{\Omega_m} \vec{E}, \gamma_D^{\Omega_j} \vec{\psi} \Big\rangle_{\Gamma_m} =
$$
  
= 
$$
-i\omega \int_{\Omega_j} \vec{F} \cdot \vec{\psi} d\Omega,
$$

<span id="page-20-2"></span>
$$
\gamma_D^{\Omega_j} \vec{\psi} \Big|_{\Gamma_{mj}} \neq 0, \, \gamma_D^{\Omega_j} \vec{\psi} \Big|_{\Omega_j \backslash \Gamma_{m,j}} = 0, \, \, \gamma_D^{\Omega_j} \vec{\psi} \in H^{-1/2}_{\perp} \left( \operatorname{curl}_{\Gamma_m}, \Omega_m \right). \tag{1.66}
$$

<span id="page-20-3"></span>Для оставшихся участков границ уравнения сохраняют свой вид:

$$
\left\langle S_{k_m} \gamma_D^{\Omega_m} \vec{E}, \vec{\xi} \right\rangle_{\Gamma_m} = \left\langle \gamma_N^{\Omega_m} \vec{E}, \vec{\xi} \right\rangle_{\Gamma_m},
$$
  

$$
\forall \vec{\xi} \in H_{\perp}^{-1/2} \left( \operatorname{curl}_{\Gamma_m}, \Omega_m \right), \vec{\xi} \Big|_{\Gamma_{mj}} = 0,
$$
 (1.67)

 $\lambda$ 

$$
\int\limits_{\Omega_j} \frac{1}{\mu}\nabla\times\vec{E}\cdot\nabla\times\vec{\psi}+i\omega\sigma\vec{E}\cdot\vec{\psi}d\Omega=
$$

<span id="page-21-1"></span>
$$
= -i\omega \int\limits_{\Omega_j} \vec{F} \cdot \vec{\psi} d\Omega + \left\langle \frac{1}{\mu} \gamma_N^{\Omega_j} \vec{E}, \vec{\psi} \right\rangle_{\partial \Omega_j}, \ \forall \vec{\psi} \in H \left( \text{curl}, \Omega_j \right), \ \gamma_D^{\Omega_j} \vec{\psi} \Big|_{\Gamma_{m,j}} = 0. \tag{1.68}
$$

Уравнения (1.66), (1.67) и (1.68) позволяют комбинировать уравнения МКЭ и МГЭ подобластей, при этом уравнение  $(1.66)$  позволяет учесть условие  $(1.37)$ в слабой форме. Далее, представим  $\vec{E}$  и  $\gamma_D^{\Omega_m} \vec{E}$  в виде разложения по базисам соответствующих конечномерных подпространств пространств  $H^{ \Omega_j }_{ O } \subset H$  (curl,  $\Omega_i$ ), где  $Q$  – размерность подпространства, и  $W_{N}^{\Gamma_{m}}$ .

$$
\vec{E} \approx \sum_{m} \alpha_{m} \vec{\psi}_{m}, \vec{\psi}_{m} \in H_{Q}^{\Omega_{j}} \subset H \text{ (curl, } \Omega_{j}),
$$

$$
\gamma_{D} \vec{E} \approx \sum_{p} \beta_{p} \vec{\xi}_{p}, \ \vec{\xi}_{p} \in W_{N}^{\Gamma_{m}}.
$$
 (1.69)

<span id="page-21-0"></span>Из сюръективности (1.48) следует, что на части общей границы  $\Gamma_{m,j}$  можно выбрать  $\gamma_D^{\hat{\Omega}_j}\vec{\psi}_k=\vec{\xi}_m$ , и соответствующие коэффициенты разложения приравниваются  $\alpha_k = \beta_m$ , тем самым удовлетворяется условие (1.36) в сильной форме.

### Выволы по главе 1

Описанная вариационная постановка с использованием скалярных и векторных граничных элементов в этой главе позволяет комбинировать ВМГЭ и ВМКЭ. Данный комбинированный подход апробировался при решении модельных задач, решение которых описано в разделах 5.1 и 5.3.

# <span id="page-22-0"></span>Глава 2 Вычисление несобственных интегралов векторного метода граничных элементов

## 2.1 Интегрирование по частям на поверхности

<span id="page-22-1"></span>Пусть  $S$  является гладкой и ограниченной поверхностью в  $\mathbb{R}^3$  и, как и в разделе 1.3, каждая точка  $S$  является функцией двух параметров  $q<sup>1</sup>$  и  $q<sup>2</sup>$ , причём эта функция дважды дифференцируема. Введём вектор  $\vec{\tau}$ , касательный к  $\partial S$  [28]:

$$
\vec{\tau} = \sum_{s=1}^{2} \frac{dq^s}{dt} \vec{r}_s,
$$

где  $t$  – параметр длины, измеренный по граничной кривой, а вектора  $\vec{r}_s$  определяются формулой (1.38). Пусть  $\vec{p}$  определено по формуле:

$$
\vec{p} = \vec{\tau} \times \vec{n},\tag{2.1}
$$

следует отметить, что  $\vec{p}$  направлено вовне  $S$ .

Приведём теорему 1, доказанную в [35].

<span id="page-22-2"></span>**Теорема 1.** Пусть  $\vec{a}$  – непрерывно дифференцируемая вектор-функция, определенная на гладкой поверхности  $S$  и касательная к ней всюду на  $S$ . Если поверхность  $S$  может быть отображена в  $Q \subset \mathbb{R}^2$  так, что отображение непрерывно дифференцируемо, то верно следующее равенство:

$$
\int_{S} \nabla_{\Gamma} \cdot \vec{a} ds = \int_{\partial S} \vec{p} \cdot \vec{a} dt,
$$
\n(2.2)

где  $t$  – параметр длины граничной кривой  $\partial S$ .

**Теорема 2.** Пусть  $u - c\kappa a\eta p\mu a\phi$  функция, дифференцируемая на S, а  $\vec{a}$  такая, как в теореме 1. Тогда

<span id="page-22-3"></span>
$$
\int_{S} \nabla_{\Gamma} u \cdot \vec{a} ds = -\int_{S} u \nabla_{\Gamma} \cdot \vec{a} ds + \int_{\partial S} u \vec{a} \cdot \vec{p} dt.
$$
\n(2.3)

Соотношение (2.3) известно как формула интегрирования по частям.

Доказательство. Этот результат непосредственно следует из теоремы 1 и того факта, что

$$
\nabla_{\Gamma} \cdot (u\vec{a}) = \nabla_{\Gamma} u \cdot \vec{a} + u \nabla_{\Gamma} \cdot \vec{a}.
$$

<span id="page-23-1"></span>2.2 Свойства интегральных операторов

<span id="page-23-0"></span>Введём обозначения:

$$
L_S(f,g) = \int\limits_{\Gamma \ni \vec{x}} \int\limits_{\Gamma \ni \vec{y}} G_k(\vec{x}, \vec{y}) f(\vec{x}) g(\vec{y}) ds_{\vec{x}} ds_{\vec{y}},
$$
 (2.4)

 $\Box$ 

<span id="page-23-2"></span> $\boldsymbol{\mathrm{M}}$ 

$$
L_V(\vec{u}, \vec{v}) = \int_{\Gamma \ni \vec{x}} \int_{\Gamma \ni \vec{y}} G_k(\vec{x}, \vec{y}) \, \vec{u}(\vec{x}) \cdot \vec{v}(\vec{y}) \, ds_{\vec{x}} ds_{\vec{y}}.
$$
 (2.5)

Для операторов (1.49), (1.50), (1.51) и (1.52) выполняется ряд свойств относительно скалярного произведения (1.45) [23]:

$$
\left\langle N_k \vec{\xi}, \vec{a} \right\rangle = k^2 L_V \left( \vec{\xi}(\vec{x}) \times \vec{n}(\vec{x}), \vec{a}(\vec{y}) \times \vec{n}(\vec{y}) \right) +
$$

$$
+L_{S}\left(\left(\nabla_{\Gamma}\times\vec{\xi}(\vec{x})\right)\cdot\vec{n}(\vec{x})\,,\left(\nabla_{\Gamma}\times\vec{a}(\vec{y})\right)\cdot\vec{n}(\vec{y})\right),\forall\vec{\xi},\vec{a}\in H_{\perp}^{-\frac{1}{2}}\left(\operatorname{curl}_{\Gamma},\Gamma\right),\quad(2.6)
$$

$$
\left\langle A_{k}\vec{\psi},\vec{b}\right\rangle =L_{V}\left(\vec{\psi}(\vec{x}),\vec{b}(\vec{y})\right)++\frac{1}{k^{2}}L_{S}\left(\nabla_{\Gamma}\cdot\vec{\psi}(\vec{x}),\nabla_{\Gamma}\cdot\vec{b}(\vec{y})\right),\forall\vec{\psi},\vec{b}\in H_{\parallel}^{-\frac{1}{2}}\left(\text{div}_{\Gamma},\Gamma\right),
$$
\n(2.7)

$$
\left\langle C_k \vec{\xi}, \vec{\psi} \right\rangle = -\left\langle \vec{\xi}, B_{\overline{k}} \vec{\psi} \right\rangle, \forall \vec{\xi} \in H_{\perp}^{-\frac{1}{2}} \left( \operatorname{curl}_{\Gamma}, \Gamma \right), \forall \vec{\psi} \in H_{\parallel}^{-\frac{1}{2}} \left( \operatorname{div}_{\Gamma}, \Gamma \right). \tag{2.8}
$$

В (2.4) можно узнать интеграл от скалярного потенциала простого слоя [9]:

<span id="page-23-3"></span>
$$
\left(\tilde{V}_{\Gamma}^{k}f\right)(\vec{y}) = \int_{\Gamma \ni \vec{x}} G_{k}(\vec{x}, \vec{y}) f(\vec{x}) ds_{\vec{x}}.
$$
\n(2.9)

Интегрирование этого потенциала и получение значений этого потенциала разобрано в [9; 19—21; 36]. Функции  $f(\vec{x})$ ,  $q(\vec{y})$ ,  $\vec{u}(\vec{x})$  и  $\vec{v}(\vec{y})$  в (2.4) и (2.5) должны иметь локальные носители на  $\Gamma$ . В случае если эти носители не пересекаются, интегралы (2.4) и (2.5) могут быть получены как интегралы от непрерывных и ограниченных функций. Методы численного интегрирования таких функций хорошо известны – они изложены, например, в [37].

Таким образом, блоки (1.59) и (1.60) вычисляются путём сведения интегралов к интегралу от потенциала простого слоя, а вычисление блока  $(1.61)$  сводится к вычислению интегралов для блока (1.62).

Рассмотрим более подробно вычисление интегралов для оператора  $B_k$ . Дальнейшее изложение в этой главе будет целиком посвящено вычислению интегралов от этого оператора.

# <span id="page-24-0"></span>2.3 Модифицированный потенциал двойного слоя векторного метода граничных элементов

Предположим, нужно найти значение для следующего выражения, возникающего из необходимости вычисления блоков (1.62) и (1.61):

$$
\langle \vec{v}, B_{\overline{k}} \vec{u} \rangle,
$$
  

$$
\vec{v} \in W_{\perp}^{K} \subset H_{\perp}^{-\frac{1}{2}}(\operatorname{curl}_{\Gamma}, \Gamma), \vec{u} \in W_{\parallel}^{M} \subset H_{\parallel}^{-\frac{1}{2}}(\operatorname{div}_{\Gamma}, \Gamma)
$$

Применяя хорошо известные тождества векторного исчисления к оператору следа Неймана, можно получить [24]:

$$
\langle \vec{v}, B_{\overline{k}} \vec{u} \rangle = \left\langle \vec{v}, \int_{\Gamma} \gamma_{N,x}^{\Omega} \left( G_{\overline{k}} \left( \vec{x}, \vec{y} \right) \vec{u} \left( \vec{y} \right) \right) ds_{\vec{y}} \right\rangle =
$$

$$
= \left\langle \vec{v}, \int_{\Gamma} \left( \nabla_{\vec{x}} \times \left( G_{\overline{k}} \left( \vec{x}, \vec{y} \right) \vec{u} \left( \vec{y} \right) \right) \right) \times \vec{n} \left( \vec{x} \right) ds_{\vec{y}} \right\rangle =
$$

$$
= \left\langle \vec{v}, \int_{\Gamma} \left( \nabla_{\vec{x}} G_{\overline{k}} \left( \vec{x}, \vec{y} \right) \times \vec{u} \left( \vec{y} \right) \right) \times \vec{n} \left( \vec{x} \right) ds_{\vec{y}} \right\rangle =
$$

$$
= \left\langle \vec{v}, \int_{\Gamma} \left( -\nabla_{\vec{x}} G_{\overline{k}}\left(\vec{x}, \vec{y}\right) \left(\vec{n} \left(\vec{x}\right) \cdot \vec{u} \left(\vec{y}\right)\right) + \vec{u} \left(\vec{y}\right) \frac{\partial_x G_{\overline{k}}\left(\vec{x}, \vec{y}\right)}{\partial \vec{n} \left(\vec{x}\right)} \right) ds_{\vec{y}} \right\rangle.
$$

В дальнейшем угловые скобки заменяются интегралом в соответствии с (1.45). При этом, порядок интегрирования изменяется. Подобные выкладки были приведены в [24]. В данном случае такое изменение порядка следования интегралов, как будет показано в дальнейшем, не влияет на результат интегрирования и является допустимой операцией математического анализа. Однако, могут возникнуть некоторые проблемы, связанные с численным интегрированием.

$$
\langle \vec{v}, B_{\vec{k}} \vec{u} \rangle = - \int_{\Gamma} \left[ \int_{\Gamma} \vec{n} \left( \vec{x} \right) \left( \vec{v} \left( \vec{x} \right) \cdot \nabla_{\vec{x}} G_k \left( \vec{x}, \vec{y} \right) \right) ds_{\vec{x}} \right] \cdot \overline{\vec{u}} \left( \vec{y} \right) ds_{\vec{y}} +
$$

$$
+ \int_{\Gamma} \left[ \int_{\Gamma} \vec{v} \left( \vec{x} \right) \left( \vec{n} \left( \vec{x} \right) \cdot \nabla_{\vec{x}} G_k \left( \vec{x}, \vec{y} \right) \right) ds_{\vec{x}} \right] \cdot \overline{\vec{u}} \left( \vec{y} \right) ds_{\vec{y}} =
$$

<span id="page-25-2"></span>
$$
= -\int_{\Gamma} \sum_{q=1}^{3} \left( M_{\Gamma}^{k} \vec{v} \left( \vec{n} \cdot \vec{c}_{q} \right) \right) (\vec{y}) \left( \vec{c}_{q} \cdot \overline{\vec{u}} \left( \vec{y} \right) \right) ds_{\vec{y}} + \int_{\Gamma} \left( K_{\Gamma}^{k} \vec{v} \right) (\vec{y}) \cdot \overline{\vec{u}} \left( \vec{y} \right) ds_{\vec{y}}, \quad (2.10)
$$

где  $c_p$  – это вектора декартовой системы координат,  $K_{\Gamma}^k$  – это потенциал двойного слоя [9],  $M_{\Gamma}^{k}$  – модифицированный потенциал двойного слоя [24]. Указанные потенциалы определяются формулами:

$$
\left(K_{\Gamma}^{k}\vec{v}\right)(\vec{y}) := \int_{\Gamma} \frac{\partial G_{k}\left(\vec{x},\vec{y}\right)}{\partial \vec{n}\left(\vec{x}\right)} \vec{v}\left(\vec{x}\right) ds_{\vec{x}},\tag{2.11}
$$

$$
\left(M_{\Gamma}^k \vec{v}\right)(\vec{y}) := \int_{\Gamma} \nabla_{\vec{x}} G_k(\vec{x}, \vec{y}) \cdot \vec{v}(\vec{x}) ds_{\vec{x}}.
$$
\n(2.12)

<span id="page-25-1"></span><span id="page-25-0"></span>Интегрирование потенциала двойного слоя рассматривается в [9], где предлагается подход с использованием квадратур. Интегрирование модифицированного потенциала двойного слоя является основной задачей последующих разделов данной главы.

### 2.4 Неограниченность модифицированного потенциала двойного слоя

Неограниченность  $M_S^k$  можно продемонстрировать на простом примере. Пусть  $S$  – квадрат в плоскости ОХҮ, обозначенный как  $\langle (0,1), (0,1) \rangle$  (длина стороны квадрата равна 1). Также пусть  $k = 0$  и  $\vec{u} = (1, 0, 0)$  в декартовых координатах. Проверка неограниченности этого частного случая  $M_S^k$  является тривиальной задачей математического анализа. На рисунке 2.1 приведен график функции  $M^0_{\langle\langle 0,1\rangle,\langle 0,1\rangle\rangle}\vec{u}$  $(\vec{y})$ в точках, взятых вдоль прямой, параллельной направлению  $\vec{u}$ и разделяющей квадрат пополам. Можно заметить вертикальные асимптоты по краям графика.

<span id="page-26-0"></span>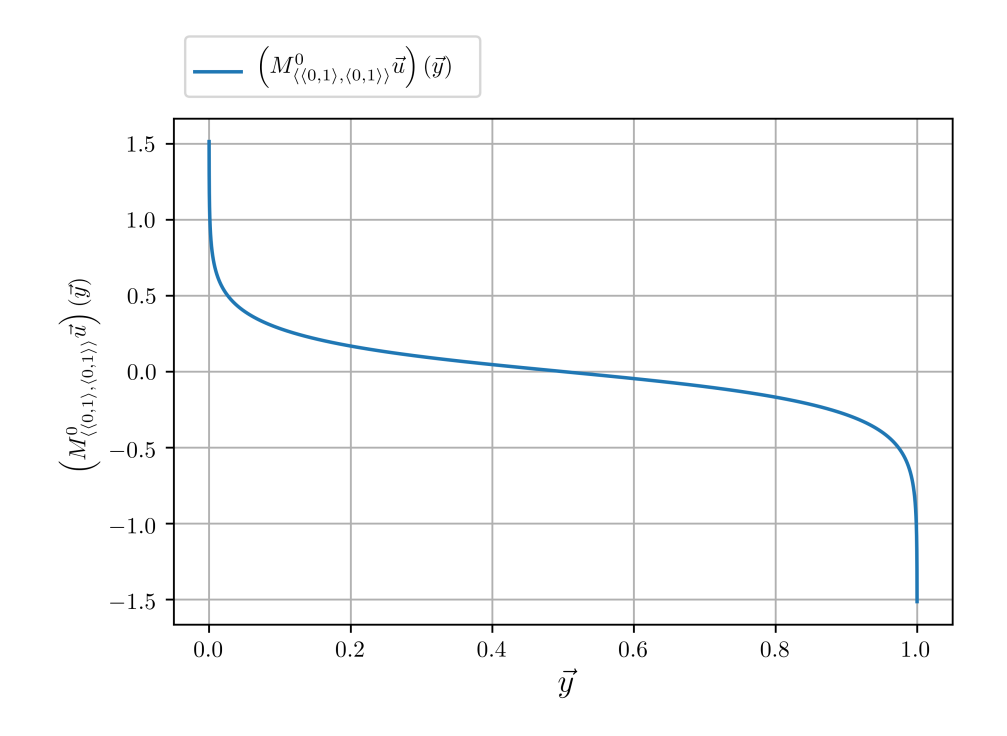

Рисунок 2.1 - Демонстрация неограниченности для частного случая

Можно доказать проиллюстрированный факт для более общего случая. Пусть поверхность  $S$  такая же, как в разделах 1.3 и 2.1. Интеграл в (2.12) является регулярным, если точка-аргумент  $\vec{y}$  не принадлежит S. В противном случае интеграл в (2.12) вычисляется в следующем смысле: нужно взять шар с центром в  $\vec{y}$  и радиусом  $r$  и вычесть его из  $S$ . Для полученного интеграла предел должен быть вычислен при  $r \to 0$ . Обозначим этот шар как  $B_r(\vec{y})$ . Применим далее к (2.12) формулу (2.3). Использование формулы (2.3) оправдано, поскольку функция  $\vec{u}$  может быть выражена только через  $\vec{r}_s$ ,  $s = \overline{1, 2}$ , поэтому нормальная составляющая  $\nabla_{\vec{x}}G_k(\vec{x},\vec{y})$  умножается на ноль, откуда следует равенство  $\nabla_{\vec{x}}G_k(\vec{x},\vec{y})\cdot\vec{u}(\vec{x})=$   $\nabla_{\Gamma, \vec{x}} G_k(\vec{x}, \vec{y}) \cdot \vec{u}(\vec{x})$ . Воспользовавшись указанным равенством, получим:

$$
\left(M_{S\setminus B_r(\vec{y})}^k\vec{u}\right)(\vec{y}) = \int_{S\setminus B_r(\vec{y})} \nabla_{\vec{x}} G_k(\vec{x}, \vec{y}) \cdot \vec{u}(\vec{x}) ds_{\vec{x}} =
$$
\n
$$
= \int_{S\setminus B_r(\vec{y})} \nabla_{\Gamma, \vec{x}} G_k(\vec{x}, \vec{y}) \cdot \vec{u}(\vec{x}) ds_{\vec{x}} = - \int_{S\setminus B_r(\vec{y})} G_k(\vec{x}, \vec{y}) (\nabla_{\Gamma, \vec{x}} \cdot \vec{u}(\vec{x})) ds_{\vec{x}} +
$$
\n
$$
+ \oint_{\partial (S\setminus B_r(\vec{y}))} G_k(\vec{x}(t), \vec{y}) (\vec{u}(\vec{x}(t)) \cdot \vec{p}(\vec{x}(t))) dt, \tag{2.13}
$$

<span id="page-27-0"></span>где  $\vec{p}$  – единичный вектор, ортогональный вектору нормали  $\vec{n}$  в точках  $\partial(S \setminus B_r(\vec{y}))$ и направленный во вне относительно  $S \setminus B_r(\vec{y})$ . Из изложенного следует, что

$$
\left(M_S^k \vec{u}\right)(\vec{y}) := \lim_{r \to 0} \left(M_{S \setminus B_r(\vec{y})}^k \vec{u}\right)(\vec{y}).\tag{2.14}
$$

<span id="page-27-1"></span>Теорема 3. Пусть S является простой гладкой аналитической ограниченной поверхностью с границей  $\partial S \neq \emptyset$ , представляющей собою гладкую аналитическую замкнутую кривую. Пусть точка  $\vec{y} \in \partial S$  и граничная кривая  $\partial S$  таковы, что существует положительное число  $\varepsilon$ , для которого все сферы с центром в  $\vec{y}$  и радиусом меньше  $\varepsilon$  имеют только две точки пересечения с д $S$ . Более того, пусть внутри шара  $B_{\varepsilon}(\vec{y})$  существует непрерывное монотонное и дифференцируемое отображение между параметром длины кривой, измеряемой вдоль кривой  $\partial S$  от точки  $\vec{y}$  до произвольной точки  $\vec{x} \in \partial S$ , и Евклидовым расстоянием между этими же точками  $\vec{x}$  и  $\vec{y}$ . При этих условиях, если  $\vec{u}$  является действительной функцией, касательной к поверхности S в каждой точке  $\vec{x} \in S$ , непрерывной и дифференцируемой на  $\overline{S}$ , и если функция  $\vec{u}(\vec{x}) \cdot \vec{p}(\vec{x})$  непрерывна при  $\vec{x} \in \partial S \cap B_{\varepsilon}(\vec{y})$  и не меняет знак в  $\partial S \cap B_{\varepsilon}(\vec{y})$ , то значение модифицированного потенциала двойного слоя в точке  $\vec{y}$  обращается в бесконечность.

Доказательство. Первое слагаемое в правой части формулы (2.13) может быть выражено через потенциал простого слоя (2.9), при  $f = \nabla_{\Gamma, \vec{x}} \cdot \vec{u}(\vec{x})$ . Известно, что для оператора простого слоя при  $\vec{y} \in \partial S$  предел вида:

$$
\lim_{r\to 0}\int\limits_{\vec x\in S\backslash B_r(\vec y)}G_k(\vec x,\vec y)\big(\nabla_{\Gamma,\ \vec x}\cdot\vec u(\vec x)\big)ds_{\vec x}=
$$

$$
= \lim_{r \to 0} \left( \tilde{V}_{S \setminus B_r(\vec{y})}^k \nabla_{\Gamma} \cdot \vec{u} \right) (\vec{y}) = \left( \tilde{V}_S^k \nabla_{\Gamma} \cdot \vec{u} \right) (\vec{y}) \tag{2.15}
$$

существует и конечен [9].

Для второго слагаемого формулы (2.13) выберем произвольное положительное  $\varepsilon$ . По аддитивности имеем:

$$
\oint G_k(\vec{x}, \vec{y}) (\vec{u}(\vec{x}) \cdot \vec{p}(\vec{x})) dt =
$$
\n
$$
\vec{x} \in \partial (S \setminus B_r(\vec{y}))
$$
\n
$$
= \int \int G_k(\vec{x}, \vec{y}) (\vec{u}(\vec{x}) \cdot \vec{p}(\vec{x})) dt +
$$
\n
$$
\vec{x} \in \partial (S \setminus B_r(\vec{y})) : |\vec{x} - \vec{y}| \ge \varepsilon
$$
\n
$$
+ \int \int G_k(\vec{x}, \vec{y}) (\vec{u}(\vec{x}) \cdot \vec{p}(\vec{x})) dt.
$$
\n(2.16)

<span id="page-28-0"></span>Второе слагаемое в правой части (2.16) представляет интерес для дальнейшего изложения, поскольку первое слагаемое является интегралом от непрерывной функции без особенностей.

Пусть  $\tau$  – это параметр Евклидова расстояния между точками  $\vec{x}$  и  $\vec{y}$ , лежащими на  $\partial S \cap B_\varepsilon(\vec{y}),$  а  $t$  – это длина дуги кривой, соединяющей указанные точки. По условию теоремы, существует столь малое  $\varepsilon$ , что функция  $\frac{\partial t}{\partial \tau}$  не меняет знак как и функция  $\vec{u} \cdot \vec{p}$ , и, кроме того, внутри шара  $B_{\varepsilon}(\vec{y})$  существует только две точки пересечения кривой  $\partial S$  и любой сферы с центром в  $\vec{y}$  и радиусом, меньшим  $\varepsilon$ . Те же свойства выполняются и для сферы  $B_r\left(\vec{y}\right)$ , ибо  $r<\varepsilon$ . Поскольку имеются всегда две точки пересечения кривой  $\partial S$  с границами упомянутых шаров, обозначим точки интегрирования вдоль двух участков кривой с общей вершиной  $\vec{y}$ :  $\vec{x}_1$  и  $\vec{x}_2$ .

Обозначим точки пересечения между сферической поверхностью  $\partial B_r(\vec{y})$  и кривой  $\partial S$ :  $\vec{\rho}_1$  и  $\vec{\rho}_2$ . Расстояние от этих точек до  $\vec{y}$  равно  $r$ . Кривая, лежащая на пересечении  $\partial S \cap B_r(\vec{y})$  и соединяющая точки  $\vec{\rho}_1$  и  $\vec{\rho}_2$  вдоль криволинейной границы, обозначается нами как  $C_{arch}$ . Расстояние от всех точек кривой  $C_{arch}$  до точки  $\vec{y}$  всегда равно  $r$ .

 $C_{arch}$  принадлежит сфере  $\partial B_r(\vec{y})$ . Следовательно, можно спроецировать данную кривую на шар единичного радиуса. Проективная кривая обозначается  $C_{proj}$ . Пусть  $\alpha$  является параметром длины кривой  $C_{proj}$ , тогда  $\frac{dt}{d\alpha} = r$ . Таким образом, имеем:

$$
\lim_{r \to 0} \int_{\vec{x}(t) \in \partial(S \setminus B_r(\vec{y})): |\vec{x} - \vec{y}| < \varepsilon} G_k(\vec{x}(t), \vec{y}) (\vec{u}(\vec{x}(t)) \cdot \vec{p}(\vec{x}(t))) dt =
$$
\n
$$
= \lim_{r \to 0} \left( \frac{e^{-kr}}{4\pi} \int_{C_{proj}} (\vec{u}(\vec{x}(t(\alpha))) \cdot \vec{p}(\vec{x}(t(\alpha)))) d\alpha + \n+ \sum_{j=1}^2 \int_{r}^{\varepsilon} \frac{e^{-kr}}{4\pi\tau} (\vec{u}(\vec{x}_j(\tau)) \cdot \vec{p}(\vec{x}_j(\tau))) \frac{\partial t}{\partial \tau} d\tau \right).
$$
\n(2.17)

<span id="page-29-0"></span>Функции  $\frac{\partial t}{\partial \tau}$ ,  $\vec{u}$  и  $\vec{p}$  являются непрерывными и не равны нулю в  $\varepsilon$ -окрестности точки  $\vec{y}$ . Кроме того, функция  $\frac{\partial t}{\partial \tau}$  ограничена в  $B_{\varepsilon}(\vec{y})$  поскольку ограничены главные кривизны поверхности *S*. Можно видеть, что предел при  $r \to 0$  существует для первого слагаемого формулы (2.17), поскольку этот интеграл не имеет особенностей. Оставшиеся слагаемые имеют одинаковый знак. Приходим к доказательству утверждения теоремы:

<span id="page-29-1"></span>
$$
C_{j} = \min_{\tau \in [0,\varepsilon]} \left| \frac{\partial t}{\partial \tau} e^{-k\tau} \left( \vec{u}(\vec{x}_{j}(\tau)) \cdot \vec{p}(\vec{x}_{j}(\tau)) \right) \right| > 0, j = 1, 2,
$$
  
\n
$$
C = \min \left\{ C_{1}, C_{2} \right\} \neq 0,
$$
  
\n
$$
\left| \lim_{r \to 0} \sum_{j=1}^{2} \int_{r}^{\varepsilon} \frac{\partial t}{\partial \tau} \frac{e^{-k\tau}}{4\pi \tau} \left( \vec{u}(\vec{x}_{j}(\tau)) \cdot \vec{p}(\vec{x}_{j}(\tau)) \right) d\tau \right| > C \left| \int_{0}^{\varepsilon} \frac{1}{\tau} d\tau \right| = \infty
$$
 (2.18)

 $\Box$ 

<span id="page-29-2"></span>**Следствие 3.1.** Выбирая значения констант  $\tilde{C}_1$  и  $\tilde{C}_2$ , можно найти верхнюю границу левой части неравенства в (2.18):

$$
\tilde{C}_1 = \max_{\tau \in [0, r_1]} \left| \frac{\partial t}{\partial \tau} e^{-k\tau} \left( \vec{u}(\vec{x}(\tau)) \cdot \vec{p}(\vec{x}(\tau)) \right) \right| > 0,
$$
  

$$
\tilde{C}_2 = \max_{\tau \in [0, r_2]} \left| \frac{\partial t}{\partial \tau} e^{-k\tau} \left( \vec{u}(\vec{x}(\tau)) \cdot \vec{p}(\vec{x}(\tau)) \right) \right| > 0,
$$
  

$$
\tilde{C} = \max \left( \tilde{C}_1, \tilde{C}_2 \right),
$$

$$
\left|\sum_{j=1}^{2}\int\limits_{r}^{\varepsilon}\frac{\partial t}{\partial \tau}\frac{e^{-k\tau}}{4\pi\tau}\left(\vec{u}(\vec{x}_j(\tau))\cdot\vec{p}(\vec{x}_j(\tau))\right)d\tau\right| < \tilde{C}\left|\int\limits_{r}^{\varepsilon}\frac{1}{\tau}d\tau\right|.
$$
 (2.19)

Из этого следует, что модифицированный потенциал двойного слоя имеет логарифмический рост и, следовательно, интегрируем в несобственном смысле.

# <span id="page-30-0"></span>2.5 Несобственный интеграл от модифицированного потенциала двойного слоя

Пусть  $\Omega$  - подобласть в  $\mathbb{R}^3$ . Кроме того, пусть его граница  $\Gamma = \partial \Omega$  состоит из конечного числа частей поверхности, параметризуемых в смысле теоремы 1:

$$
\Gamma = \bigcup_{i=1}^{N} S_i, \tag{2.20}
$$

где  $N$  - количество элементов поверхности, составляющих Г. Следует отметить, что пересечение любых двух множеств  $S_i$  и  $S_j$  – это либо  $\varnothing$ , либо кривая, либо отдельная точка, но не поверхность.

Рассмотрим интеграл:

<span id="page-30-1"></span>
$$
\int\limits_{S_i} w\left(\vec{y}\right) \left(M_{\Gamma}^k \vec{u}\right) \left(\vec{y}\right) ds_{\vec{y}},\tag{2.21}
$$

где  $w$  – скалярная функция, непрерывная на  $S_i$ . Подставляя (2.13) в (2.21), получаем:  $\mathbf{r}$ 

$$
\int_{S_i} w(\vec{y}) \left( M_{\Gamma}^k \vec{u} \right) (\vec{y}) ds_{\vec{y}} =
$$
\n
$$
\int_{S_i} w(\vec{y}) \left( -\lim_{r \to 0} \int_{S \backslash B_r(\vec{y})} G_k(\vec{x}, \vec{y}) \left( \nabla_{\Gamma, \vec{x}} \cdot \vec{u}(\vec{x}) \right) ds_{\vec{x}} \right) ds_{\vec{y}} + J, \qquad (2.22)
$$

<span id="page-30-2"></span>где

$$
J = \int_{S_i} w(\vec{y}) \left( \lim_{r \to 0} \oint_{\partial (S_j \setminus B_r(\vec{y}))} G_k(\vec{x}(t), \vec{y}) (\vec{u}(\vec{x}) (t) \cdot \vec{p}(\vec{x}(t))) dt \right) ds_{\vec{y}}.
$$
 (2.23)

По теореме 3 интеграл (2.23) является несобственным. Изменение порядка интегрирования позволит свести задачу взятия несобственных интегралов (внутреннего и внешнего) к вычислению потенциала простого слоя (2.9) и к интегралу от него – интегралу от непрерывной функции. Проверим допустимость изменения порядка интегрирования в (2.23). Для этого возьмём окрестность кривой  $\partial S_i$ , обозначенную как  $B_{\varepsilon}(\partial S_i)$ . При этом  $\partial B_{\varepsilon}(\partial S_i)$  – это криволинейная трубчатая поверхность с диаметром  $\varepsilon$ , расположенная вдоль кривой  $\partial S_i$ . Теперь воспользуемся аддитивностью интеграла в (2.23) по  $S_i$ :

$$
J = \int_{S_i} w(\vec{y}) \left( \lim_{r \to 0} \oint_{\partial (S_j \setminus B_r(\vec{y}))} G_k(\vec{x}, \vec{y}) (\vec{u}(\vec{x}) \cdot \vec{p}(\vec{x})) dt_{\vec{x}} \right) ds_{\vec{y}} =
$$
  
\n
$$
= \int_{S_i \setminus B_{\varepsilon}(\partial S_j)} w(\vec{y}) \lim_{r \to 0} \oint_{\partial (S_j \setminus B_r(\vec{y}))} F(\vec{x}(\vec{t}), \vec{y}) dt ds_{\vec{y}} +
$$
  
\n
$$
+ \int_{S_i \setminus B_{\varepsilon}(\partial S_j)} w(\vec{y}) \lim_{r \to 0} \oint_{\partial (S_j \setminus B_r(\vec{y}))} F(\vec{x}(\vec{t}), \vec{y}) dt ds_{\vec{y}},
$$
  
\n
$$
F(\vec{x}, \vec{y}) = G_k(\vec{x}, \vec{y}) (\vec{u}(\vec{x}) \cdot \vec{p}(\vec{x})). \tag{2.24}
$$

<span id="page-31-1"></span>Первый член суммирования в (2.24) имеет только регулярные интегралы и, следовательно, два интеграла являются перестановочными друг относительно друга. Второй член в (2.24) имеет особенный внешний интеграл (вычисленный для  $S_i \bigcap B_{\varepsilon} (\partial S_i)$ ) и по следствию 3.1 он сходится к нулю при  $\varepsilon \to 0$ , поскольку порядок особенности логарифмический. Используя (2.9), можно заключить, что:

<span id="page-31-2"></span><span id="page-31-0"></span>
$$
J = \oint_{\partial S_j} (\vec{u}(\vec{x}(t)) \cdot \vec{p}(\vec{x}(t))) (\tilde{V}_{S_i}^k w) (\vec{x}(t)) dt.
$$
 (2.25)

### **2.6 Интегрирование модифицированного потенциала двойного слоя**

Интегрирование модифицированного потенциала двойного слоя, как было продемонстрировано выше, может быть сведено к интегрированию потенциала простого слоя вдоль кривой и на поверхности.

Подставляя [\(2.25\)](#page-31-2) в [\(2.10\)](#page-25-2), получаем:

$$
\langle \vec{v}, B_{\overline{k}} \vec{u} \rangle =
$$

$$
= -\int_{\Gamma} \sum_{q=1}^{3} \left( M_{\Gamma}^{k} \vec{v} \left( \vec{n} \cdot \vec{c}_{q} \right) \right) \left( \vec{y} \right) \left( \vec{c}_{q} \cdot \overline{\vec{u}} \left( \vec{y} \right) \right) ds_{\vec{y}} + \int_{\Gamma} \left( K_{\Gamma}^{k} \vec{v} \right) \left( \vec{y} \right) \cdot \overline{\vec{u}} \left( \vec{y} \right) ds_{\vec{y}} =
$$
\n
$$
= \int_{\Gamma} \left( K_{\Gamma}^{k} \vec{v} \right) \left( \vec{y} \right) \cdot \overline{\vec{u}} \left( \vec{y} \right) ds_{\vec{y}} + \int_{\Gamma} \sum_{q=1}^{3} \left( \tilde{V}_{\Gamma}^{k} \nabla_{\Gamma} \cdot \left( \vec{v} \left( \vec{n} \cdot \vec{c}_{q} \right) \right) \right) \left( \vec{y} \right) \left( \vec{c}_{q} \cdot \overline{\vec{u}} \left( \vec{y} \right) \right) ds_{\vec{y}} -
$$
\n
$$
- \sum_{i=1}^{N} \oint_{\partial S_{i}} \sum_{q=0}^{3} \left( \left( \vec{n} \left( \vec{x} \right) \cdot \vec{c}_{q} \right) \left( \vec{v} \left( \vec{x} \right) \cdot \vec{p} \left( \vec{x} \right) \right) \right) \left( \tilde{V}_{\Gamma}^{k} \left( \vec{c}_{q} \cdot \overline{\vec{u}} \right) \right) \left( \vec{x} \right) dt_{\vec{x}}.
$$
\n(2.26)

<span id="page-32-1"></span>Формула [\(2.26\)](#page-32-1) позволяет выразить элементы блока **B** матрицы СЛАУ [\(1.58\)](#page-19-3) в виде суммы интегралов от потенциалов простого и двойного слоёв. Согласно [\[9\]](#page-117-7), эти интегралы могут быть получены применением квадратурных формул.

В результате можно видеть, что абсолютно все блоки матрицы СЛАУ ВМГЭ, [\(1.59\)](#page-19-4), [\(1.62\)](#page-19-7), [\(1.61\)](#page-19-6) и [\(1.60\)](#page-19-5), выражаются в терминах интегралов от потенциалов простого и двойного слоёв.

Следует отметить, что выражения для интегралов от  $\left(M_{\Gamma}^{k}\vec{v}\right)\left(\vec{y}\right)$  могут быть получены и при помощи метода вычитания особенности по аналогии с тем, как это было описанов [\[38\]](#page-120-4). Отличие от [\[38\]](#page-120-4) заключается в том, что для учёта особенности функции  $\left( M_{\Gamma }^{k}\vec{v}\right) \left( \vec{y}\right)$  потребуется вычислять аналитически два интеграла, каждый из которых берётся по поверхности, что приводит к аналитически гораздо более сложным выражениям.

### **2.7 Дивергенция потенциала простого слоя**

<span id="page-32-0"></span>Поскольку при вычислении блоков матрицы СЛАУ [\(1.58\)](#page-19-3) используются интегралы от потенциала простого слоя, необходимо установить порядок, существование и ограниченность производных данного потенциала по направлениям, касательным к поверхности интегрирования. Кроме того, можно видеть, что градиент потенциала простого слоя присутствует в качестве слагаемого в формуле Стрэттона-Чу (1.42), позволяющей получить значение поля в любой точке, находящейся внутри некоторой области  $\Omega$ , при известных значениях следов на границе этой области. Таким образом, точность выдачи результата в окрестности границы области также определяется наличием и ограниченностью первых производных потенциала простого слоя.

Рассмотрим простую гладкую аналитическую незамкнутую поверхность  $S$ , чья граница  $\partial S$  представляет собою замкнутую кривую, состоящую из конечного числа простых аналитических гладких кривых. Выберем точку  $\vec{y}$ , находящуюся на удалении от  $S$ . Рассмотрим величину дивергенции потенциала простого слоя (2.9) для некоторой функции  $\vec{f}$ , непрерывной и дифференцируемой на  $\overline{S}$ . Значениями этой функции являются вектора, касательные к  $\overline{S}$  в точках, принадлежащих  $\overline{S}$  и являющихся аргументами  $\vec{f}$ :

$$
\nabla \cdot \left( \tilde{V}_S^k \vec{f} \right) (\vec{y}) = \nabla \cdot \int_{\vec{x} \in S} G_k(\vec{x}, \vec{y}) \vec{f} (\vec{x}) \, ds_{\vec{x}} =
$$

$$
= - \int_{\vec{x} \in S} \nabla_{\vec{x}} G_k(\vec{x}, \vec{y}) \cdot \vec{f} (\vec{x}) \, ds_{\vec{x}} = - \left( M_S^k \vec{f} \right) (\vec{y}). \tag{2.27}
$$

<span id="page-33-0"></span>Внесение оператора дивергенции под знак интеграла в (2.27) оправдано, поскольку точка  $\vec{y}$  достаточно удалена от S. Следовательно, интеграл в (2.27) вычисляется от непрерывной и дифференцируемой функции. Пусть выполняются условия теоремы 3. Если теперь устремить эту точку к  $\partial S$ , то дивергенция потенциала простого слоя будет расти неограниченно. В этой связи наиболее эффективный подход ко взятию интеграла от потенциала простого слоя должен учесть возможную неограниченность производной в окрестности границы множества интегрирования. К примеру, если интегрирование проводится по некоторой поверхности  $\tilde{S}$ , которая является смежной к области  $S$  так что  $\partial \tilde{S} \cap \partial S \neq \emptyset$ , то имеет смысл проводить сгущение узлов схемы численного взятия интеграла от  $(\tilde{V}_S^k f)$  $(\vec{y})$  K участку общей границы с целью повышения точности вычислений.

Специальное замечание должно быть дано по поводу формулы (2.26), где интеграл от потенциала простого слоя скалярной функции вычисляется вдоль кривых  $\partial S_i$ . Возникает вопрос об ограниченности и существовании производных потенциала простого слоя, взятых вдоль указанных кривых.

Покажем, что производная, взятая вдоль касательного направления в точках граничных кривых, существует. Действительно, пусть функция  $\vec{u}$ , касательная к  $S$  в каждой точке, является непрерывной и дифференцируемой на  $\overline{S}$ . Пусть выполняется условие  $\vec{u}(\vec{y}) \perp \vec{p}(\vec{y})$ , при  $\vec{y} \in \partial S$ . Тогда  $(M_S^k \vec{u}) (\vec{y})$  имеет конечное значение. Это утверждение очевидно следует из рассмотрения формулы (2.17), непрерывности и дифференцируемости функций  $\vec{x}_i(\tau)$  и конечности предела:

$$
\lim_{\tau \to 0} \vec{u}(\vec{x}_j(\tau)) \cdot \vec{p}(\vec{x}_j(\tau)) \frac{1}{\tau} = C \neq \pm \infty, C \in R.
$$

В точке  $\vec{y}$  в этом случае все интегралы, описанные в теореме 3, обладают конечными значениями. Пусть  $\vec{\tau} = \text{const} - \text{3}$ то касательное направление к  $\partial S$  в точке  $\vec{y}$ . Переход к скалярному случаю очевиден. Он осуществляется применением равен-CTB<sub>a</sub>:

$$
\nabla \cdot (f\vec{\tau}) = \frac{\partial f}{\partial \vec{\tau}}
$$

Подставляя вместо  $f$  потенциал простого слоя от дифференцируемой скалярной функции, получим утверждение о дифференцируемости потенциала простого слоя вдоль касательного направления кривой  $\partial S$ .

Указанное свойство очень важно. Обратив внимание на третье слагаемое формулы Стрэттона-Чу (1.42), можно заметить связь этого слагаемого с изложенными свойствами прозиводных, а именно:

<span id="page-34-0"></span>
$$
\nabla_{\vec{x}} \int_{\vec{y} \in \Gamma_m} G_{k_m}(\vec{x}, \vec{y}) \vec{E}(\vec{y}) \cdot \vec{n} dS, \vec{x} \in \Omega_m = \nabla_{\vec{x}} \left( \tilde{V}_{\Gamma_m} \vec{E} \cdot \vec{n} \right) (\vec{x}), \ \vec{x} \in \Omega_m. \tag{2.28}
$$

Следовательно, вычисление этого слагаемого приводит к особенности, возникающей в окрестности рёбер, лежащих между гладкими частями  $\Gamma_m$ . Вычислительные схемы, позволяющие преодолеть этот недостаток, являются предметом дальнейшего исследования.

## Выволы по главе 2

В данной главе были получены формулы для вычисления локальных матриц векторного метода граничных элементов. Анализ модифицированного потенциала двойного слоя привёл к преобразованию, позволяющему выразить все необходимые для получения локальных матриц интегралы в терминах потенциалов простого и двойного слоя.

Поскольку модифицированный потенциал двойного слоя не является ограниченным, интегрирование напрямую данного потенциала, предложенное в [24], не является предпочтительным способом для получения локальных матриц и может привести к потере сходимости, если неограниченность модифицированного потенциала двойного слоя не учитывается. Справедливость данного утверждения продемонстрирована в разделе 5.2 при решении модельной задачи. В том же разделе, а так же в разделах 5.1 и 5.3, демонстрируется сходимость и точность полученных численных решений при использовании разработанного подхода.
# <span id="page-36-3"></span>Глава 3 Повышение эффективности алгоритмов метода граничных элементов

В данной главе рассматриваются подходы к повышению эффективности метода граничных элементов, а именно: быстрый мультипольный метод и учёт симметрии.

Быстрый мультипольный метод применяется для оптимизации расхода памяти и времени решения СЛАУ итерационными решателями при использовании МГЭ [11—13; 39]. Поскольку скалярный метод граничных элементов для решения уравнения Гельмгольца использует функцию фундаментального решения (1.43) для вычисления потенциалов простого слоя и двойного слоя, было произведено исследование эффективности быстрого мультипольного метода для оптимизации скалярного МГЭ. Подробнее изложение данного метода даётся в разделе 3.1 вместе с описанием скалярного МГЭ.

Излагается схема комбинирования ВМГЭ и скалярного МГЭ. Подобный подход позволяет учесть как проводящие, так и непроводящие расчётные области при решении задач электромагнетизма. Подробнее об этом излагается в разделе 3.3.

Поскольку при решении практических задач часто встречаются конструкции, обладающие симметрией относительно плоскости, оказывается возможным существенно сократить размерность СЛАУ и количество вычислений несобственных интегралов. Подробнее учёт симметрии для ВМГЭ и скалярного МГЭ излагается в разделе 3.3.

## <span id="page-36-0"></span>3.1 Применение быстрого мультипольного метода для оптимизации скалярного метода граничных элементов

#### <span id="page-36-2"></span>3.1.1 Метод граничных элементов для решения уравнения Гельмгольца

<span id="page-36-1"></span>Уравнение Гельмгольца описывает задачу акустики при гармонических по времени источниках колебаний в среде. Для однородной области  $\Omega$  оно имеет вид:

$$
-\Delta u(\vec{x}) + k^2 u(\vec{x}) = F(\vec{x}), \vec{x} \in \Omega,
$$
\n(3.1)

где  $\vec{x}$  – вектор пространственных координат,  $k = \omega/v$  – волновое число,  $\omega$  – циклическая частота колебаний в среде,  $v$  - скорость звука в среде, функция  $u$  - является потенциалом скорости звука,  $F$  – функция интенсивности источников звука в объёме среды [40]. В дальнейшем будем полагать  $F = 0$ , то есть объёмные источники звуковых волн в области  $\Omega$  отсутствуют.

<span id="page-37-0"></span>Граничные условия Дирихле и Неймана соответственно имеют следующий вид:

$$
u\left(\vec{x}\right)|_{\vec{x}\in\Gamma_1} = F_D\left(\vec{x}\right), \Gamma_1 \subseteq \partial\Omega,\tag{3.2}
$$

$$
\left. \frac{\partial u\left(\vec{x}\right)}{\partial \vec{n}} \right|_{\vec{x} \in \Gamma_2} = F_N\left(\vec{x}\right), \Gamma_2 \subseteq \partial \Omega. \tag{3.3}
$$

<span id="page-37-1"></span>Помимо условий (3.2) и (3.3) могут иметь место также и условия сопряжения, рассмотренные в [41], для смежных подобластей  $\Omega$  и  $\Omega'$  и некоторого общего участка границы  $\Gamma_3 \subset \partial \Omega$ . В данной работе рассматривается только случай однородной области.

<span id="page-37-2"></span>Определим операторы следа для области  $\Omega$ , а именно след Дирихле  $\gamma_0^{\Omega}$  и след Неймана  $\gamma_1^{\Omega}$ :

$$
\left(\gamma_0^{\Omega}u\right)(\vec{x}) = \lim_{\vec{r}\in\Omega,\vec{r}\to\vec{x}} u\left(\vec{r}\right), \vec{x}\in\Gamma,\tag{3.4}
$$

$$
\left(\gamma_1^{\Omega}u\right)(\vec{x}) = \lim_{\vec{r}\in\Omega,\vec{r}\to\vec{x}} \vec{n}\left(\vec{x}\right)\cdot\nabla u\left(\vec{r}\right), \vec{x}\in\Gamma,\tag{3.5}
$$

<span id="page-37-3"></span>где  $\vec{n}$  – это направление внешней относительно  $\Omega$  нормали в точке  $\vec{x}$  на  $\Gamma$ .

<span id="page-37-4"></span>Используя (3.4)-(3.5), решение уравнения (3.1) можно представить в следующем виде [11; 42]:

$$
u(\vec{y}) = \int_{\Gamma} G_k(\vec{y}, \vec{x}) \gamma_1^{\Omega} u(\vec{x}) \, ds_{\vec{x}} - \int_{\Gamma} \gamma_{1, \vec{x}}^{\Omega} G_k(\vec{y}, \vec{x}) \gamma_0^{\Omega} u(\vec{x}) \, ds_{\vec{x}}, \tag{3.6}
$$

где  $G_k$  – это фундаментальное решение уравнения Гельмгольца (3.1).

Применяя операторы следа (3.4) и (3.5) к уравнению (3.6), получим систему интегральных уравнений с двумя типами неизвестных:  $\gamma_0^{\Omega} u$  и  $\gamma_1^{\Omega} u$ . Для формального определения указанной системы введём пространства Соболева с полуцелым индексом:

$$
H^{1/2}\left(\Gamma\right) = \left\{ g \middle| g = \gamma_0^{\Omega} f, f \in H^1\left(\Omega\right) \right\},\tag{3.7}
$$

$$
H^{-1/2}(\Gamma) = \left\{ g | g = \gamma_1^{\Omega} f, f \in H^1(\Omega) \right\},\tag{3.8}
$$

где  $H_1(\Omega)$  – это пространство Соболева дифференцируемых функций в области  $\Omega$ . Подробную информацию о пространствах Соболева с полуцелым индексом можно найти в [43]. Введём так же определение граничных линейных интегральных операторов  $V_k, K_k, {K'}_k$  и  $D_k.$  Оператор простого слоя  $V_k$  определяется следующим образом:

<span id="page-38-1"></span><span id="page-38-0"></span>
$$
\left(V_k f\right)(\vec{y}) = \int\limits_{\Gamma} G_k\left(\vec{y}, \vec{x}\right) f\left(\vec{x}\right) ds_{\vec{x}}, V_k : H^{-1/2}\left(\Gamma\right) \to H^{1/2}\left(\Gamma\right),\tag{3.9}
$$

сопряжённый оператор двойного слоя  ${K'}_k$ :

$$
(K'_{k}f)(\vec{y}) = \int_{\Gamma} \gamma_{1,y}^{\Omega} G_{k}(\vec{y},\vec{x}) f(\vec{x}) ds_{\vec{x}}, K'_{k} : H^{-1/2}(\Gamma) \to H^{-1/2}(\Gamma), \qquad (3.10)
$$

оператор двойного слоя  $K_k$ :

<span id="page-38-2"></span>
$$
(K_k f)(\vec{y}) = \int\limits_{\Gamma} \gamma_{1,\vec{x}}^{\Omega} G_k(\vec{y},\vec{x}) f(\vec{x}) ds_{\vec{x}}, K_k : H^{1/2}(\Gamma) \to H^{1/2}(\Gamma), \quad (3.11)
$$

и гиперсингулярный оператор  $D_k$ :

$$
(D_k f)(\vec{y}) = \gamma_{1,\vec{y}} \int_{\Gamma} \gamma_{1,\vec{x}}^{\Omega} G_k(\vec{y},\vec{x}) f(\vec{x}) ds_{\vec{x}}, D_k : H^{1/2}(\Gamma) \to H^{-1/2}(\Gamma).
$$
 (3.12)

Введём скалярное произведение для функций  $w$  и  $u$ , определённых на  $\Gamma$ :

<span id="page-38-5"></span><span id="page-38-4"></span><span id="page-38-3"></span>
$$
\langle u, w \rangle_{\text{scalar}} = \int\limits_{\Gamma} u(\vec{x}) \,\bar{w}(\vec{x}) \, ds_{\vec{x}}.\tag{3.13}
$$

Используя [\(3.9\)](#page-38-0), [\(3.10\)](#page-38-1), [\(3.11\)](#page-38-2), [\(3.12\)](#page-38-3) и [\(3.13\)](#page-38-4), можно записать граничные интегральные уравнения в форме Галёркина:

$$
\langle V_k \gamma_1^{\Omega} u, w \rangle_{\text{scalar}} = \langle \left( \frac{1}{2} I + K_k \right) \gamma_0^{\Omega} u, w \rangle_{\text{scalar}}, \forall w \in H^{-1/2} \left( \Gamma \right), \tag{3.14}
$$

$$
\langle D_k \gamma_0^{\Omega} u, v \rangle_{\text{scalar}} = \langle \left( \frac{1}{2} I - K'_{k} \right) \gamma_1^{\Omega} u, v \rangle_{\text{scalar}}, \forall v \in H^{1/2} \left( \Gamma \right), \tag{3.15}
$$

<span id="page-39-0"></span>Если на Г заданы только краевые условия в форме (3.2), то подстановкой в (3.14) известного значения следа Дирихле получим вариационную постановку относительно следа Неймана. Аналогично, вариационная постановка (3.15) позволяет найти след Дирихле при краевых условиях, заданных лишь в форме (3.3). Эта задача имеет единственное решение только в том случае, если число  $-k^2$  не является собственным числом оператора Лапласа [43]. При смешанных условиях на границе расчётной области  $\Omega$  можно решать систему с оператором Стеклова-Пуанкаре:

<span id="page-39-4"></span>
$$
\langle S_k^{\text{scal}} \gamma_0^{\Omega} u, v \rangle_{\text{scalar}} = \langle \gamma_1^{\Omega} u, v \rangle_{\text{scalar}}, \tag{3.16}
$$

<span id="page-39-5"></span>где оператор  $S_k^{\text{scal}}$  определяется следующим образом:

$$
S_k^{\text{scal}} = D_k + \left(\frac{1}{2}I + K'_k\right)V_k^{-1}\left(\frac{1}{2}I + K_k\right),\tag{3.17}
$$

а пробная функция  $v$  выбирается при этом из пространства функций, равных нулю на области определения условий Дирихле  $\Gamma_1$ . Спроецируем  $\gamma_0^{\Omega} u$  и  $\gamma_1^{\Omega} u$  на базис соответствующих конечномерных подпространств  $U_h(\Gamma_h) \subset H^{1/2}(\Gamma_h)$  и  $W_h(\Gamma_h) \subset H^{-1/2}(\Gamma_h)$ , где  $\Gamma_h$  может быть, в частности, поверхностной сеткой, геометрия которой приближает границу  $\Gamma$ ,  $h$  – это параметр дискретизации. Получим приближенные равенства:

<span id="page-39-1"></span>
$$
\gamma_0^{\Omega} u(\vec{x}) \approx \sum_{p=1}^{N} \alpha_p g_p(\vec{x}), g_p \in U_h(\Gamma), \qquad (3.18)
$$

$$
\gamma_1^{\Omega} u(\vec{x}) \approx \sum_{q=1}^{M} \beta_q w_q(\vec{x}), w_q \in W_h(\Gamma), \qquad (3.19)
$$

<span id="page-39-2"></span>где N и M это размерности  $U_h(\Gamma_h)$ и  $W_h(\Gamma_h)$  соответственно.

Учитывая (3.18) и (3.19), получим СЛАУ:

<span id="page-39-3"></span>
$$
\begin{pmatrix} \mathbf{V} & -\mathbf{K} \\ \mathbf{K}^{\mathbf{T}} & \mathbf{D} \end{pmatrix} \begin{pmatrix} \beta \\ \alpha \end{pmatrix} = \begin{pmatrix} 0 \\ \mathbf{G} \end{pmatrix},
$$
(3.20)

<span id="page-40-1"></span>где  $\alpha$  – это вектор коэффициентов  $\alpha_p$  разложения (3.18),  $\beta$  – вектор коэффициентов  $\beta_q$  разложения (3.19). Элементы блоков матрицы СЛАУ и вектора правой части (3.20) определяются следующим образом:

<span id="page-40-0"></span>
$$
\mathbf{V}_{i,j} = \langle V_k w_i, w_j \rangle_{\text{scalar}}, i, j = \overline{1, M}, \tag{3.21}
$$

$$
\mathbf{D}_{i,j} = \langle D_k g_i, g_j \rangle_{\text{scalar}}, i, j = \overline{1, N}, \tag{3.22}
$$

<span id="page-40-2"></span>
$$
\mathbf{K}_{i,j} = \langle \left(\frac{1}{2}I + K_k\right)g_i, w_j\rangle_{\text{scalar}}, i = \overline{1, N}, j = \overline{1, M}, \tag{3.23}
$$

$$
\mathbf{G}_i = \langle F_N, g_i \rangle_{\text{scalar}}, i = \overline{1, N}.
$$
\n(3.24)

<span id="page-40-3"></span>Вычисление интегралов (3.21), (3.22), (3.23) и (3.24) подробно описано в [11] и [9].

## 3.1.2 Использование мультипольного разложения для вычисления потенциалов

Пусть необходимо вычислить  $(V_k u)(\vec{x})$  для всех точек  $\vec{x}$  из некоторого множества  $\tilde{X}$ , состоящего из  $N_{\vec{r}}$  точек.

Предположим, что для функции и имеет место приближенное равенство:

$$
u(\vec{x}) \approx \sum_{q=1}^{M} \beta_q w_q(\vec{x}), w_q \in W_h(\Gamma),
$$

<span id="page-40-5"></span>тогда

$$
(V_k u) (\vec{x}) \approx \sum_{q=1}^{M} \beta_q (V_k w_q) (\vec{x}). \qquad (3.25)
$$

Функции  $w_q$  обладают конечными носителями на  $\Gamma_h$ . Например, если  $\Gamma_h$  это сетка из треугольников, диаметр которых ограничен величиной  $h$ , то  $w_q$  могут быть кусочно-постоянными функциями не равными нулю лишь на «своих» элементах сетки. Введём обозначения:

<span id="page-40-4"></span>
$$
\text{diam}(S) = \sup_{\vec{x}, \vec{y} \in S} \|\vec{x} - \vec{y}\|, S \subset \mathbb{R}^3,
$$
\n(3.26)

$$
dist(S_1, S_2) = \inf_{\vec{x} \in S_1, \vec{y} \in S_2} ||\vec{x} - \vec{y}||, S_1, S_2 \subset \mathbb{R}^3,
$$
\n(3.27)

<span id="page-41-0"></span>В (3.26) в случае множества S, состоящего из одной точки, положим: diam(S) =  $diam(\emptyset) = 0.$ 

Используя (3.26) и (3.27), определим функцию, задающую критерий близости произвольных точечных множеств  $S_1$  и  $S_2$  в трёхмерном пространстве:

$$
\Phi_{\eta}(S_1, S_2) = \begin{cases} 1, & \text{dist}(S_1, S_2) < \eta \max \{\text{diam}(S_1), \text{diam}(S_2)\}, \\ 0 & \text{dist}(S_1, S_2) \ge \eta \max \{\text{diam}(S_1), \text{diam}(S_2)\} \end{cases}
$$
(3.28)

где  $\eta > 0$ . Разобьём сумму (3.25) на две группы слагаемых:

$$
\sum_{q=1}^{M} \beta_q \left( V_k w_q \right) (\vec{x}) = R(\vec{x}) + Z(\vec{x}), \qquad (3.29)
$$

<span id="page-41-2"></span>где

$$
R\left(\vec{x}\right) = \sum_{q=1,\Phi_{\eta}\left(\tilde{X},\text{loc}\left(w_q\right)\right)=1}^{M} \beta_q\left(V_k w_q\right)\left(\vec{x}\right),\tag{3.30}
$$

$$
Z(\vec{x}) = \sum_{q=1,\Phi_{\eta}\left(\tilde{X},\text{loc}(w_q)\right)=0}^{M} \beta_q\left(V_k w_q\right)(\vec{x}).
$$
\n(3.31)

где loc обозначает носитель функции-аргумента. Слагаемое  $R$  назовём ближним полем, а  $Z$  – дальним.

При суммировании  $Z$  можно полагать функцию  $G_k$  в определении (3.9) непрерывно дифференцируемой, поскольку аргументы функции  $\vec{x}$  и  $\vec{y}$  достаточно удалены друг от друга. Для непрерывно дифференцируемой функции  $f$  существует квадратура, позволяющая получить примерное равенство:

<span id="page-41-1"></span>
$$
\int\limits_{\Gamma_h} f\left(\vec{r}\right) d\Gamma_{\vec{r}} \approx \sum_{j=1}^L \xi_j f\left(\vec{r}_j\right),\tag{3.32}
$$

где  $L$  – число точек квадратур на всех элементах, относящихся к дальнему полю,  $\xi_j$  – её веса,  $\vec{r}_j$  – точки квадратуры. Отметим, что число L зависит от параметра  $h$ , как и число базисных функций  $M$  соответствующего конечномерного подпространства функций wq. Подстановкой [\(3.32\)](#page-41-1) в определение [\(3.9\)](#page-38-0) применительно к [\(3.31\)](#page-41-2) получим:

<span id="page-42-0"></span>
$$
\sum_{q=1,\Phi_{\eta}\left(\tilde{X},\text{loc}(w_q)\right)=0}^{M} \beta_q\left(V_k w_q\right)(\vec{x}) \approx \sum_{j=1}^{L} \omega_j \frac{e^{ik\|\vec{x}-\vec{r}_j\|}}{4\pi\|\vec{x}-\vec{r}_j\|},\tag{3.33}
$$

где

$$
\omega_j = \sum_{q=1,\Phi_\eta(\tilde{X},\text{loc}(w_q))=0}^M \beta_q w_q(\vec{r}_j) \xi_j.
$$
 (3.34)

<span id="page-42-1"></span>Обозначим функцию, равную правой части приближенного равенства [\(3.33\)](#page-42-0):

$$
E(\vec{x}) = \sum_{j=1}^{L} \omega_j \frac{e^{ik\|\vec{x} - \vec{r}_j\|}}{4\pi \|\vec{x} - \vec{r}_j\|}
$$
(3.35)

Отсюда следует:

<span id="page-42-2"></span>
$$
Z\left(\vec{x}\right) \approx E\left(\vec{x}\right). \tag{3.36}
$$

Пусть точки множества  $\tilde{X}$ , в которых вычисляется функция  $E_k$ , находятся вне шара радиуса  $\rho,$  а все точки  $\vec{r}_j, j=1,L,$  расположены внутри него. Пусть также центр этого шара совпадает с началом координат. Мультипольное разложение суммы [\(3.35\)](#page-42-1) возможно лишь для Z. Оно задаётся следующим образом [\[44;](#page-120-3) [45\]](#page-121-0):

$$
E(\vec{x}) \approx \frac{1}{4\pi} \sum_{n=0}^{P} \sum_{m=-n}^{n} \alpha_n^m S_n^m(r, \theta, \varphi), \qquad (3.37)
$$

$$
\alpha_n^m = \sum_{j=1}^L \omega_j R_n^{-m} \left( r_j, \theta_j, \varphi_j \right). \tag{3.38}
$$

<span id="page-42-3"></span>где  $R_n^m$  – это регулярные функции мультипольного разложения,  $S_n^m$  – сингулярные функции [\[44\]](#page-120-3), числа  $r$ ,  $\varphi$  и  $\theta$  являются сферическими координатами точки  $\vec{x}$ , а  $r_j, \theta_j, \varphi_j$  – координатами точек  $\vec{x}_j$  соответственно. Число  $P$  определяет точность приближения исходной суммы  $\it E$  частичной суммой мультипольного ряда. Точное равенство полагается при  $P=\infty$ .  $R_n^m$  и  $S_n^m$  определяются следующим образом:

$$
R_n^m(r, \theta, \varphi) = j_n(kr) Y_n^m(\theta, \varphi), \qquad (3.39)
$$

<span id="page-43-1"></span>
$$
S_{n}^{m}(r,\theta,\varphi)=h_{n}(kr)Y_{n}^{m}(\theta,\varphi), \qquad (3.40)
$$

где в свою очередь  $j_n$  – это сферическая функция Бесселя типа  $j, h_n$  – это сферическая функция Ханкеля первого рода,  $Y_n^m$  – это скалярные сферические гармоники. Сферические координаты связаны с декартовыми следующими соотношениями:

$$
x = r \sin \theta \cos \varphi, y = r \sin \theta \sin \varphi, z = \cos \theta,
$$
 (3.41)  
 
$$
0 \le \varphi < 2\pi, 0 \le \theta < \pi
$$

где  $x, y, z$  – это декартовы координаты точки  $\vec{x}$ .

Величина погрешности суммы (3.37) и способ выбора Р описаны в [45]. В частности, если  $|k\rho| < 1 + \varepsilon$  при некотором малом  $\varepsilon > 0$ , справедлива оценка [44;  $45$ :

$$
\left| E\left(\mathbf{x}\right) - \frac{1}{4\pi} \sum_{n=0}^{P} \sum_{m=-n}^{n} \alpha_n^m S_n^m\left(r, \theta, \varphi\right) \right| < C \nu^{P+1}, 0 < \nu < 1,\tag{3.42}
$$

где  $C$  – некоторая константа, независящая от  $P$ ,  $v$  – зависит от произведения  $k\rho$  и принимает действительные значения от 0 до 1.

Оценим сложность применения мультипольного разложения, полагая число слагаемых суммы R пренебрежимо малым по сравнению с M. Коэффициенты  $\alpha_n^m$ в формуле (3.38) могут быть посчитаны один раз для всех возможных значений  $\vec{x}$ , сложность такого вычисления составляет  $O(LP^2)$ . Затем вычисляется сумма (3.37) для каждого из допустимых значений  $\vec{x}$ . Таким образом, для вычисления  $(V_ku)(\vec{x})$  для всех допустимых значений  $\vec{x} \in \tilde{X}$ , требуется  $O(LP^2 + N_{\vec{x}}P^2)$  операций.

<span id="page-43-0"></span>Следовательно, с ростом числа неизвестных вычислительные затраты, связанные с расходованием памяти и вычислением суммы  $Z$ , растут линейно. Данный линейный рост исходит из допущения возможности такого мультипольного разложения для всех точек  $\vec{r}_i$ , находящихся внутри шара фиксированного радиуса, и точки  $\vec{x}$ , находящейся вне его. В п. 3.1.3 рассматривается возможность ложности такого допущения.

## 3.1.3 Оптимизация поворотов при использовании алгоритмов переноса центра мультипольного разложения

Подход, изложенный в предыдущем разделе, нуждается в некотором уточнении: ранее было сделано допущение относительно расположения точек внутри шара радиуса  $\rho$  с центром в начале координат. Разобранный случай позволяет, например, эффективно вычислять значение функции решения  $u$  уравнения Гельмгольца (3.1) при известных значениях  $\gamma_1 u$  и  $\gamma_0 u$  и достаточно удалённом множестве  $\tilde{X}$  от  $\Gamma_h$  по формуле (3.6) – очевидно, что указанный подход в предыдущей главе можно применить и к  $K'_{k}$  аналогичным образом (второе слагаемое формулы  $(3.6)$ .

Однако, при необходимости вычисления элементов блока V из формулы (3.21) воспользоваться указанным частным случаем напрямую для получения линейной асимптотической сложности не удастся. В частности, если необходимо получить значение элемента блока матрицы V по формуле (3.21), то, при использовании той же квадратуры (3.32) для расчёта интеграла в определении (3.13), получим равенство:  $\tilde{X} = {\{\vec{r}_j\}}_{i=1}^L$  и  $N_{\vec{x}} = L$ . Очевидно, что в данном случае нельзя утверждать, что точки множества  $\tilde{X}$  достаточно удалены от точек множества  $\{\vec{r}_j\}_{i=1}^L$ . Следовательно, применение мультипольного разложения оказывается невозмож-НЫМ.

В случае произвольного относительного расположения точек  $\vec{r}_i$  и  $\vec{x}$  применяется быстрый мультипольный метод (БММ), основанный на кластеризации и построении древовидной структуры кластеров. Построение дерева кластеров подробно описано в ряде работ, например: [46], [45] и [9]. По этой причине в данном разделе описывается лишь общая идея использования дерева кластеров без учета ряда существенных деталей реализации.

Каждый кластер представляет собою куб со стороной, зависящей от уровня глубины расположения кластера в дереве кластеров. Обозначим каждый такой куб символом  $T_\lambda^\chi$ , где  $\chi$  равен номеру уровня кластера, а  $\lambda$  – равен номеру кластера на заданном уровне. Каждый куб содержит 8 равных вложенных подкубов, каждый из которых присутствует в дереве уровнем ниже. Максимальный номер уровня соответствует листьям дерева, самому нижнему уровню  $(\chi = \text{max})$ . У кластеров самого нижнего уровня дочерних кубов нет. Самый верхний уровень дерева заполняет один единственный куб ( $\chi = 0$ ). Из изложенного следует:

$$
T_{\lambda}^{\chi-1} = \bigcup_{j=8(\lambda-1)+1}^{8\lambda} T_j^{\chi}.
$$
 (3.43)

Указанные ранее точки  ${\{\vec{r}_j\}}_{j=1}^L$  в формуле (3.32) можно разбить по признаку принадлежности кластерам для каждого уровня дерева. Вновь определим понятия ближнего и дальнего поля, но теперь уже для кластеров, а именно, равенство  $\Phi_{\eta}\left(T_{\lambda_1}^{\chi_1},T_{\lambda_2}^{\chi_2}\right)=1$  соответствует ближнему полю, а  $\Phi_{\eta}\left(T_{\lambda_1}^{\chi_1},T_{\lambda_2}^{\chi_2}\right)=0$  – дальнему. Дополнительно описав вокруг каждого кластера дальнего поля сферу с центром, совпадающим с центром кластера, можно свести общий случай к упомянутому частному случаю со сферой, центрированной в начале координат.

Отличие от частного случая состоит в том, что теперь вместо единого центра имеется множество центров мультипольного разложения для разных кластеров. В связи с этим применяются алгоритмы переноса центров мультипольного разложения. В частности, строится разложение, аналогичное (3.37), (3.38) для точек, попавших в кластеры на самом нижнем уровне. Затем алгоритм переноса «суммирует» эти разложения в родительском кластере. Каждое из таких разложений строится относительно нового общего центра, которым и является центр родительского кластера.

Перенос центра означает, что значения функций  $R_n^m(\vec{x})$  и  $S_n^m(\vec{x})$  выражаются через значения аналогичных функций со смещённым началом координат  $\vec{x}_0$  (новым центром родительского кластера):  $R_n^m(\vec{x} - \vec{x}_0)$  и  $S_n^m(\vec{x} - \vec{x}_0)$ , а именно [44]:

<span id="page-45-0"></span>
$$
S_{n}^{m}(\vec{x}) = \sum_{l=0}^{\infty} \sum_{s=-l}^{l} (S |R)_{l,n}^{s,m}(\vec{x}_{0}) R_{l}^{s}(\vec{x} - \vec{x}_{0}), \ \|\vec{x} - \vec{x}_{0}\| < \|\vec{x}_{0}\|,
$$
 (3.44)

<span id="page-45-2"></span><span id="page-45-1"></span>
$$
S_{n}^{m}(\vec{x}) = \sum_{l=0}^{\infty} \sum_{s=-l}^{l} (S \, |S)_{l,n}^{s,m}(\vec{x}_{0}) \, S_{l}^{s}(\vec{x} - \vec{x}_{0}), \; \|\vec{x} - \vec{x}_{0}\| > \|\vec{x}_{0}\| \,, \tag{3.45}
$$

$$
R_n^m(\vec{x}) = \sum_{l=0}^{\infty} \sum_{s=-l}^l (R|R)_{l,n}^{s,m}(\vec{x}_0) R_l^s(\vec{x} - \vec{x}_0)
$$
 (3.46)

для любых  $\vec{x}$  и  $\vec{x}_0$ .

В формулах (3.44), (3.45) и (3.46) коэффициенты, обозначенные как  $(S|R)$ , позволяют выразить сингулярные функции через регулярные при перемещении центра мультипольного разложения из точки 0 в точку  $\vec{x}_0$ . Для любых других пар центров данные формулы обобщаются очевидным образом. Соответственно,  $(S|S)$  – позволяют выразить сингулярные функции через сингулярные и  $(R|R)$  – регулярные функции через регулярные. Ниже подробно рассматривается вопрос вычисления этих коэффициентов.

Формулы (3.44), (3.45) и (3.46) могут иметь более простой вид, если вектор перемещения  $\vec{t} = \vec{x}_0$  коллинеарен оси OZ, что соответствует значению  $\theta = 0$  в (3.41). Этот частный случай наиболее важен, поскольку исходную декартову систему координат можно повернуть так, чтобы ось ОZ новой системы координат совпадала с направлением вектора  $\vec{t}$ . Кроме того, при  $s \neq m$  в формулах (3.44), (3.45) и (3.46) коэффициенты  $(S|R)$ ,  $(R|R)$  и  $(S|S)$  становятся равными нулю. Таким образом, имеем [44]:

$$
S_{n}^{m}\left( \vec{x}\right) =
$$

<span id="page-46-0"></span>
$$
= \sum_{l=|m|}^{\infty} \left( S\left| R \right)_{l,n}^{m} \left( \vec{t} \right) R_{l}^{s} \left( \vec{x} - \vec{t} \right), \, \left( S\left| R \right)_{l,n}^{m} := \left( S\left| R \right)_{l,n}^{m,m}, \left\| \vec{x} - \vec{t} \right\| < \left\| \vec{t} \right\|, \, (3.47)
$$

$$
S_{n}^{m}\left( \vec{x}\right) =
$$

<span id="page-46-2"></span><span id="page-46-1"></span>
$$
= \sum_{l=|m|}^{\infty} \left( S \left| S \right)_{l,n}^{m} \left( \vec{t} \right) S_{l}^{s} \left( \vec{x} - \vec{t} \right), \left( S \left| S \right)_{l,n}^{m} := \left( S \left| S \right)_{l,n}^{m,m}, \left\| \vec{x} - \vec{t} \right\| > \left\| \vec{t} \right\|, \quad (3.48)
$$

$$
R_n^m(\vec{x}) = \sum_{l=|m|}^{\infty} (R |R)_{l,n}^m(\vec{t}) R_l^s(\vec{x} - \vec{t}), (R |R)_{l,n}^m := (R |R)_{l,n}^{m,m}, \qquad (3.49)
$$

для любых  $\vec{x}$  и  $\vec{t}$ . Отметим, что, как показано в [45],  $(R|R)_{l,n}^m = (S|S)_{l,n}^m$ .

<span id="page-46-3"></span>Введём обозначение  $(E|F)$  сразу для всех типов коэффициентов  $(S|S)$ ,  $(S|R)$  $\mathfrak{u}(R|R)$ , имея в виду, что свойства, имеющие место для коэффициентов  $(E|F)$ , выполняются также и для коэффициентов вида  $(S|S)$ ,  $(S|R)$  и  $(R|R)$ . Коэффициенты  $(S|S)$ ,  $(S|R)$  и  $(R|R)$  в (3.47), (3.48) и (3.49) вычисляются согласно следующим рекуррентным формулам [44]:

$$
(S | R)_{l,0}^{0} (-\vec{x}_0) = (2l+1)^{\frac{1}{2}} h_l (k ||\vec{x}_0||), \qquad (3.50)
$$

<span id="page-47-0"></span>
$$
(R|R)_{l,0}^0(-\vec{x}_0) = (S|S)_{l,0}^0(-\vec{x}_0) = (2l+1)^{\frac{1}{2}}j_l(k\|\vec{x}_0\|), \qquad (3.51)
$$

<span id="page-47-1"></span>
$$
b_{m+1}^{-m-1} (E|F)_{l,m+1}^{m+1} = b_l^{-m-1} (E|F)_{l-1,m}^m - b_{l+1}^m (E|F)_{l+1,m}^m, \qquad (3.52)
$$

$$
l = m+1, m+2, ...,
$$

<span id="page-47-2"></span>
$$
a_{n-1}^{m}(E|F)_{l,n-1}^{m} - a_{n-1}^{m}(E|F)_{l,n+1}^{m} = a_{l}^{m}(E|F)_{l+1,n}^{m} - a_{l+1}^{m}(E|F)_{l-1,n}^{m}, \quad (3.53)
$$

$$
l, n = 0, 1, ..., m = -n, ..., n,
$$

где

$$
a_n^m = a_n^{|m|} = \begin{cases} \sqrt{\frac{(n+1+|m|)(n+1-|m|)}{(2n+1)(2n+3)}} & n \ge |m|, \\ 0 & n < |m| \,. \end{cases}
$$
 (3.54)

$$
b_n^m = \begin{cases} \sqrt{\frac{(n-m-1)(n-m)}{(2n-1)(2n+1)}}, & 0 \le m \le n, \\ -\sqrt{\frac{(n-m-1)(n-m)}{(2n-1)(2n+1)}}, & -n \le m < 0, \\ 0, & |m| > n, \end{cases}
$$
 (3.55)

Формулы [\(3.50\)](#page-46-3), [\(3.51\)](#page-47-0) задают начальные значения. Затем используется фор-мула [\(3.52\)](#page-47-1) для определения коэффициентов вида  $(E|F)_{l,m}^m$ . Для определения оставшихся коэффициентов при фиксированном  $m$  следует воспользоваться формулой [\(3.53\)](#page-47-2). Доказательство этих формул изложено в [\[44\]](#page-120-3).

Если же вектор  $\vec{t}$  не коллинеарен оси  $OZ$ , то следует повернуть исходную координатную систему векторов с тем, чтобы новое направление оси  $OZ$  совпало с  $\vec{t}$ . Соответствующую матрицу поворота обозначим  $Q$ . Пусть координаты вектора  $\vec{y}$  в исходной координатной системе совпадают с координатами вектора  $\vec{x}$  в повёрнутой, тогда имеют место соотношения [\[44\]](#page-120-3):

$$
S_{n}^{m}(\vec{x}) = \sum_{\nu=-n}^{n} T_{n}^{\nu,m} (Q^{T}) S_{n}^{\nu}(\vec{y}), R_{n}^{m}(\vec{x}) = \sum_{\nu=-n}^{n} T_{n}^{\nu,m} (Q^{T}) R_{n}^{\nu}(\vec{y}). \qquad (3.56)
$$

Пусть матрица поворота Q определяется тремя углами Эйлера  $\{\alpha, \beta, \gamma\}$ . Угол  $\alpha$  задаёт поворот вокруг оси  $OZ$ , угол  $\beta$  задаёт поворот вокруг новой оси ОХ уже повёрнутой системы координат, а угол  $\gamma$  определяет поворот вокруг новой, повёрнутой, оси ОZ. Все повороты осуществляются в порядке следования углов Эйлера в перечислении  $\{\alpha, \beta, \gamma\}$ . В [47] приводятся следующие формулы для получения значений  $T_i^{\nu,m}$ :

$$
T_j^{\nu,m}(\{\alpha,\beta,\gamma\}) =
$$
  
= 
$$
\sum_{x=\min\{j-v,j+v,0,m-v\}}^{\max\{j-v,j+v,0,m-v\}} (-1)^x \frac{\sqrt{(j+\nu)!(j-\nu)!(j+m)!(j-m)!}}{(j-\nu-x)!(j+\nu-x)!x!(x+\nu-m)!} \times
$$
  

$$
\times e^{i\nu\alpha} \cos^{2j+m-\nu-2x} \left(\frac{1}{2}\beta\right) \sin^{2x+m-\nu} \left(\frac{1}{2}\beta\right) e^{im\gamma}.
$$
 (3.57)

<span id="page-48-1"></span><span id="page-48-0"></span>Предлагается метод, который позволяет существенно упростить реализацию преобразований поворотов. Воспользуемся тем фактом, что для поворотов вида  $\{\alpha, 0, 0\}$  коэффициенты имеют следующий вид [47]:

$$
T_j^{\nu,m}\left(\{\alpha,0,0\}\right) = \begin{cases} 0, & \nu \neq m, \\ e^{im\alpha}, & \nu = m. \end{cases}
$$
 (3.58)

Аналогично тому, как это было сделано в предыдущем разделе, ограничим значения индекса  $n$  регулярных и сингулярных функций  $R_n^m(\vec{x})$  и  $S_n^m(\vec{x})$  числом Р, заменив символ « $\infty$ » в (3.44), (3.45) и (3.46) на Р. В работе [44] предлагается рекуррентный алгоритм построения поворотных коэффициентов, обладающий асимптотической сложностью, равной  $O(P^3)$ . Предлагается алгоритм, предполагающий сокращение вычислительной сложности получения поворотных коэффициентов до  $O(P)$ . В частности, требуется вычислить поворотные коэффициенты для фиксированных углов  $\{0, \pi/2, 0\}$  и  $\{0, -\pi/2, 0\}$ . Эти коэффициенты вычисляются лишь один раз перед началом построения дерева кластеров, например, по формуле (3.57). По этой причине их расчёт влияет слабо на сложность вычислительного процесса. При этом, для каждого переноса центров мультипольного разложения между кластерами, нам потребуется вычислять поворотные коэффициенты только вида (3.58). Построим множество  $\tilde{M}$  всех допустимых значений коэффициентов (3.58) при фиксированном угле  $\alpha$ :

$$
\tilde{M}(\alpha) = \left\{ e^{-iP\alpha}, e^{-i(P-1)\alpha}, ..., 1, e^{i\alpha}, ..., e^{iP\alpha} \right\}
$$
\n(3.59)

Легко видеть, что все возможные коэффициенты вида (3.58) лежат во множестве  $\tilde{M}$  при  $n < P$ . Поскольку число элементов  $\tilde{M}$  равно  $2P+1$ , построение коэффициентов вида (3.58) обладает линейной асимптотической сложностью относительно  $P_{\perp}$ 

Схема поворотного алгоритма выглядит следующим образом: вектор  $\vec{t}$  проецируется на плоскость  $OXY$ . Затем осуществляется поворот вокруг оси  $OZ$  с использованием коэффициентов вида (3.58) таким образом, чтобы новая ось  $OX$ повёрнутой координатной системы, обозначаемая  $OX_1$ , совпала с единичным вектором направления проекции вектора  $\vec{t}$ . Новая ось ОY после первого поворота обозначается нами  $OY_1$ . Аналогично –  $OZ_1$ . В результате первого поворота вектор  $\vec{t}$  оказывается лежащим в плоскости  $OX_1Z_1$ .

Далее осуществляется поворот  $\{0, \pi/2, 0\}$  (вокруг оси  $OX_1$ ) в результате которого новая ось  $OY_2$  оказывается направленной по оси  $OZ$  исходной системы координат. Ось  $OZ$  после второго поворота координатной системы обозначается  $OZ_2$ . Далее, вновь вычисляется угол поворота вокруг оси  $OZ_2$ . Этот угол должен быть таким, чтобы в результате поворота ось  $OY_2$  стала сонаправленной вектору  $\vec{t}$ . Поворот вокруг оси  $OZ_2$  вычисляется аналогично тому, как это было сделано для первого этапа алгоритма. Новые оси повёрнутой системы обозначаются  $OX_3$ ,  $OY_3$  и  $OZ_3$ . Наконец, осуществляется преобразование  $\{0, -\pi/2, 0\}$ , в результате которого ось  $OZ_4$  результирующей, повёрнутой системы координат оказывается сонаправленной оси  $OY_3$  и одновременно вектору переноса  $\vec{t}$ . Этапы алгоритма отражены на рисунке 3.1.

<span id="page-50-0"></span>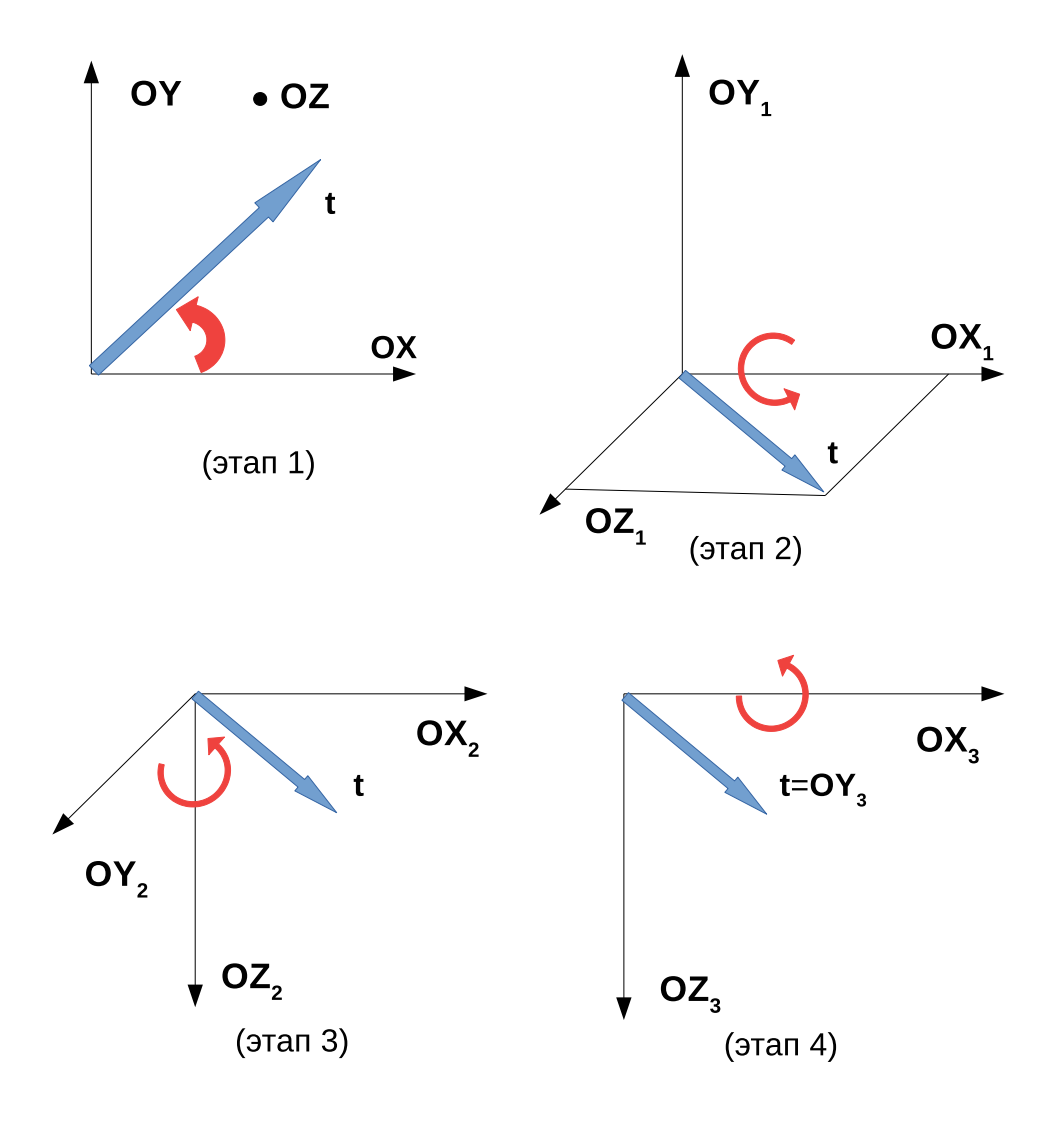

<span id="page-50-1"></span>Рисунок 3.1 - Этапы алгоритма вращения коэффициентов мультипольного разложения

#### 3.2 Комбинирование векторного МГЭ со скалярным МГЭ

Для данного типа комбинирования, как и в разделе 1.5, характерно деление на подобласти. Суть такого комбинирования ранее подробно излагалась в работе [22], а именно: решение в двух смежных подобластях выражалось с использованием векторного потенциала  $\vec{A}$ , являющегося решением уравнения (1.26) для одной из подобластей, и с использованием скалярного потенциала  $u$ , вводимого для оставшейся подобласти, которая не является проводником (например, для воздуха). Данные подобласти обозначаются в [22]  $\Omega_c$  (c – conductor, проводник) и  $\Omega_0$  соответственно. Обобщение на многие смежные подобласти происходит по аналогии с уже описанной схемой, изложенной в разделе 1.5.

Далее полагаем, что для векторного потенциала  $\vec{A}$  справедливы соотношения (1.31), то есть величины  $\vec{A}$  и  $\vec{E}$  являются решениями однородного уравнения (1.30) и для них справедлива формула Стрэттона-Чу (1.42).

Математические модели, изложенные в [22] и [26], предусматривают присутствие в области  $\Omega_0$  так называемых внешних токов, а именно:

<span id="page-51-0"></span>
$$
\nabla \times \vec{H}(\vec{r}) = \vec{J}(\vec{r}), \qquad (3.60)
$$

$$
\nabla \cdot \mu_0 \vec{H} \left( \vec{r} \right) = 0, \ \forall \vec{r} \in \Omega_0. \tag{3.61}
$$

В  $\Omega_0$  справедливо представление [22]:

$$
\vec{H} = \vec{H}_{ext} - \nabla u,\tag{3.62}
$$

где  $u$  – это неполный скалярный потенциал, удовлетворяющий уравнению:

$$
\nabla \cdot \mu_0 \nabla u = 0,\tag{3.63}
$$

причём  $\vec{H}_{ext}$  является решением неоднородного уравнения (3.60). В частности,  $\vec{H}_{ext}$  предлагается вычислять по формуле Био-Савара-Лапласа:

$$
\vec{H}_{ext}\left(\vec{x}\right) = \frac{1}{4\pi} \int\limits_{\mathbb{R}^3} \frac{\vec{J}\left(\vec{y}\right) \times \left(\vec{x} - \vec{y}\right)}{\|\vec{x} - \vec{y}\|} d\vec{y}.\tag{3.64}
$$

В случае, если непроводящая область  $\Omega_0$  является неограниченной, имеют место следующие условия на бесконечно удалённой границе:

<span id="page-51-1"></span>
$$
\lim_{\vec{r}\in\Omega_0,\ \vec{r}\to\infty} u\left(\vec{r}\right) = 0. \tag{3.65}
$$

Пользуясь свойством (1.23), в [22] авторы выражают условия на границе между подобластями  $\Omega_c$  и  $\Omega_0$ , связывая таким образом векторный и скалярный потенциал системой уравнений на границе:

$$
\frac{1}{\mu_c} \left( \nabla \times \vec{A} \right) \times \vec{n}_c \bigg|_{\partial \Omega_c \cap \partial \Omega_0} = \vec{H}_{ext} \times \vec{n}_c - \nabla u \times \vec{n}_c \bigg|_{\partial \Omega_c \cap \partial \Omega_0}, \tag{3.66}
$$

$$
\left(\nabla \times \vec{A}\right) \cdot \vec{n_c}\Big|_{\partial\Omega_c \cap \partial\Omega_0} = \mu_0 \left(\vec{H}_{ext} \cdot \vec{n_c} - \nabla u \cdot \vec{n_c}\right)\Big|_{\partial\Omega_c \cap \partial\Omega_0},\tag{3.67}
$$

<span id="page-52-0"></span>где  $\vec{n}_c$  – это вектор внешней нормали границы подобласти  $\Omega_c,$   $\mu_c$  – магнитная проницаемость подобласти  $\Omega_c$ ,  $\mu_0$  – магнитная проницаемость подобласти  $\Omega_0$ .

<span id="page-52-1"></span>Уравнения [\(3.66\)](#page-51-1) и [\(3.67\)](#page-52-0) могут быть записаны в терминах скалярного [\(3.5\)](#page-37-3) и векторного [\(1.33\)](#page-14-1) следов Неймана:

$$
\frac{1}{\mu_c} \gamma_N^{\Omega_c} \vec{A} \bigg|_{\partial \Omega_c \cap \partial \Omega_0} = \vec{H}_{ext} \times \vec{n}_c - \nabla u \times \vec{n}_c \bigg|_{\partial \Omega_c \cap \partial \Omega_0}, \tag{3.68}
$$

$$
\left(\nabla \times \vec{A}\right) \cdot \vec{n}_c \Big|_{\partial \Omega_c \cap \partial \Omega_0} = \mu_0 \left(\vec{H}_{ext} \cdot \vec{n}_c + \gamma_1^{\Omega_0} u\right) \Big|_{\partial \Omega_c \cap \partial \Omega_0} . \tag{3.69}
$$

<span id="page-52-3"></span><span id="page-52-2"></span>Воспользовавшись теперь свойствами скалярного [\(3.17\)](#page-39-4) и векторного [\(1.54\)](#page-18-0) операторов Стеклова-Пуанкаре, можно переписать уравнения [\(3.68\)](#page-52-1)и [\(3.69\)](#page-52-2) в следующей форме:

<span id="page-52-5"></span>
$$
\frac{1}{\mu_c} S_{k_c}^{\Omega_c} \gamma_D^{\Omega_c} \vec{A} \bigg|_{\partial \Omega_c \cap \partial \Omega_0} = \vec{H}_{ext} \times \vec{n}_c - \nabla u \times \vec{n}_c \bigg|_{\partial \Omega_c \cap \partial \Omega_0}, \tag{3.70}
$$

$$
\left(\nabla \times \vec{A}\right) \cdot \vec{n}_c \Big|_{\partial \Omega_c \cap \partial \Omega_0} = \mu_0 \left(\vec{H}_{ext} \cdot \vec{n}_c + S_0^{\Omega_0, \text{ scal}} u\right) \Big|_{\partial \Omega_c \cap \partial \Omega_0},\tag{3.71}
$$

<span id="page-52-4"></span>где  $k_c$  – это волновое число, определяемое для подобласти  $\Omega_c$  по формуле [\(1.41\)](#page-16-2).

Уравнение [\(3.70\)](#page-52-3) может быть записано в слабой форме аналогично [\(1.55\)](#page-18-1):

$$
\left\langle \frac{1}{\mu_c} S_{k_c}^{\Omega_c} \gamma_D^{\Omega_c} \vec{A}, \vec{v} \right\rangle_{\partial \Omega_c} = \left\langle \vec{H}_{ext} \times \vec{n}_c - \nabla u \times \vec{n}_c \Big|_{\partial \Omega_c \cap \partial \Omega_0}, \vec{v} \right\rangle_{\partial \Omega_c},
$$
\n
$$
\forall \vec{v} \in H_{\perp}^{-\frac{1}{2}} (\text{curl}_{\partial \Omega_c}, \partial \Omega_c),
$$
\n(3.72)

где скалярное произведение  $\langle\cdot,\cdot\rangle_{\partial\Omega_c}$  определено аналогично [\(1.45\)](#page-17-0), однако инте-гралв [\(1.45\)](#page-17-0) берётся по  $\Gamma=\partial\Omega_c.$  Пробные функции  $\vec{v}$ , как это было указано в раз-деле [1.2,](#page-13-2) являются результатом применения следа Дирихле  $\gamma^{\Omega}_{D}$  $\stackrel{\rm M_c}{D}$ к векторным функциям, чьи функции-компоненты принадлежат пространству  $H$  (curl,  $\Omega_c$ ). Специально отметим, что если на участке  $\Gamma_D\subset\partial\Omega_c$  имеются краевые условия вида  $\gamma_D^{\Omega_c}\vec{A}\Bigr|$  $\overline{\phantom{a}}$  $\left\lvert \mathcal{L}_{\Gamma_D} = \vec{g} \right\rvert_{\Gamma_D}$ , то пробные функции  $\vec{v}$  на этом участке полагаются равными нулю.

<span id="page-53-1"></span>Аналогично записывается и слабая форма уравнения (3.71):

$$
\left\langle \mu_0 S_0^{\Omega_0, \text{ scal}} u, f \right\rangle_{\partial \Omega_c, \text{ scalar}} = \left\langle \left( \nabla \times \vec{A} - \mu_0 \vec{H}_{ext} \right) \cdot \vec{n}_c \Big|_{\partial \Omega_c \cap \partial \Omega_0}, f \right\rangle_{\partial \Omega_c, \text{ scalar}}, \quad (3.73)
$$
  

$$
\forall f \in H^{-1/2}(\partial \Omega_0),
$$

где скалярное произведение  $\langle \cdot, \cdot \rangle_{\partial \Omega_0}$ , scalar определяется аналогично (3.13), при этом  $\Gamma = \partial \Omega_0$  в формуле (3.13). Пробные функции  $f$  являются результатом применения скалярного следа Дирихле  $\gamma_0^{\Omega_0}$  к функциям из пространства  $H(\Omega_0)$ . Если на участке  $\Gamma_0 \subset \partial \Omega_0$  имеются краевые условия вида  $\gamma_0^{\Omega_0} u\Big|_{\Gamma_0} = h|_{\Gamma_0}$ , то пробные функции  $f$  на этом участке полагаются равными нулю.

Уравнения (3.72) и (3.73) составляют систему уравнений в слабой форме. Дискретизация этих уравнений осуществляется по аналогии с тем, как это было сделано в разделах 1.4 и 3.1.1. Учёт вкладов вида  $\langle \nabla u \times \vec{n}_c |_{\partial \Omega_c \cap \partial \Omega_0}, \vec{v} \rangle_{\partial \Omega_c}$  в уравнении (3.72) и  $\left\langle \nabla \times \vec{A} \cdot \vec{n}_c \Big|_{\partial \Omega_c \cap \partial \Omega_0}, f \right\rangle_{\partial \Omega_c, \text{ scalar}}$  в уравнении (3.73) подробно описан в [22] - описанные интегралы в данной работе в контексте использования векторного МКЭ справедливы и в случае использования векторного МГЭ.

## <span id="page-53-0"></span>3.3 Учёт симметрии решения относительно плоскости в скалярном и векторном метода граничных элементов

Если расчётная область, объёмные источники электромагнитного поля и граничные условия обладают симметрией относительно некоторой плоскости  $\hat{S}$ , то оказывается возможным вдвое сократить время вычисления интегралов при получении локальных матриц и вчетверо уменьшить затраты на использование памяти для хранения матрицы СЛАУ. Идея учёта симметрии для скалярного МГЭ излагалась Ступаковым И. М. в [38].

Для простоты дальнейшего изложения и не нарушая общности, пусть  $\hat{S}$  содержит начало координат и пусть ось ОХ перпендикулярна  $\hat{S}$ . Определим положительное направление  $\hat{n}$  на плоскости  $\hat{S}$ , направив его вдоль оси ОХ.

Пусть  $x$  – координата вдоль оси ОХ. Рассмотрим два случая симметрии:  $\kappa u(-x) = u(x)$ » – чётная симметрия,  $\kappa - u(-x) = u(x)$ » – нечётная симметрия. Такое же деление имеет место и для векторного потенциала: « $\vec{A}\left(x\right)=-\vec{A}\left(-x\right)$ » – нечётная симметрия,  $\kappa \vec{A}(x) = \vec{A}(-x)$ » – чётная. Идея сокращения вычислитель-

ных затрат заключается в использовании одного из этих двух типов симметрии вместе с геометрической симметрией расчётной области относительно плоскости - если имеется некоторый (для простоты) треугольный элемент сетки поверхности геометрии расчётной области, то по другую сторону плоскости симметрии лежит соответствующий ему отражённый элемент. Иллюстрация отражения элемента поверхностной сетки продемонстрирована на рисунке 3.2.

<span id="page-54-0"></span>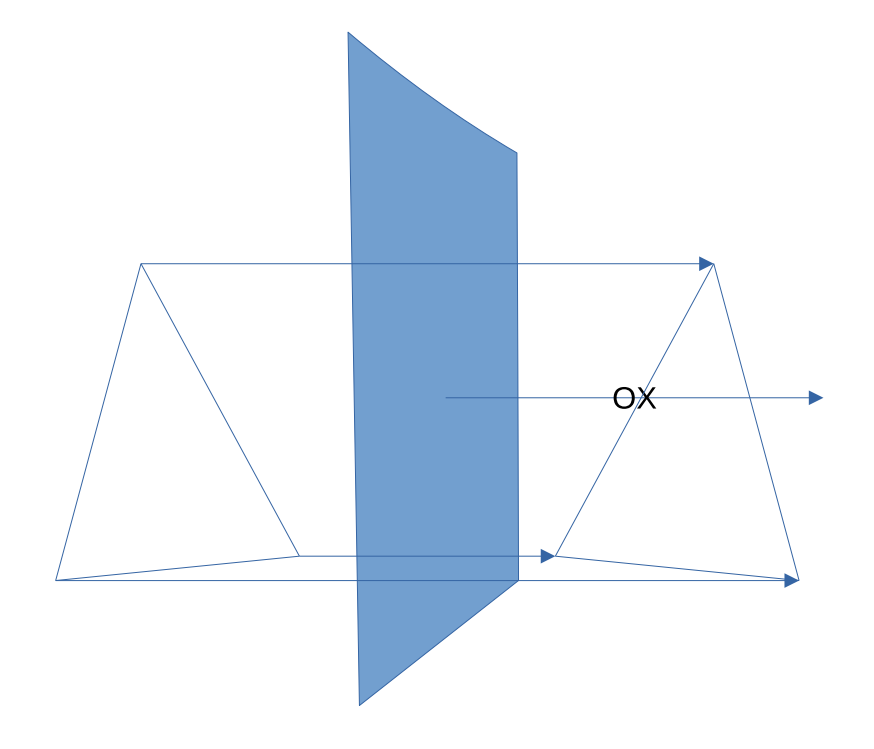

Рисунок 3.2 - Иллюстрация отражения элемента сетки

При этом вместе с элементами точно так же можно отразить и ассоциированные с ними функции формы.

<span id="page-54-1"></span>Для простоты рассмотрим случай симметрии для двух подобластей, лежащих по разные стороны от плоскости симметрии и не имеющих точек касания. В этом случае плоскость  $\hat{S}$  рассекает пространство между подобластями. Тогда без учёта симметрии путём соответствующей перенумерации неизвестных получим СЛАУ, матрица которой имеет симметричные блоки (3.74).

$$
\begin{pmatrix} \mathbf{P} & \mathbf{Q} \\ \mathbf{Q} & \mathbf{P} \end{pmatrix} \begin{pmatrix} \mathbf{f} \\ \pm \mathbf{f} \end{pmatrix} = \begin{pmatrix} \mathbf{F} \\ \pm \mathbf{F} \end{pmatrix}, \tag{3.74}
$$

Возможность такого представления очевидна: первая строка в (3.74) в случае чётной симметрии должна соответствовать и первой (соответствующей отрицательной части ОХ) подобласти, и второй (положительная часть ОХ) подобласти по закону взаимности – первая область видит вторую так же точно, как вторая первую. Знак в (3.74) зависит от выбора типа симметрии. Очевидно, что при проведении реальных вычислений нет необходимости хранить вторую блочную строку матрицы СЛАУ (3.74), что и приводит к сокращению вычислительных затрат. Соответствующая сокращенная версия СЛАУ (3.74) будет иметь вид:

<span id="page-55-0"></span>
$$
(\mathbf{P} \pm \mathbf{Q})\mathbf{f} = \mathbf{F}.\tag{3.75}
$$

Сложность, однако, возникает в случае, если и отражённая и исходная части геометрии представляют собою в действительности одно целое, то есть являются частями связной расчётной области. В этом случае, представление СЛАУ МГЭ, ВМГЭ и МКЭ в форме (3.74) невозможно, поскольку левый верхний блок матрицы СЛАУ (3.74) и правый нижний блок  $P$  не могут быть выделены в матрице они должны иметь общую часть. В частности, веса базисных функций, ассоциированных с вершинами и ребром треугольника, который касается этим ребром плоскости, должны быть весами и для исходной, и для отражённой геометрии.

Однако, и в этом случае соотношения взаимности выполняются. Это означает, что исключив общие для обеих частей геометрии неизвестные, можно вновь получить представление, аналогичное (3.74) для оставшейся части матрицы СЛАУ без учёта этих неизвестных. В частности, при нечётной симметрии приходим к тому, что  $u(0) = 0$  и  $\vec{A}(0) = 0$ . В случае МГЭ, эти условия естественным образом становятся однородными краевыми условиями Дирихле $\gamma_0 u=0$ и  $\gamma_D \vec{A}=0.$ В случае же чётной симметрии, оказывается, что  $\frac{\partial u}{\partial x}(0) = 0$  и  $\frac{\partial A}{\partial x}(0) = 0$ . В случае скалярного МГЭ, ВМГЭ и ВМКЭ эти условия естественным образом обобщаются на однородные краевые условия для скалярного и векторного следов Неймана:  $\gamma_N \vec{A} = 0$ ,  $\gamma_1 u = 0$ .

Из представления (3.75) и изложенных вариантов краевых условий следует алгоритм: симметричные элементы сетки строятся геометрическим отражением относительно плоскости симметрии вместе с базисными функциями и функциями формы, но теми же номерами неизвестных, что и у исходного, неотражённого элемента. Затем для этой пары элементов формируется локальная матрица обычным образом, которая затем заносится в глобальную матрицу согласно указанным

номерам неизвестных. При этом, в случае, если у отражённой и у исходной геометрии есть общая часть, с которой ассоциированы базисные функции, то на веса этих функций налагаются соответствующие краевые условия.

Указанный выше алгоритм применяется для учёта симметрии при использовании МКЭ. Важной деталью для векторного и скалярного МГЭ является отсутствие необходимости в хранении элементов поверхностной сетки на плоскости симметрии, разделяющей подобласть на 2 части. Причину можно легко видеть, если рассмотреть половину некоторой области  $\Omega$ , обладающей симметрией относительно плоскости – пример изображён на рисунке 3.3.

<span id="page-56-0"></span>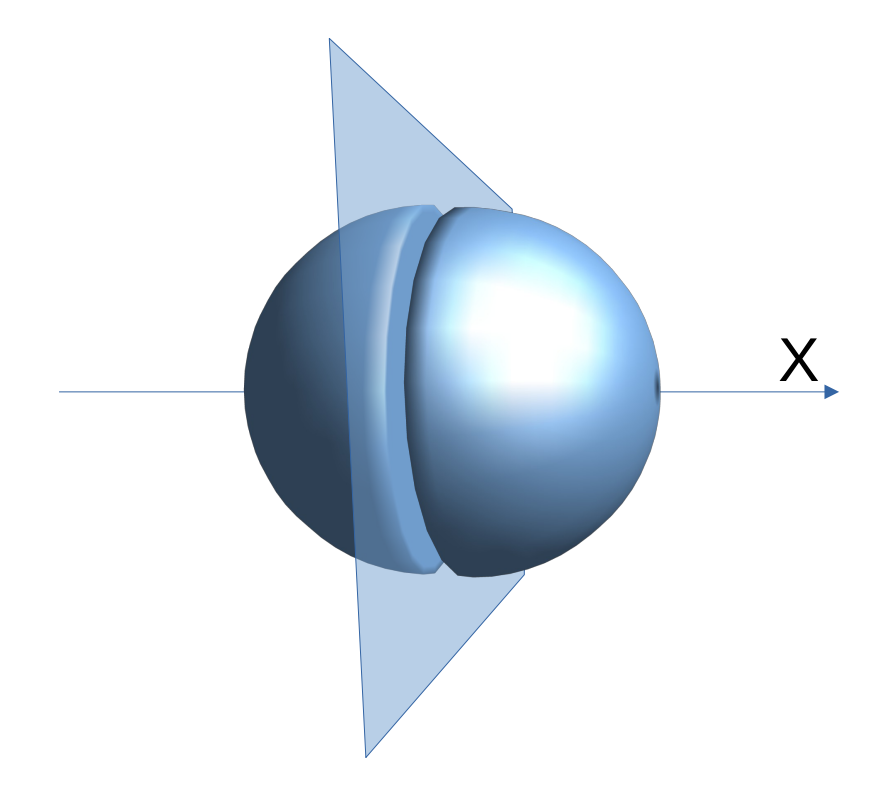

Рисунок 3.3 – Иллюстрация отражения трёхмерной области

Представление решения на границе для всей области по формулам (1.42) и (3.6) можно переписать с учётом симметрии, используя базисные функции второй половины подобласти, получаемые путём отражения элементов относительно плоскости симметрии. Данное представление может повлиять на вариационные постановки в формах (1.55) и (3.16) только в случае нечётной симметрии: однородные краевые условия должны накладываться на значения искомых функций

вдоль кривой, являющейся пересечением границы области  $\Omega$  и плоскости симметрии. Следовательно, в качестве пробных функций в (1.55) выбираются функции из пространства  $H_{\perp}^{-\frac{1}{2}}$  (curl<sub>F</sub>,  $\Gamma$ ), принимающие нулевое значение на этой кривой. Аналогично и в случае вариационной постановки (3.16), пробные функции также должны быть равны нулю на этой кривой.

#### Выводы по главе 3

Описанные в данной главе методы, повышающие эффективность векторного и скалярного МГЭ, апробировались при решении модельных и практических залач.

Анализ эффективности использования быстрого мультипольного метода приводится в разделе 5.4 при решении модельной задачи. Верификация комбинированного подхода с использованием ВМГЭ и скалярного МГЭ производится при решении модельных задач и описывается в разделе 5.5. Кроме того, указанный комбинированный подход используется при решении задачи расчёта поля магнитной индукции магнита сложной формы, описанной в главе 6, вместе с изложенным методом учёта симметрии для ВМГЭ и скалярного МГЭ.

# <span id="page-58-1"></span>Глава 4 Расширение функциональности программного комплекса Quasar

#### 4.1 Интерфейс программного комплекса Quasar

Программный комплекс Quasar имеет графический интерфейс, выполняющий функции отображения решения для конечно-элементных и граничноэлементных сеток. Иллюстрация интерфейса комплекса Quasar представлена на рисунке 4.1.

<span id="page-58-0"></span>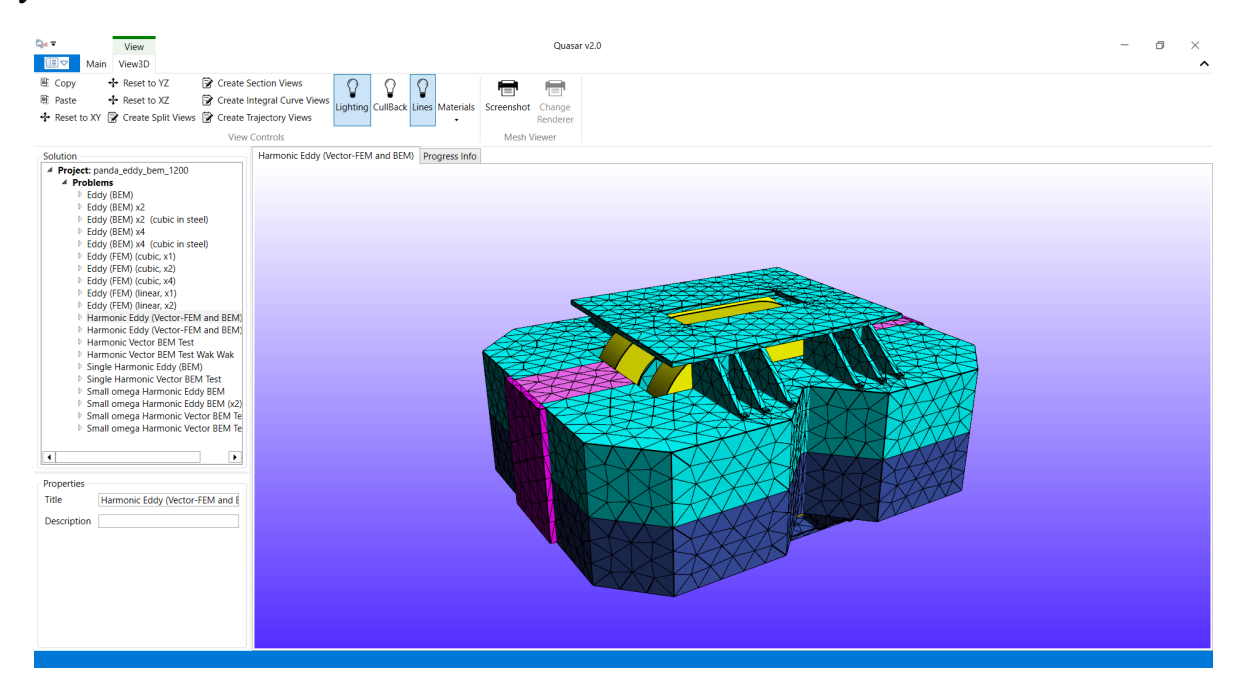

Рисунок 4.1 – Окно приложения Quasar – список задач доступен на панели слева, выбор вида модели представлен на ленте сверху

Параметры отображаемой задачи могут быть как сохранены в отдельный файл проекта в формате JSON, так и загружены из него. Проект состоит из следующих блоков данных:

- 1. Сетки (Meshes) гранично и конечно-элементные сетки расчётных подобластей. Поддерживаются сетки в формате GMSH [48].
- 2. Обмотки (Coils) блок данных содержит информацию о положении в пространстве токовых обмоток и о величине тока в них.
- 3. Каталоги материалов (Materials) содержат данные об используемых материалах подобластей, описываемых конечно-элементной или граничноэлементной сеткой

4. Задачи (Problems) – собирают все описанные ранее элементы блоков данных в единый компонент, образуя задачи, решаемые программным комплек-COM.

Стандартная процедура выполнения расчётов с помощью Quasar состоит из последовательности шагов:

- 1. По нажатию кнопки «Новый проект» («New project») создаётся новый проект. Кнопка «Открыть проект» («Open project») позволяет открыть существующий проект, ранее сохранённый в отдельном файле.
- 2. Затем пользователь загружает в проект сетки, выбирает каталоги материалов и токовые обмотки.
- 3. Используя выбранные блоки данных, пользователь создаёт новую задачу.
- 4. Пользователь выбирает задачу и нажимает кнопку «Решить» («Solve»). По нажатию кнопки строится решение задачи и его отображение на поверхности сетки и в выбранных сечениях.

#### 4.2 Библиотеки программного комплекса Quasar

Программный комплекс Quasar состоит из 7-и связанных между собою библиотек.

- 1. Quasar API для взаимодействия с программным комплексом.
- 2. Quasar.Core Данная библиотека содержит реализацию всех вычислительных алгоритмов, используемых в Quasar.
- 3. Quasar. Manager Обеспечивает интерфейс пользовательского взаимодействия с Quasar-ом. Реализует оконное приложение для операционной системы Windows.
- 4. Quasar.BaseUI Библиотека отвечает за работу с пользовательским вводом и за вывод текущей информации о расчётах.
- 5. Quasar. UI Отвечает за визуализацию элементов проекта, сеток и полученного решения.
- 6. **Quasar.UnitTests** Содержит тесты, проверяющие работу всех программных модулей и в частности Quasar.Core.

## 4.3 Основные классы, отвечающие за реализацию векторного метода граничных элементов

Основные классы в программном комплексе Quasar подразделяются на 4 основных типа, которые определяются соответствующими интерфейсами С#:

- 1. IProblem интерфейс решаемой задачи. Классы, реализующие данный интерфейс, задают параметры и тип решаемой задачи. Например, задачи могут быть линейными и нелинейными - выбор между этим двумя типами задач осуществляется на этом уровне абстракции.
- 2. **IDomain** класс, реализующий данный интерфейс, описывает расчётную подобласть решаемой задачи. Каждая расчётная область в рамках одной задачи формирует вклад в систему уравнений, которая должна быть решена классом IProblem по окончанию формирования этой системы. Расчётная область при этом определяется своей геометрией и физическими параметрами среды. Более того, для каждой отдельной подобласти может быть определён векторный или скалярный потенциалы. Уравнения связи потенциалов на общих участках границы учитываются при формировании общей системы уравнений в классе IProblem.
- 3. IElement класс, реализующий данный интерфейс, описывает тип элемента для заданного IDomain. В частности, IElement позволяет выбрать порядок, тип базисных функций и задать их локальную нумерацию на элементе. Кроме того, классы, реализующие данный интерфейс, отвечают за формирование локальных матриц как конечных, так и граничных элементов. Каждому классу, реализующему IDomain, соответствует свой тип элемента. Подробнее классы формирования локальных матриц описаны в разделах 4.4 и  $4.5.$
- 4. **ICalculator** данный интерфейс реализуют классы, зависящие от IDomain и выполняющие функцию шаблона проектирования «адаптер», связывая значения величин, запрашиваемых пользователем и предоставляемых интерфейсом Quasar, с внутренним представлением этих величин в рамках IDomain. Например, пусть задача является гармонической, и внутри некоторой подобласти искомой функцией является векторный потенциал  $\vec{A}$ . Пользователя при этом интересует значение напряжённости электрического поля

 $\vec{E}$  в некоторый момент времени t. В этом случае ICalculator должен реализовать вычисления по формуле (1.31) для получения желаемого результата.

Для расширения функциональности программного комплекса Quasar был добавлен класс «HarmonicEddyCurrentProblem», реализующий интерфейс IProblem. Данный класс содержит список частот для проведения расчётов в качестве параметра нестационарной задачи. Кроме того, данный класс определяет задачу над полем комплексных чисел.

Для описания расчётной подобласти, относящейся к ВМГЭ, был создан класс «VectorBemDomain», реализующий интерфейс IDomain. Данный класс также отвечает за заполнение глобальных матриц ВМГЭ с учётом нумерации неизвестных Дирихле и Неймана внутри расчётной подобласти.

 $\langle$ VectorBemDomain» Для класса был также создан класс «FastComplexVectorBemDomainSolution», реализующий интерфейс «ICalculator». Объект класса «FastComplexVectorBemDomainSolution» отвечает за представление решения внутри расчётной подобласти по формуле (1.42).

<span id="page-61-0"></span>Подробнее о реализации интерфейса IElement изложено в последующих разделах данной главы.

## 4.4 Классы формирования локальных матриц векторного метода граничных элементов

Реализация вычисления локальных матриц ВМГЭ была выполнена в модуле Quasar.Core. Необходимые вычислительные компоненты были написаны на языке С#. Встраивание осуществлялось в два этапа: вначале был написан класс «EddyCurrentVectorBEM», отвечающий за сборку локальных матриц системы уравнений (1.58), затем был написан класс «EddyCurrentVectorBEMOptimized», переопределяющий функции заполнения матриц с тем, чтобы сократить число вызовов функций, вычисляющих значение оператора простого слоя и двойного слоя. Диаграмма наследования представлена на рисунке 4.2

<span id="page-62-1"></span>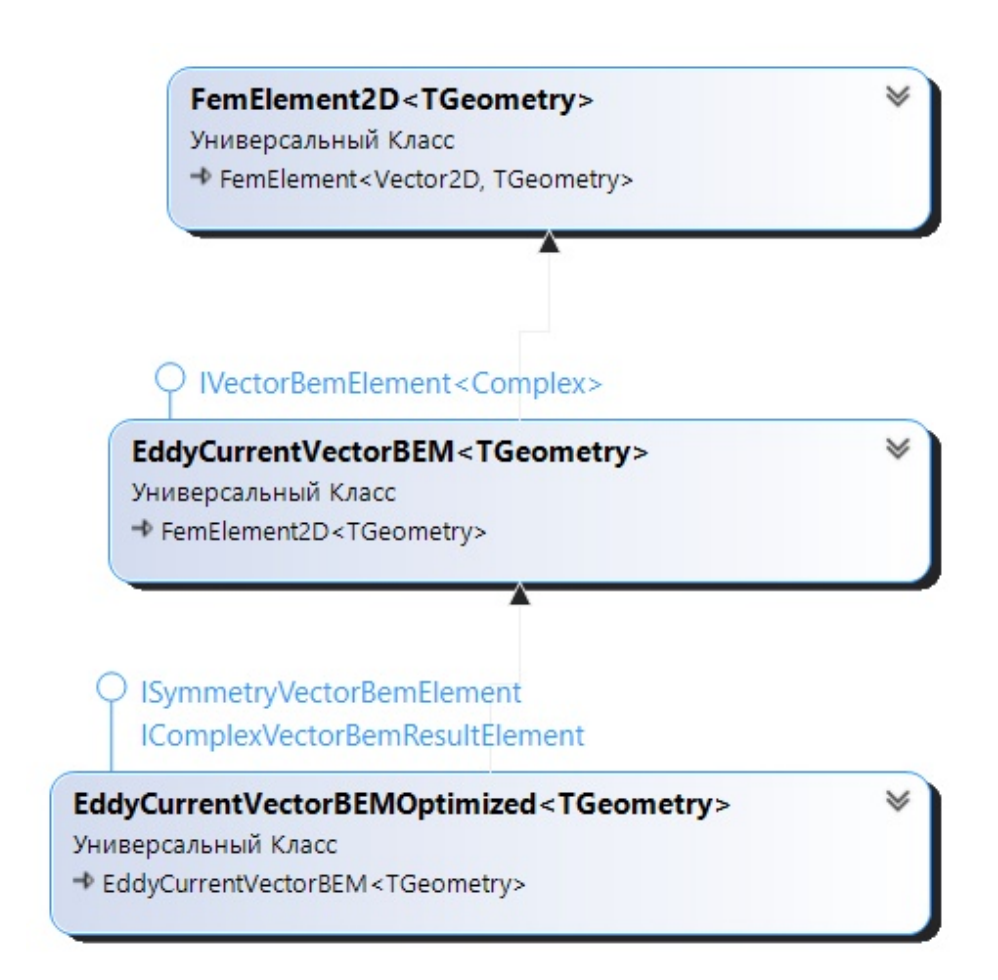

Рисунок 4.2 – Диаграмма наследования класса «EddyCurrentVectorBEMOptimized»

 $Ha$ диаграмме 4.2 что базовым указано, классом является FemElement2D<TGeometry> для всех указанных ниже классов - это объясняется тем, что базисные функции конечномерного подпространства  $H$  (curl,  $\Gamma$ ), определённые на границе расчётной области, были реализованы именно в этом классе изначально, что позволяло не только не заботиться об их реализации, но существенно упростило их нумерацию. Недостатком такого подхода является появление дополнительных зависимостей от конечно-элементного вычислительного блока классов. На диаграмме все указанные классы являются обобщёнными классами (Generic-классами), они зависят от типа выбранной геометрии (TGeometry). Это позволяет работать с различными сетками, доступными в Quasar. Тестирование ВМГЭ осуществлялось только на треугольных сетках.

<span id="page-62-0"></span>Оптимизированная версия класса отличается сокращением вычислительных затрат при вызове функции расчёта значений потенциалов простого и двойного слоя – вызов функций расчёта потенциала проводился одновременно для всех базисных функций в каждой отдельной точке квадратуры Гаусса.

## 4.5 Классы формирования локальных матриц скалярного метода граничных элементов

В Quasar. Соге также были добавлен классы для работы со скалярным МГЭ для решения уравнения Гельмгольца. При этом был добавлен класс, позволяющий оптимизировать вычисления с использованием метода быстрых мультиполей. Принципиально подход ко встраиванию не отличался от изложенного в разделе 4.4. Диаграмма наследования для класса «HelmholtzScalarBemElement», отвечающего за формирование и сборку локальных матриц скалярного МГЭ, представлена на рисунке 4.3

<span id="page-63-0"></span>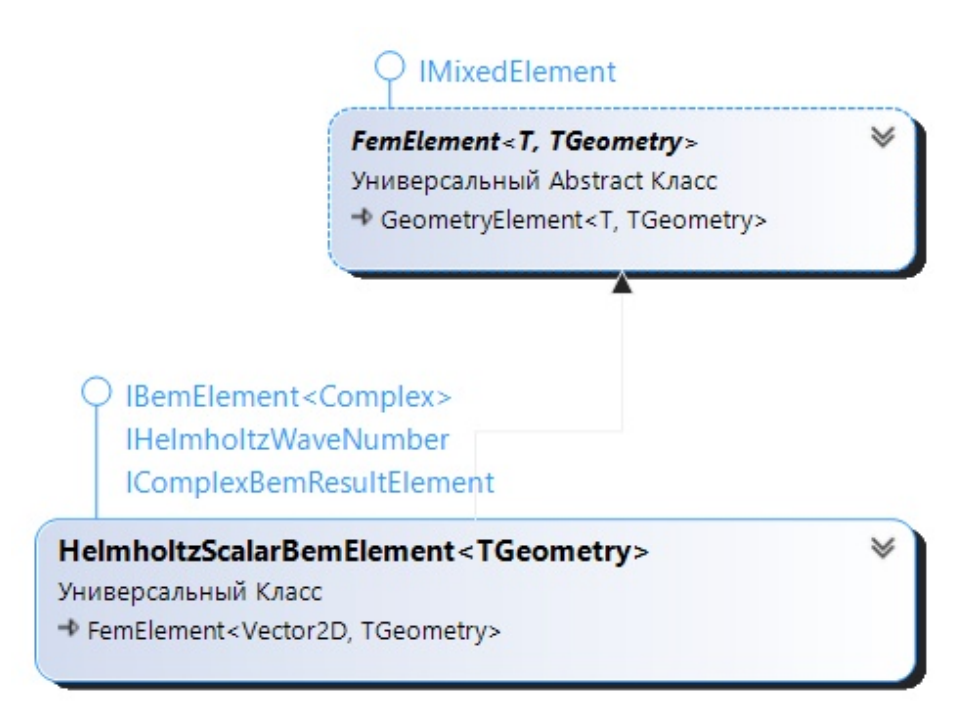

Рисунок 4.3 – Диаграмма наследования класса «HelmholtzScalarBemElement»

Использование класса FemElement в качестве базового было вызвано теми же причинами, что и в разделе 4.4. Можно заметить, что FemElement можно расширить двумя типами: Т и TGeometry. Это вызвано тем, что тип Т отвечает арифметическому типу. В частности, HelmholtzScalarBemElement наследует от класса FemElement<Complex, TGeometry>, где Complex отвечает в C# комплексным числам. У данного класса отсутствует оптимизированная версия, поскольку аналогичные упомянутым в разделе 4.4 процедуры были реализованы в том же классе. Хотя соответствующие тесты были написаны и добавлены для проверки оптимизированных вариантов методов вычисления локальных матриц, следует отметить,

что создание оптимизированного потомка оказалось несколько более удобным решением

При решении задач при помощи скалярного МГЭ использовался метода. быстрого мультипольного Построение алгоритм МУЛЬТИПОЛЬНОго разложения и суммирование частичных сумм мультипольного ряда с предварительным переносом центра разложения осуществлялось в классе «HelmholtzMultipoleHarmonicSeries». Диаграмма наследования для этого класса изображена на рисунке 4.4.

<span id="page-64-0"></span>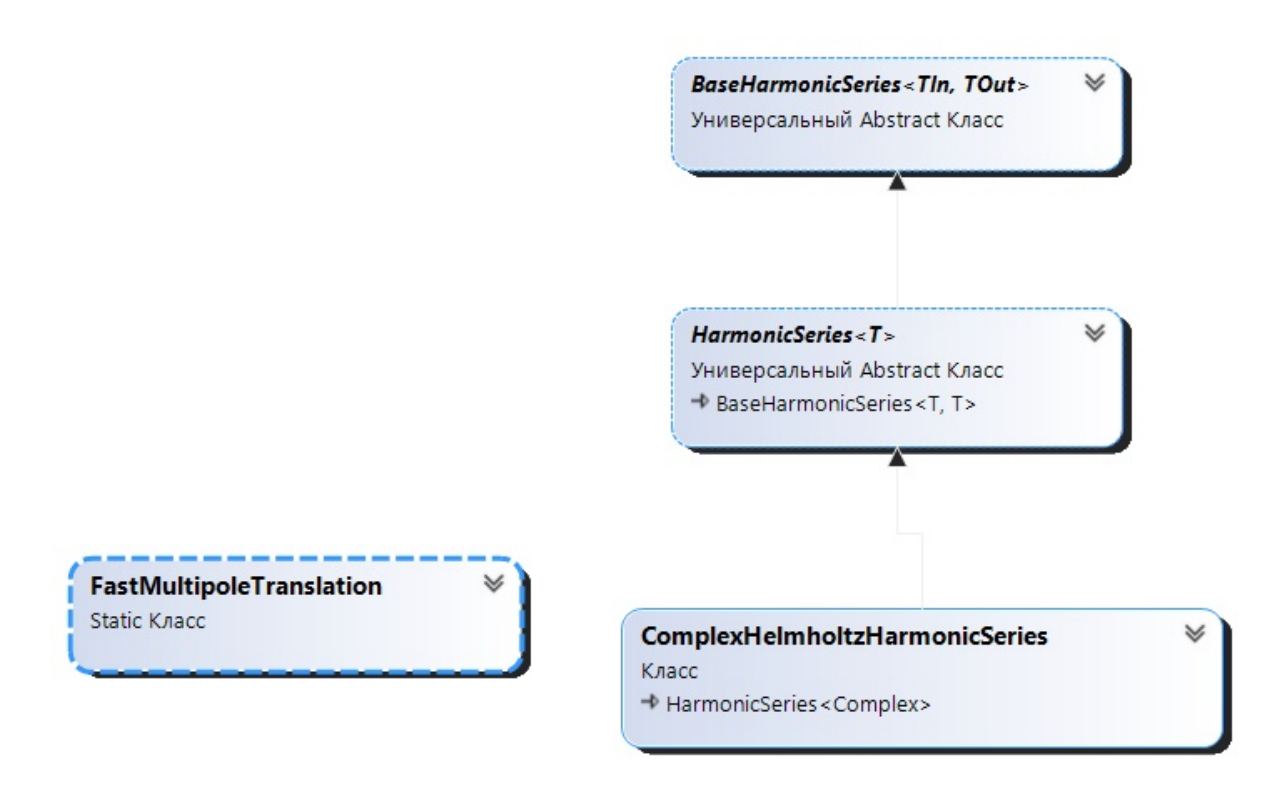

Рисунок 4.4 - Диаграмма наследования класса «HelmholtzMultipoleHarmonicSeries»

Данный класс использует статический класс «FastMultipoleTranslation» для оптимизации поворотов. Описание алгоритмов и методов данной оптимизации изложено в разделе 3.1.3. Использование этого класса позволяет получить нужные матрицы поворота до начала вычислений без дублирования этих матриц в каждом экземпляре класса «HelmholtzMultipoleHarmonicSeries».

#### Выводы по главе 4

Все разработанные в рамках диссертационной работы схемы для трехмерного численного моделирования электромагнитных полей были реализованы в программном комплексе Quasar. Расширение программного комплекса производилось путём добавления соответствующих классов для учёта подобластей с использованием ВМГЭ, скалярного МГЭ и комбинированного подхода, использующего также векторный и скалярный МКЭ. В сочетании с подходами, описанными в [49], комбинирование различных методов вычисления и учёта подобластей является полным: Quasar комбинирует векторные и скалярные методы граничных элементов с векторными и скалярными методами конечных элементов.

## Глава 5 Верификация

Для того, чтобы убедиться в корректности разработанных программ, реализующих векторный и скалярный методы граничных элементов и быстрый мультипольный метод, необходимо решить соответствующие задачи с известным аналитическим решением либо с решением, полученным другими апробированными методами расчёта.

Для верификации работы комбинированного подхода ВМГЭ и ВМКЭ, изложенного в разделе 1.5, использовалась модельная задача, описанная в [24]. Программная реализация, описанная в данной работе, отличается от изложенной в [24] главным образом выбором способа вычисления потенциалов, а именно: в данной работе описан иной подход к интегрированию модифицированного потенциала двойного слоя, основанный на формуле интегрирования по частям. В работе [24] неограниченность модифицированного потенциала двойного слоя остается без внимания.

Верификация работы скалярного метода граничных элементов проводилась для задачи с известным аналитическим решением. Кроме того, была произведена оценка скорости работы и потребления памяти для алгоритма быстрых мультиполей, в котором используется новый подход к вычислению коэффициентов поворота мультипольного ряда; верификация работы метода комбинирования векторных и скалярных граничных элементов, изложенного в 3.2, проводилась путём решения модельной задачи и последующего сравнения решения с полученным согласно методу, изложенному в работе [49]. Подробнее об этом ниже.

### 5.1 Решение модельной задачи комбинированным методом векторных конечных и векторных граничных элементов

Модельная задача, излагаемая в данном разделе для верификации подхода, изложенного в 1.5, была ранее представлена в [24]. Пусть  $\Omega$  - проводящий шар радиуса а с бесконечно тонким кольцом с током. Радиус кольца равен  $b, b > a$ . Центры шара и кольца совпадают.

Сферическая система координат определяется тремя параметрами:  $r, \phi, \theta$ . где  $r$  – расстояние от центра шара,  $\phi$  – угол поворота вокруг оси, перпендикулярной плоскости кольца, а  $\theta$  – угол между указанной осью и радиус-вектором  $\vec{x}$  точки.

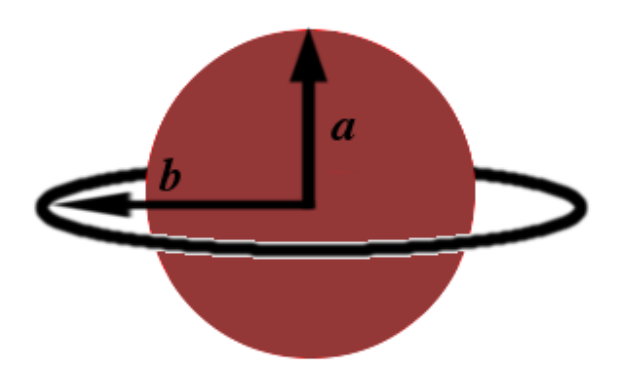

Рисунок 5.1 - Шар и кольцо с центрами в одной точке

Равенство  $\theta = \frac{\pi}{2}$  соответствует положению кольца. Аналитическое решение  $\vec{E}$ имеет только одну ненулевую компоненту $E_\phi\left(r,\theta\right)$ в сферической системе координат. Пусть $E^I_\phi$  - искомая компонента электрического поля  $\vec{E}$ внутри шара, и $E^O_\phi$ - вне шара. Решение выражается формулами [24]:

$$
E_{\varphi}^{I}(r,\theta) = i\omega \sum_{n=0}^{\infty} E_{n}^{I} \cdot r^{-\frac{1}{2}} \cdot J_{2n+\frac{3}{2}}(irk) \cdot P_{2n+1}^{1}(u) , \qquad (5.1)
$$

$$
E_{\varphi}^{O}(r,\theta) = i\omega \sum_{n=0}^{\infty} \left( E_{n}^{O} \cdot r^{-2n-2} P_{2n+1}^{1}(u) - E_{n}^{C} \cdot r^{2n+1} P_{2n+1}^{1}(u) \right), \tag{5.2}
$$

где

$$
E_n^O = E_n^C a^{4n+3} \frac{iak \frac{J_{2n+\frac{1}{2}}(iak)}{J_{2n+\frac{3}{2}}(iak)} - 2n - 1 - \mu_r (2n+2)}{iak \frac{J_{2n+\frac{1}{2}}(iak)}{J_{2n+\frac{3}{2}}(iak)} - 2n - 1 + \mu_r (2n+1)},
$$
(5.3)

$$
E_n^I = \frac{E_n^O \cdot a^{-2n - \frac{3}{2}} - E_n^C \cdot a^{2n + \frac{3}{2}}}{J_{2n + \frac{3}{2}}(iak)}
$$
(5.4)

$$
E_n^C = \frac{Ib\mu_0 \left(-1\right)^n (2n-1)!!}{2^{n+2} (n+1)! b^{2n+2}},\tag{5.5}
$$

$$
u = \cos(\theta), \mu = \mu_r \mu_0,\tag{5.6}
$$

где  $\mu_0$  – магнитная проницаемость вакуума,  $\mu$  – магнитная проницаемость проводящего шара,  $P_n^m$  – ассоциированные функции Лежандра первого рода,  $J_\nu$  – функции Бесселя первого рода,  $I$  – полный ток в кольце.

Решенная задача содержит две подобласти: внутренняя подобласть проводящего шара и внешняя подобласть, для которой было указано малое значение проводимости  $\sigma_0=0.005$  Ом $^{-1}$ , сделанное достаточно маленьким, чтобы гарантировать единственность решения во внешней области. Параметры рассматриваемой модельной задачи:  $I = 1000 A$ ,  $\omega = 2\pi 10 \kappa \Gamma u$ ,  $a = 0, 05 M$  и  $b = 0, 065 M$ . Параметры проводящего шара:  $\sigma = 0.8 \cdot 10^6 \text{ Om}^{-1}$ ,  $\mu_r = 10.0$ .

Грубая сферическая сетка, использованная при расчётах, содержит 234 узла и 464 элемента. Её более точный аналог содержит 946 узлов и 1888 элементов. Самая подробная сетка из использованных содержит 3810 узлов и 7616 элементов. Эти сетки не являются подразбиениями друг друга – они были построены путем увеличения параметров подробности сетки в два раза. Грубая, более мелкая и подробная сетки показаны на рисунке [5.2.](#page-68-0)

<span id="page-68-0"></span>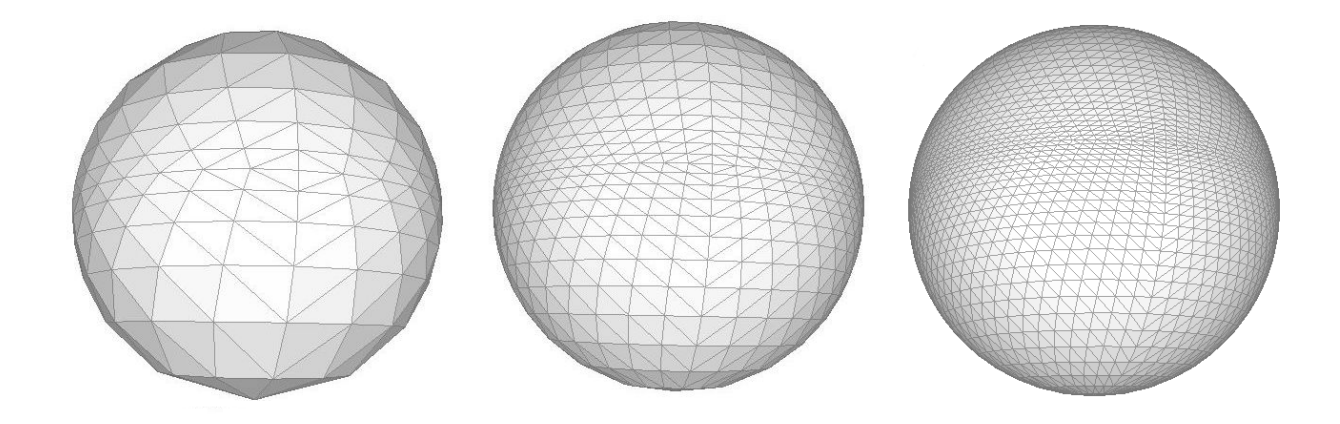

Рисунок 5.2 – Грубая, более мелкая и подробная сетки

Проводилось два типа численных экспериментов. В первом матрица проводящего шара вычислялась ВМГЭ. Во втором использовалось комбинирование с ВМКЭ.

В комбинированном методе для объемной сетки использовалось радиальное сгущение объемных элементов к окрестности границы шара. Количество радиальных делений  $N_r$ , применяемых к объемной сетке, равно 4 для грубого случая, 8 для более подробного и 16 для самого подробного из описанных с параметром стущения сетки *q* равным 3,  $\sqrt{3}$  и √4 3 соответственно.

В этих экспериментах был использован неполный базис из векторных функций, ассоциированных с ребрами и используемых как для ВМКЭ, так и для ВМГЭ. Касательные к ребрам компоненты остаются постоянными вдоль рёбер, с которыми эти функции ассоциированы. Для получения дополнительной информации о векторном базисе ВМКЭ, ассоциированном с ребрами, см. [50], [51]. Что касается части ВМГЭ, см. [24] и [23].

Для моделирования обмотки использовалось кольцо с квадратным сечением. Длина ребра квадрата равна 2 мм. Применялось также 40 разбиений по секторам. ВМГЭ может применяться только к однородному уравнению, где  $I = 0$ . Поэтому использовалось граничное условие на поверхности кольца для моделирования источника тока. Условие на границе имеет следующий вид [23]:

$$
\left(\frac{1}{\mu_0} \nabla \times \vec{E}\right) \times \vec{n} \bigg|_{\Gamma_c} = i\omega \vec{H} \times \vec{n} \bigg|_{\Gamma_c},\tag{5.7}
$$

где  $\Gamma_c$  – поверхность кольца,  $\vec{n}$  – вектор внешней нормали, определенный на  $\Gamma_c$ , а функция  $\vec{H}$  выбрана такой, что равенство:

<span id="page-69-0"></span>
$$
\oint_C \vec{H} \cdot \vec{dl} = I \tag{5.8}
$$

верно для всех замкнутых контуров  $C$ , обходящих кольцо с током. В частности, была выбрана функция  $\vec{H}(\vec{x}) = \hat{c}\vec{s}(\vec{x}) / ||\vec{r} - \vec{x}||$ , где  $\vec{r}$  – точка на кольце (бесконечно тонком) наименее удалённая от  $\vec{x}, \vec{s}$  – единичный вектор, коллинеарный направлению  $(\vec{x} - \vec{r}) \times \vec{j}$ , где  $\vec{j}(\vec{x})$  – это направление тока в кольце в точке  $\vec{x}$ ,  $\hat{c}$  – это константа, значение которой выбирается так, чтобы равенство (5.8) имело место. На сферической поверхности вдоль меридиана был посчитан поверхностный ток  $I<sup>s</sup>$  от одного полюса до другого:

$$
I^s = \sigma \left| \vec{E} \right| \frac{\sqrt{2}}{2}.
$$
 (5.9)

Численные решения и аналитические решения представлены на рисунках 5.3 и 5.5. Соответствующие значения численных отклонений, деленные на максимальное абсолютное значение аналитического решения, представлены на рисунках 5.4 и 5.6.

<span id="page-70-0"></span>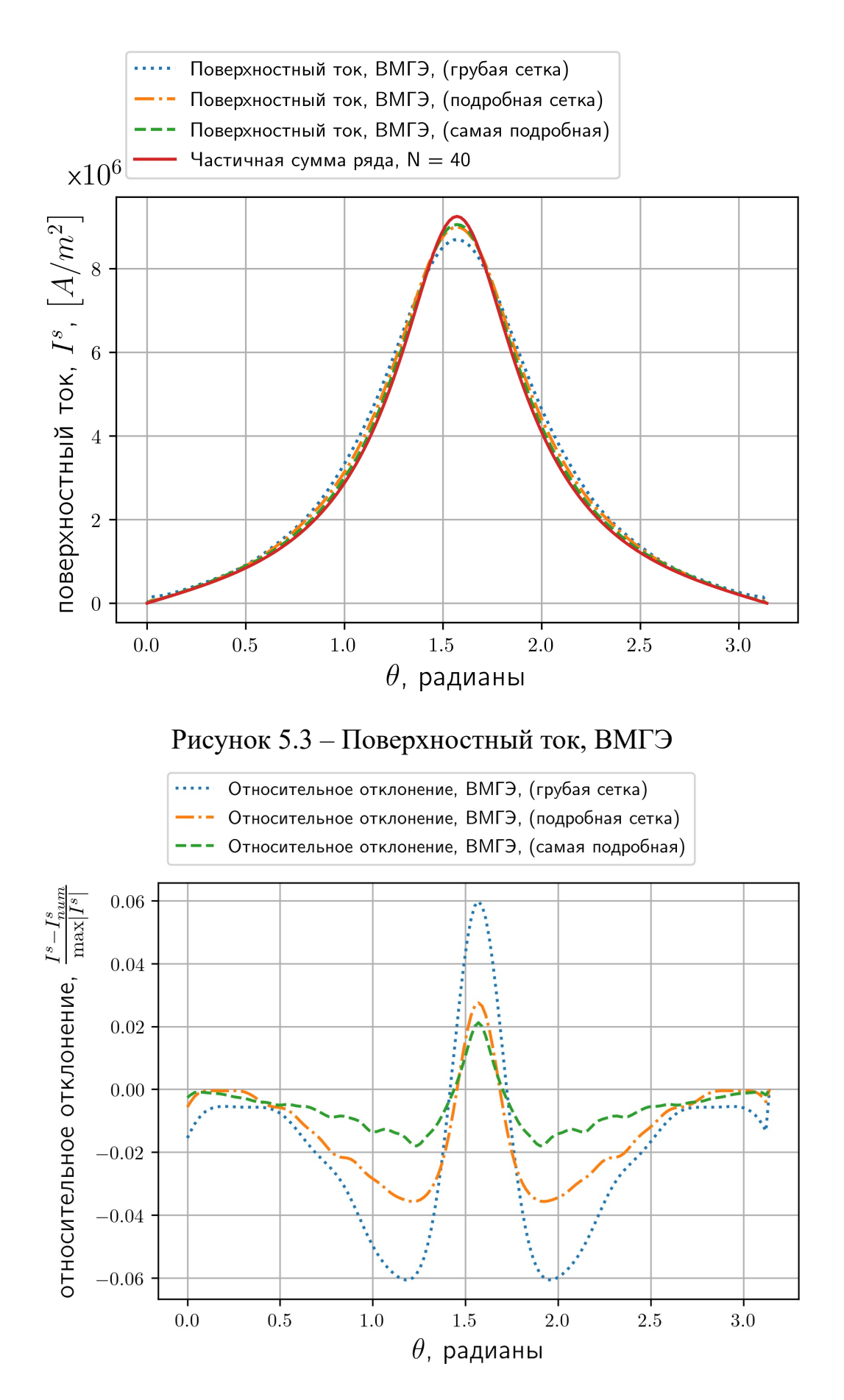

Рисунок 5.4 – Значения относительного отклонения, ВМГЭ

<span id="page-71-0"></span>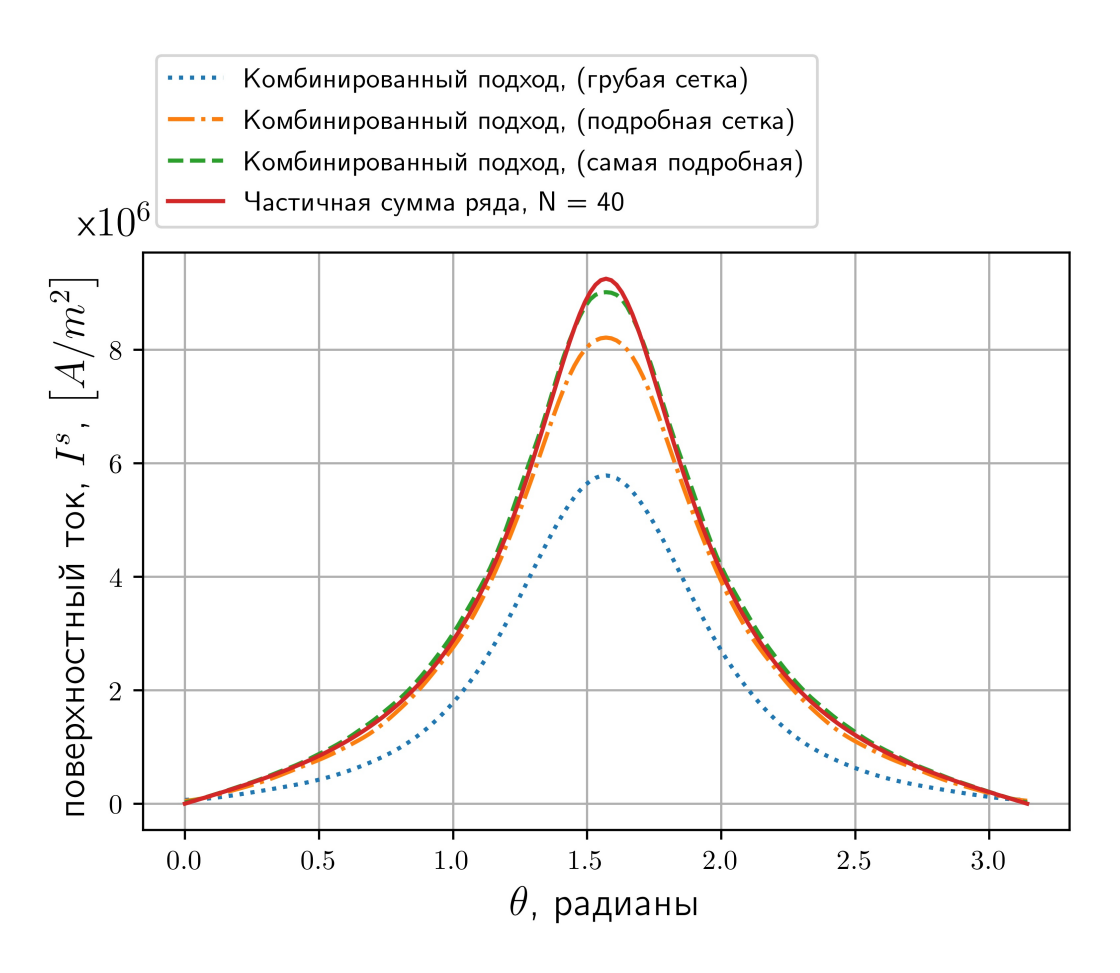

Рисунок 5.5 – Поверхностный ток, комбинированный подход

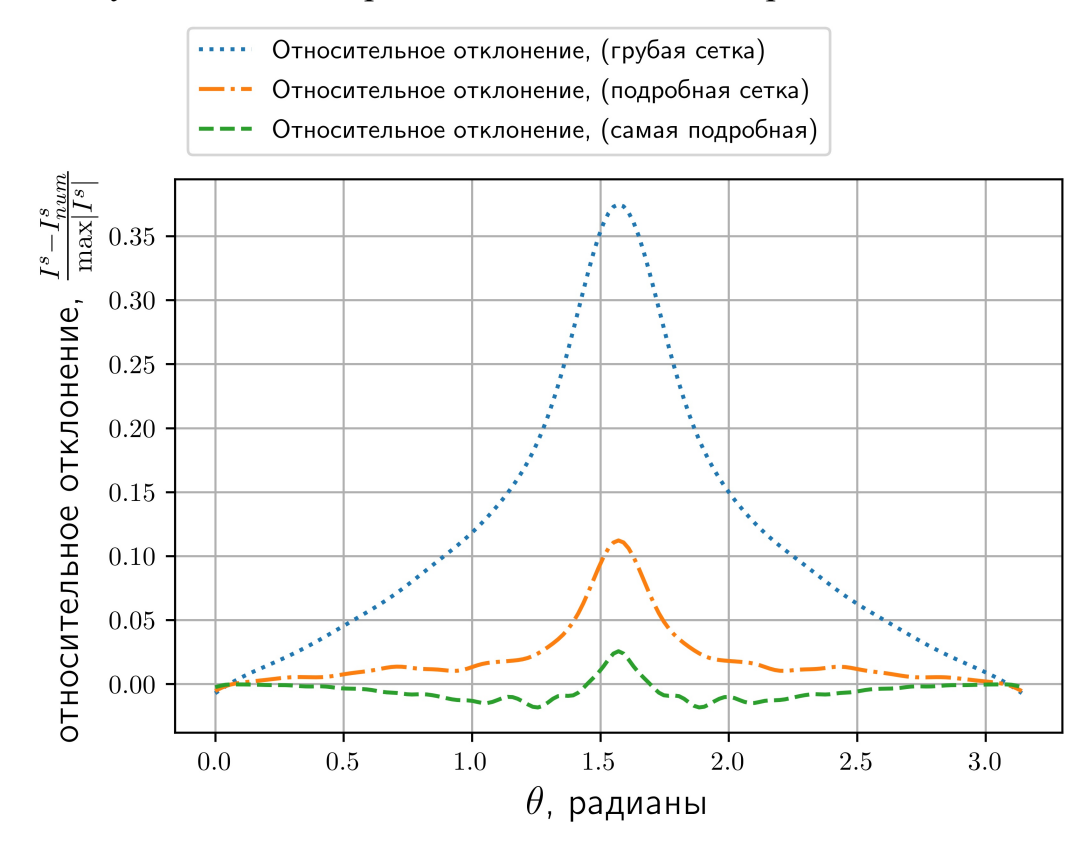

Рисунок 5.6 – Значения относительного отклонения, комбинированный подход
| IIpinivenonibili it Ipolii postini inibilii vortitelili |                               |      |  |  |
|---------------------------------------------------------|-------------------------------|------|--|--|
|                                                         | ВМГЭ   Комбинированный подход |      |  |  |
| грубая сетка                                            | 0.40                          | 1.86 |  |  |
| более подробная сетка                                   | 0.25                          | 0.38 |  |  |
| самая подробная сетка                                   | 0.12                          | 0.16 |  |  |

<span id="page-72-1"></span>Таблица 5.1 – Значения  $\epsilon$ , полученные для вычислительных методов, примененных к трем различным сеткам

<span id="page-72-2"></span>Таблица 5.2 – Количество переменных, используемых для каждого вычисления

| Количество переменных |       | ВМГЭ   Комбинированный подход |
|-----------------------|-------|-------------------------------|
| грубая сетка          | 1176  | 9540                          |
| более подробная сетка | 3264  | 75672                         |
| самая подробная сетка | 11616 | 613008                        |

Оценка численного отклонения была произведена путём выбора  $N_{\varphi}$ значений  $\theta$  таким образом, чтобы  $\theta_n = n \frac{\pi}{N}$  $\frac{\pi}{N_\varphi},$  где  $n=0..N_\varphi.$  Эти значения использовались для вычисления относительной ошибки  $\epsilon$  по формуле [\(5.10\)](#page-72-0):

<span id="page-72-0"></span>
$$
\epsilon := \sqrt{\frac{\sum_{n=1}^{N_{\varphi}}\left|I^{s}\left(a,\theta_{n}\right)-I^{s}_{num}\left(a,\theta_{n}\right)\right|^{2}}{\max_{n=1,N_{\varphi}}\left|I^{s}\left(a,\theta_{n}\right)\right|^{2}}},\tag{5.10}
$$

где  $I^s$  – это приближение, полученное выбором конечного числа слагаемых ряда аналитического решения, полученного по формулам  $(5.1) - (5.5)$  $(5.1) - (5.5)$  и  $(5.9)$ ,  $I_{num}^s$  численное решение, полученное с помощью одного из упомянутых подходов. Эти значения показаны в таблице [5.1](#page-72-1) для упомянутых численных экспериментов.

Количество переменных, используемых в каждом упомянутом вычислительном подходе, указано в таблице [5.2.](#page-72-2) Количество переменных, используемых для вычислений на катушке, равно 480 для всех случаев, перечисленных в таблице [5.2.](#page-72-2) Оно не меняется, поскольку дальнейшее подразбиение (с корректировкой точек в соответствии с геометрией катушки) сетки катушки не повлияло на результаты.

В работе [\[24\]](#page-119-0) представлен график [5.7,](#page-73-0) иллюстрирующий аппроксимацию поверхностного тока на границе шара.

<span id="page-73-0"></span>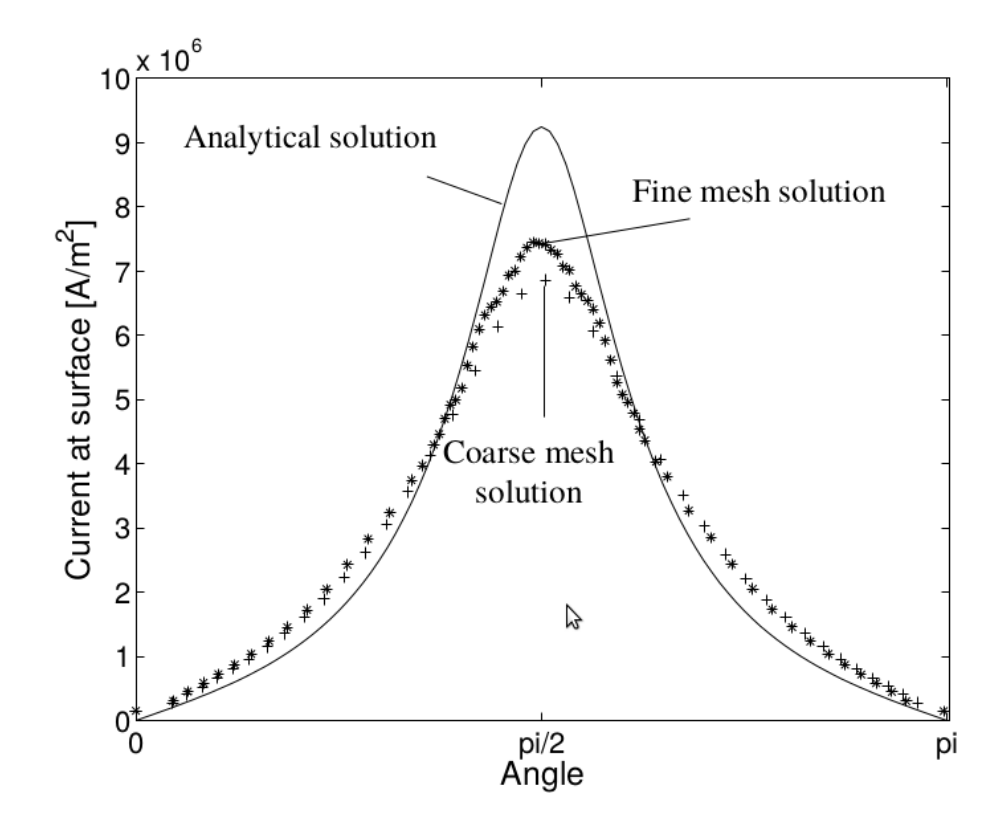

Рисунок 5.7 – Сравнение поверхностных токов, изображение скопировано из [\[24\]](#page-119-0)

Результат был получен для сферической сетки, содержащей 5348 узлов. Число неизвестных, упомянутых в [\[24\]](#page-119-0) для этой сетки, равно 144569. Сетка проиллюстрирована рисунком [5.8.](#page-74-0)

Чтобы облегчить сравнение, графики [5.7](#page-73-0)и [5.5](#page-71-0) были представлены на одном рисунке [5.9,](#page-74-1) линии на котором перенесены с графика [5.5](#page-71-0) и сделаны сплошными для контраста с точечным графиком.

Как можно видеть, результаты, опубликованныев [\[24\]](#page-119-0), являются существенно менее точными по сравнению с результатами, приведёнными выше.

Интегрирование модифицированного потенциала двойного слоя было выполнено напрямую в [\[24\]](#page-119-0). При использовании прямого численного интегрирования модифицированного потенциала двойного слоя, посчитанного в соответствии с формулами, указаннымив [\[24\]](#page-119-0), отличия от представленных результатов на графике [5.3](#page-70-0) не были обнаружены. Приведённые в [\[24\]](#page-119-0) результаты оказались неудовлетворительными по неизвестной причине.

<span id="page-74-0"></span>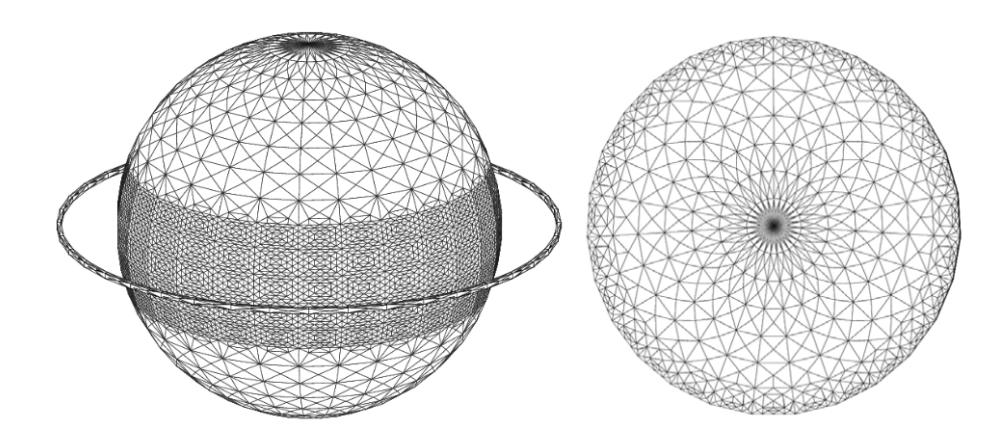

Рисунок 5.8 – Поверхностные сетки, изображение скопировано из [\[24\]](#page-119-0)

<span id="page-74-1"></span>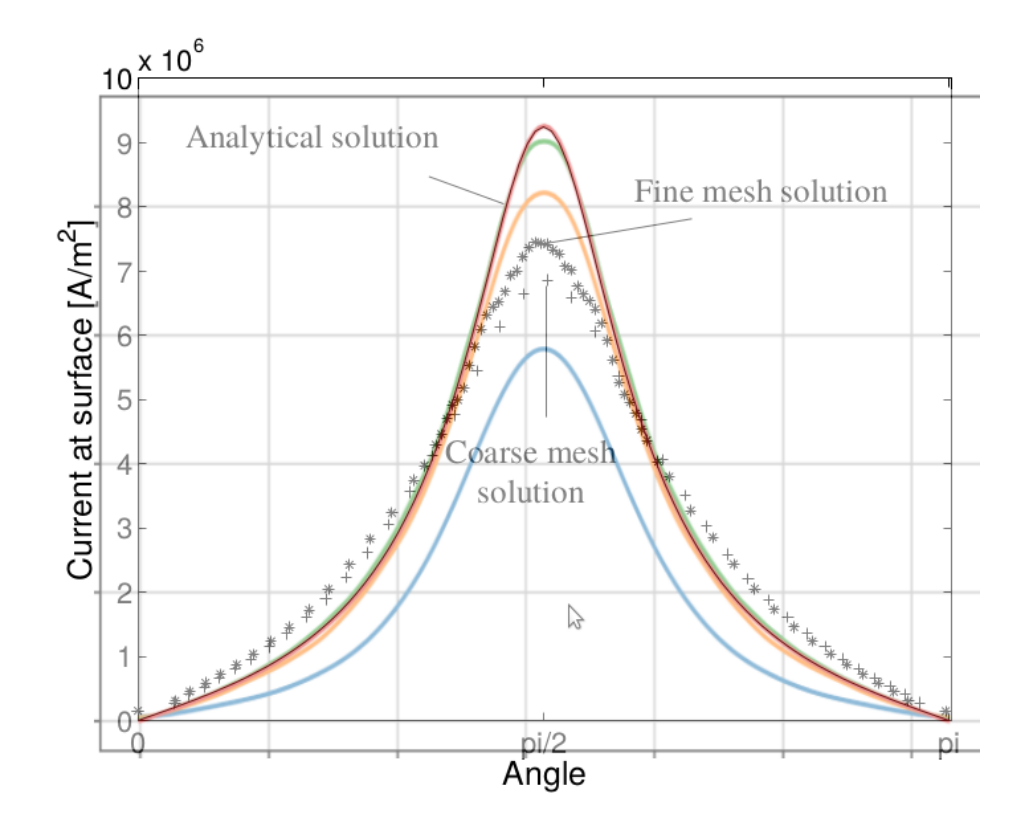

Рисунок 5.9 – Смешанный график для комбинированного метода

Однако, следует заметить, что общая формула интегрирования, полученная в [24] и использованная для вычисления значений модифицированного потенциала двойного слоя в точках квадратуры выглядит следующим образом:

$$
\int \frac{x}{\sqrt{ax^2 + bx + c}} dx = \frac{\sqrt{ax^2 + bx + c}}{a} -
$$
\n
$$
-\frac{b}{2a\sqrt{a}} \begin{cases} ar\sinh\left(\frac{2ax + b}{\sqrt{4ac - b^2}}\right), & 4ac - b^2 > 0, a > 0, \\ ln|2ax - b|, & 4ac - b^2 = 0, a > 0. \end{cases}
$$
\n(5.11)

<span id="page-75-0"></span>В (5.11) случай  $4ac - b^2 = 0$  соответствует ситуации, когда точка-аргумент  $\vec{y}$   $\left(M_{\Gamma}^{k}\vec{u}\right)(\vec{y})$  находится на одной из сторон треугольника. Интегрирование осуществлялось по схеме, полностью исключающей случай  $4ac - b^2 = 0$ . В противном случае, результаты гораздо слабее согласовывались с тем, что показано на рисунке 5.7.

#### 5.2 Численные эксперименты для области в виде куба

Для проверки работы метода вычисления интеграла от модифицированного потенциала двойного слоя решим модельную задачу с известным аналитическим решением векторным методом граничных элементов. Для этого рассмотрим куб  $\Omega = \langle \langle -0.5, 0.5 \rangle, \langle -0.5, 0.5 \rangle, \langle -0.5, 0.5 \rangle \rangle$ . В качестве тестового решения уравнения (1.30) рассмотрим функцию:

$$
\vec{u}(\vec{x}) = 0 \cdot \vec{c}_1 + 0 \cdot \vec{c}_2 + \cos(\vec{x} \cdot \vec{c}_1) \vec{c}_3,
$$

$$
\nabla \times \vec{u}(\vec{x}) = 0 \cdot \vec{c}_1 + \sin(\vec{x} \cdot \vec{c}_1) \cdot \vec{c}_2 + 0 \cdot \vec{c}_3,
$$
(5.12)

где  $\vec{c}_i$  – это базисные векторы Декартовой системы координат.

Решение, полученное ВМГЭ, выражается следующим образом:

<span id="page-75-1"></span>
$$
\gamma_D^{\Omega} \vec{u} \left( \vec{x} \right) \approx \sum_{i=1}^M d_i \vec{f}_i \left( \vec{x} \right), \vec{f}_i \in W_\perp^M \tag{5.13}
$$

где  $M$  – это число рёбер для каждой степени подробности разбиения сетки. Степени подробности разбиения обозначаются так: x1, ..., x8.

Численное отклонение в правом столбце таблицы 5.3 вычисляется по формуле:

$$
diff = \left(\frac{\sum_{i=1}^{M} (d_i - D_i)^2}{\sum_{i=1}^{M} D_i^2}\right)^{\frac{1}{2}},
$$
\n(5.14)

где  $diff$  – это относительное численное отклонение от точного решения,  $d_i$  – веса разложения (5.13),  $D_i$  – это веса, полученные методом наименьших квадратов для разложения известного значения следа Дирихле (1.32).

<span id="page-76-0"></span>Таблица 5.3 – Результаты численного сравнения при  $k = i$ , полученные при использовании интегрирования по частям для  $M_{\Gamma}^{k}$ 

|              | Степень подробности разбиения   Относительное численное отклонение |
|--------------|--------------------------------------------------------------------|
| $\mathbf{X}$ | 0.038277                                                           |
| $x^2$        | 0.017791                                                           |
| х4           | 0.00782615                                                         |
|              | 0.00305161                                                         |

Метод интегрирования по частям для модифицированного потенциала двойного слоя $M^k_\Gamma$ был подробно изложен в главе 2. В таблице 5.4 приводятся результаты для прямого метода интегрирования  $M_{\Gamma}^{k}$ .

<span id="page-76-1"></span>Таблица 5.4 – Результаты численного сравнения при  $k = i$ , полученные при использовании прямого интегрирования для  $M_{\rm F}^k$ 

|              | Степень подробности разбиения   Относительное численное отклонение |
|--------------|--------------------------------------------------------------------|
| $\mathbf{X}$ | 0.0412703                                                          |
| $x^2$        | 0.0203979                                                          |
| х4           | 0.0119067                                                          |
| xХ           | 0.00974076                                                         |

Результаты демонстрируют отсутствие сохранения порядка сходимости для х8 и х4.

Тестовое решение уравнения [1.30](#page-13-0) может быть выражено в более общей форме:

$$
\vec{u}(\vec{x}) = 0 \cdot \vec{c}_1 + 0 \cdot \vec{c}_2 + e^{k\vec{x}\cdot\vec{c}_3}\vec{c}_3,
$$
\n(5.15)

$$
\nabla \times \vec{u}(\vec{x}) = 0 \cdot \vec{c}_1 - ke^{k\vec{x}\cdot\vec{c}_3} \cdot \vec{c}_2 + 0 \cdot \vec{c}_3.
$$
 (5.16)

Ниже приведены таблицы численных отклонений для различных значений  $k$ :

| Таблица 5.5 – Результаты численного сравнения при $k = 0.9 + 0.9i$                                   |            |           |  |  |
|----------------------------------------------------------------------------------------------------|------------|-----------|--|--|
| Степень подробности разбиения $\int \frac{di}{f} f$ , по частям $\int \frac{di}{f} f$ , прямой метод |            |           |  |  |
| $\mathbf{x}$                                                                                         | 0.100925   | 0.100177  |  |  |
| $x^2$                                                                                                | 0.0595834  | 0.0607197 |  |  |
| x4                                                                                                   | 0.0243318  | 0.0271279 |  |  |
| x8                                                                                                   | 0.00920568 | 0.0165074 |  |  |

Таблица 5.6 – Результаты численного сравнения при  $k = 0.8 + 0.8i$ 

| Степень подробности разбиения | $diff$ , по частям | $_{\perp}$ $diff$ , прямой метод |
|-------------------------------|--------------------|----------------------------------|
| $\mathbf{X}$                  | 0.0893613          | 0.0887894                        |
| $\mathbf{v}$                  | 0.0533997          | 0.0550445                        |
| x4                            | 0.0217134          | 0.0254148                        |
| xX                            | 0.00819899         | 0.0172307                        |

Таблица 5.7 – Результаты численного сравнения при  $k = 0.7 + 0.7i$ 

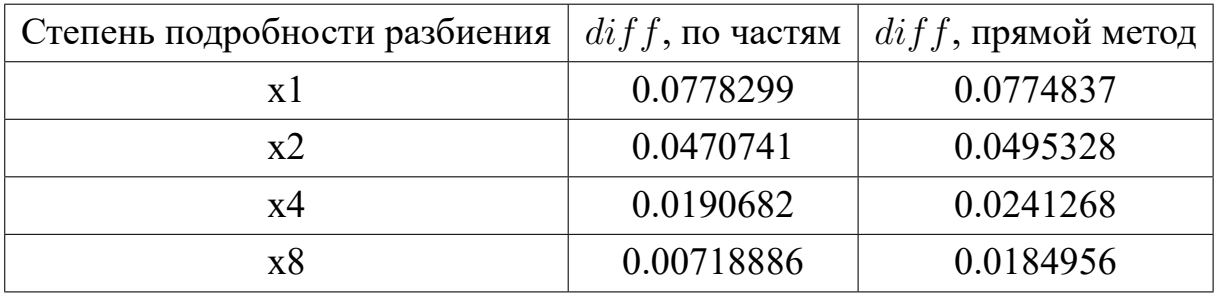

| Степень подробности разбиения | $diff$ , по частям | $diff$ , прямой метод |
|-------------------------------|--------------------|-----------------------|
| $\mathbf{x}$                  | 0.0663817          | 0.0663231             |
| x2                            | 0.0406175          | 0.0444526             |
| x4                            | 0.0163986          | 0.0235533             |
| x8                            | 0.0061766          | 0.0205341             |

Таблица 5.8 – Результаты численного сравнения при  $k = 0.6 + 0.6i$ 

Таблица 5.9 – Результаты численного сравнения при  $k = 0.5 + 0.5i$ .

| Степень подробности разбиения | $diff$ , по частям | $diff$ , прямой метод |
|-------------------------------|--------------------|-----------------------|
| $\mathbf{x}$                  | 0.0550480          | 0.0553601             |
| x2                            | 0.0340432          | 0.0403603             |
| х4                            | 0.0137079          | 0.0241828             |
| х8                            | 0.00516505         | 0.0237485             |

Таблица 5.10 – Результаты численного сравнения при  $k = 0.4 + 0.4i$ .

| Степень подробности разбиения | $\int$ $diff$ , по частям | $diff$ , прямой метод |
|-------------------------------|---------------------------|-----------------------|
| $\mathbf{x}$                  | 0.0438414                 | 0.0446506             |
| x2                            | 0.0273668                 | 0.0384598             |
| x4                            | 0.0110020                 | 0.0268638             |
| х8                            | 0.00416161                | 0.0289314             |

Таблица 5.11 – Результаты численного сравнения при  $k = 0.3 + 0.3i$ .

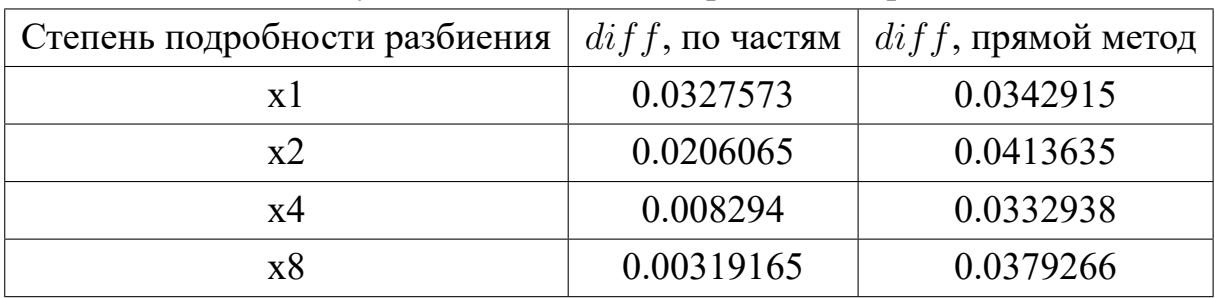

| Степень подробности разбиения | $diff$ , по частям | $diff$ , прямой метод |
|-------------------------------|--------------------|-----------------------|
| $\mathbf{x}$                  | 0.0217778          | 0.0245649             |
| $x^2$                         | 0.0137876          | 0.0552657             |
| x4                            | 0.00564245         | 0.0481932             |
| x8                            | 0.00237875         | 0.0562373             |

Таблица 5.12 – Результаты численного сравнения при  $k = 0.2 + 0.2i$ .

Таблицы демонстрируют стабильную сходимость численного решения к известному аналитическому решению при использовании метода интегрирования по частям для  $M_{\Gamma}^{k}$ , и отсутствие сохранения порядка при использовании прямого подхода, что является ожидаемым результатом, который прямо следует из теоремы 3.

## <span id="page-79-0"></span>5.3 Численные эксперименты для области в виде цилиндра

Расчётная область для тестирования подхода, изложенного в 1.5, представляет собой цилиндрический сектор и разделяется на две подобласти: область источника тока и область окружающей среды. Подразбиение области на подобласти производится при помощи параметров  $r = 0.01$  м и  $R = 0.5$  м; неравенство  $x^2 + y^2 \le r^2$  определяет область источника тока, неравенство  $r^2 \le x^2 + y^2 \le R^2$ область среды,  $x \mu y$  - это координаты точек на плоскости ОХҮ. Высота цилиндрического сектора  $H$  постоянна и равна 0.001 м. Координата  $z$  в этих подобластях меняется в пределе от  $-H/2$  до  $H/2$ . Величина угла цилиндрического сектора равна  $\pi/6$ . Схематический пример деления на подобласти показан на рисунке 5.10: часть, соответствующая сетке проводника, выделена чёрным контуром, остальная часть сетки соответствует области воздуха. В области источника задаётся вектор стороннего тока, z-компонента которого равна единице.

<span id="page-80-0"></span>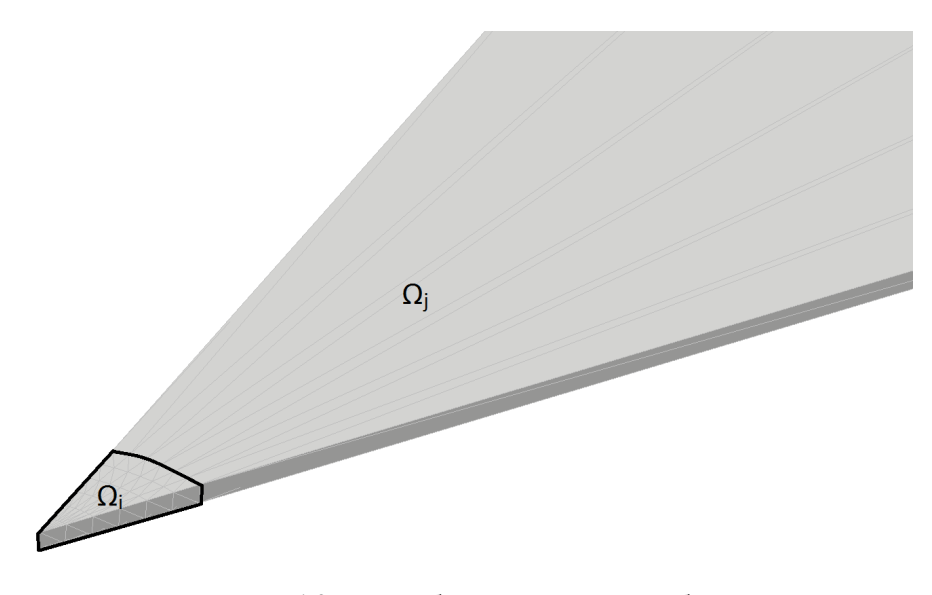

Рисунок 5.10 - Разбиение на подобласти

На границе области по оси OZ заданы первые однородные краевые условия вида  $R^{\Omega} \vec{E}(\vec{x}) = 0$  так же, как и на удалении, то есть на границе  $x^2 + y^2 = R^2$ . По бокам цилиндрической области заданы вторые однородные краевые условия вида  $\gamma_N^{\Omega} \vec{E} = 0$ , обеспечивая радиальную симметричность решения. В области источника задаётся вектор стороннего тока, z-компонента которого равна единице. Известно аналитическое решение для данной задачи в области окружающей сре-ДЫ:

$$
E_z(x, y) = J_0\left(-ik\sqrt{x^2 + y^2}\right)C_1 + Y_0\left(-ik\sqrt{x^2 + y^2}\right)C_2,
$$

где  $J_0$  и  $Y_0$  – это функции Бесселя первого и второго рода соответственно. В данном тестовом примере коэффициенты  $C_0$  и  $C_1$  равны, соответственно, 2.58148e-11 и -9.81551е-11, а  $k$  – это волновое число, которое в нашем случае равно 20.9585*i*.

Значения коэффициентов получены следующим образом. В подобласти источника решение представимо в виде:

$$
E_z(x, y) = J_0\left(-ik\sqrt{x^2 + y^2}\right)C_0 + \frac{1}{k^2},
$$

причём функция Бесселя  $Y_0$  не участвует в формировании решения, поскольку бесконечно растёт в точке  $x = 0$ ,  $y = 0$ . Используя равенство нулю первых краевых условий на удалении и соотношения (1.36) и (1.37), имеем систему линейных уравнений относительно  $C_0$ ,  $C_1$  и  $C_2$ :

$$
\frac{1}{k^2} + C_0 J_0(-kri) = C_1 J_0(-kri) + C_2 Y_0(-kri), \qquad (5.17)
$$

$$
C_0 J'_0(-kri) = C_1 J'_0(-kri) + C_2 Y'_0(-kri), \qquad (5.18)
$$

$$
0 = C_1 J_0 \left( -k Ri \right) + C_2 Y_0 \left( -k Ri \right). \tag{5.19}
$$

<span id="page-81-0"></span>которая и определяет значения  $C_1$  и  $C_2$ . Коэффициент  $C_0$  в выражении (5.19) равен 3.02251e-09.

Указанный цилиндрический сектор приближается сеткой из тетраэдральных элементов для тех подобластей, для которых расчёт производится МКЭ, и сеткой из треугольников, для которых производится расчёт МГЭ. Параметры разбиения сетки следующие:  $N_{\alpha}$  – это число разбиений угла сектора,  $N_r$  – это число подразбиений области с источником тока вдоль радиальных направлений,  $N_B$  – это число подразбиений области среды вдоль радиальных направлений.

<span id="page-81-1"></span>На рисунке 5.11 изображен пример такой сетки на границе цилиндрического сектора. Расчёт МГЭ производится при использовании только сетки, заданной на поверхности.

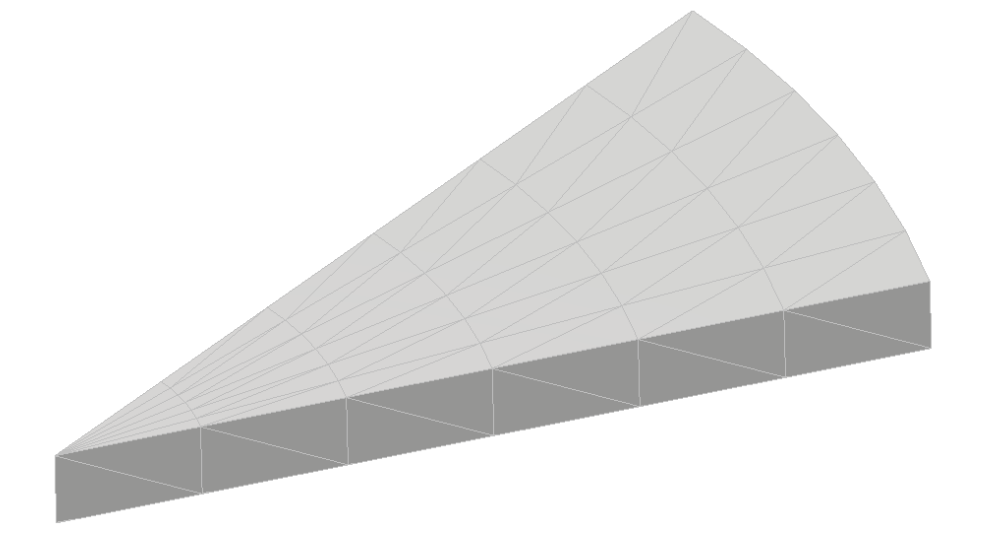

Рисунок 5.11 - Сетка цилиндра на поверхности

На рисунке 5.12 изображены графики амплитуды z-компоненты  $\vec{E}$  с размерностью В/м, полученной различными методами расчёта, в зависимости от расстояния от точек, расположенных на центральной прямой цилиндрического сектора, до начала координат. График «МКЭ и МГЭ» иллюстрирует работу комбинирован-

ного метода (в этом случае область окружающей среды представлена поверхностной сеткой), график «МКЭ» иллюстрирует работу только метода конечных элементов (в этом случае объёмная сетка используется для всех подобластей). Кроме того, на том же рисунке представлен график аналитического решения. На рисунке 5.13 изображён аналогичный график, параметры построения сетки расчётной области которого увеличены в 2 раза.

<span id="page-82-0"></span>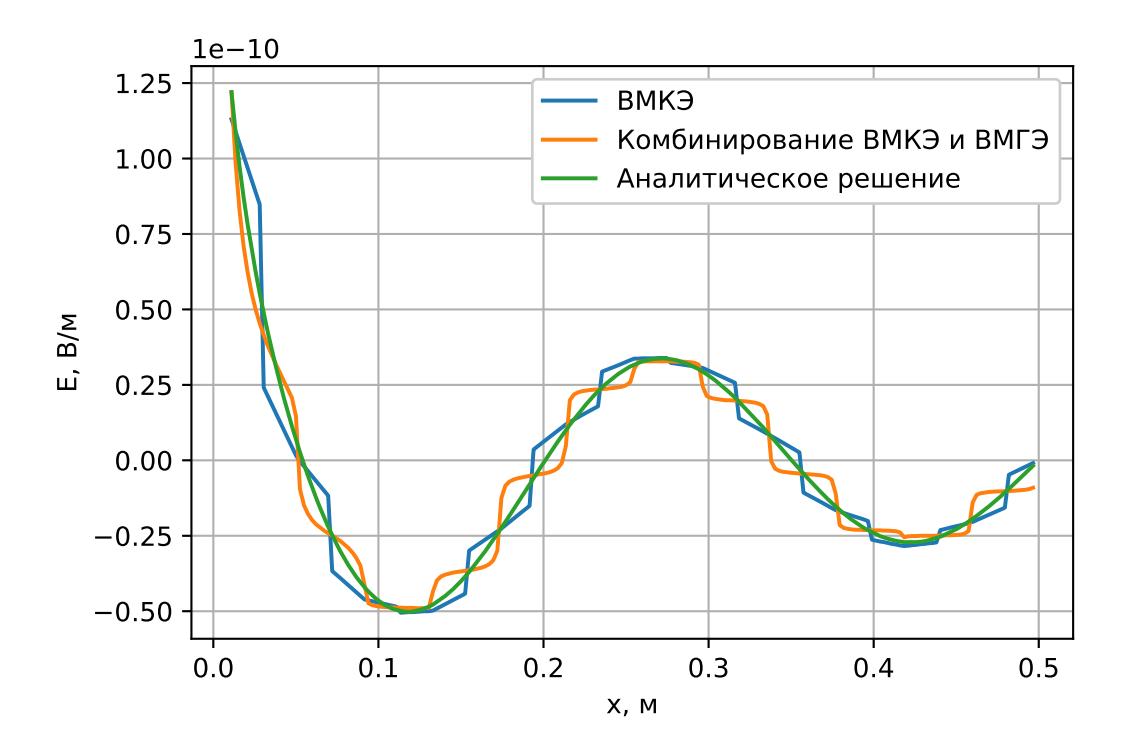

Рисунок 5.12 - График решений задачи, полученных различными методами расчёта, с параметрами построения сетки области:  $N_{\alpha}$ =12,  $N_{vol}$ =12,  $N_{air} = 12$ 

Вычислим для графиков среднее отклонение d по формуле:

$$
d = \frac{1}{N} \sum_{j=1}^{N} \left| E_j^z - e_j^z \right|
$$

где  $E_i^z$  – это значение z-компоненты вектора аналитического решения, полученного в *ј*-ой точке на прямой;  $e_i^z$  – z-компонента вектора решения, полученного одним из двух численных методов, в той же точке;  $N$  – количество точек на прямой. Посчитанное для графиков отклонение представлено в таблице 5.13.

<span id="page-83-0"></span>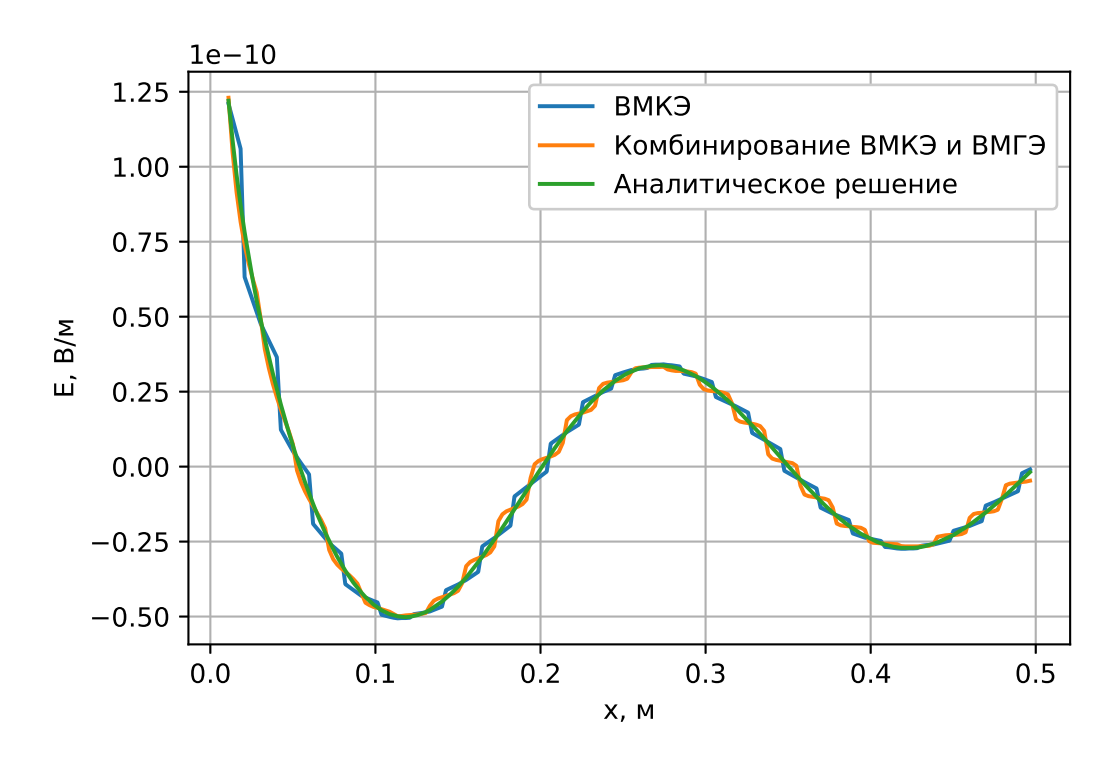

Рисунок 5.13 – График решений задачи, полученных различными методами расчёта, с параметрами построения сетки области:  $N_{\alpha}$ =24,  $N_{vol}$ =24,  $N_{air}$ =24

Таблица 5.13 – Отклонения от аналитического решения

<span id="page-83-1"></span>

|                                                           | Отклонение, $B/M$ |                       |  |
|-----------------------------------------------------------|-------------------|-----------------------|--|
| Тип подразбиения                                          | МКЭ               | Комбинированный метод |  |
| $N_{\alpha}$ =12, $N_{vol}$ =12, $N_{air}$ =12   3.85E-12 |                   | 4.16E-12              |  |
| $N_{\alpha}$ =24, $N_{vol}$ =24, $N_{air}$ =24   1.86E-12 |                   | 1.56E-12              |  |

# 5.4 Исследование работы алгоритма быстрого мультипольного метода для скалярного метода граничных элементов

Для демонстрации работоспособности вычислительного метода сравним численное решение с аналитическим, полученным для модельной задачи. Пусть имеется сфера радиуса 1.5 м. находящаяся в среде, где есть падающая волна  $\Psi_{inc}$ , представимая в виде:

<span id="page-83-2"></span>
$$
\Psi_{inc} = e^{i(-\mathbf{v}\cdot\mathbf{x})},\tag{5.20}
$$

где  $i$  – это мнимая единица,  $\mathbf{v}$  – вектор направления распространения звуковой волны, х - вектор положения в пространстве. Поверхность сферы является источником отражённой волны  $\Psi_{sc}$ . Сумму указанных волн  $\Psi_{sc}$  и  $\Psi_{inc}$  обозначим  $\Psi$ .

Пусть на границе выполняется условие Дирихле, а именно:

$$
\Psi|_{\Gamma_s} = \Psi_{inc} + \Psi_{sc}|_{\Gamma_s} = 0,
$$
  

$$
\Psi_{sc}|_{\Gamma_s} = -\Psi_{inc}|_{\Gamma_s} = 0,
$$
 (5.21)

<span id="page-84-0"></span>где  $\Gamma_s$  – это граница сферы.

При выполнении граничных условий [\(5.21\)](#page-84-0) отражённая волна  $\Psi_{sc}$  будет иметь вид [40]:

$$
\Psi_{sc}(\mathbf{x}) =
$$
\n
$$
= \sum_{m=0}^{\infty} (2m+1) i^{-m} P_m (\cos(\theta)) \left( j_m(v \|\mathbf{x}\|) - \frac{j_m(va)}{h_m(va)} h_m(v \|\mathbf{x}\|) \right) -
$$
\n
$$
- \Psi_{inc}(\mathbf{x}), \qquad (5.22)
$$

<span id="page-84-1"></span>где θ – это угол между векторами **x** и **v**, a – радиус сферы, v – модуль вектора **v**, j<sup>m</sup> – сферическая функция Бесселя порядка  $m$ ,  $h_m$  – сферическая функция Ханкеля порядка  $m$ ,  $P_m$  – полином Лежандра порядка  $m$ . Для последующего сравнения было выбрано 20 первых слагаемых суммы [\(5.22\)](#page-84-1) для приближения аналитического решения. Это обеспечило 6 знаков точности приближённой аналитики.

Таким образом, методом граничных элементов решается внешняя задача Дирихле с граничными условиями [\(5.21\)](#page-84-0). Для модельной задачи выбиралось  $\mathbf{x} = (1, 0, 0)$ . Значения *v=k* были выбраны равными 0.1 м<sup>−1</sup> и 2 м<sup>−1</sup>.

Вычисления производились на трёх равномерных сетках разной степени подробности. Грубая сетка состояла из 1808 треугольников и 906 узлов. Более подробная сетка содержала 7232 элемента и 3618 узлов. Самая подробная сетка состояла из 28960 элементов и 14482 узла. В обозначениях на рисунках и в таблицах: X1 соответствует грубой сетке,  $X2 -$  более подробной и  $X4 -$  самой подробной. Все сетки являлись равномерными. Анализ сходимости проводился для указанных сеток.

В программной реализации МГЭ использовались кусочно-постоянные базисные функции для аппроксимации следа Неймана [\(3.5\)](#page-37-0). Кусочно-линейные базисные функции использовались для аппроксимации следа Дирихле [\(3.4\)](#page-37-1). Код программной реализации был написан на языке C#, тестирование проводилось на персональном компьютере с процессором Intel(R) Core(TM) i7-3770. Заполнение матрицы СЛАУ производилось на 4-х потоках. Для решения СЛАУ применялся итерационный решатель BiCGStab. Механизм предобусловливания СЛАУ МГЭ описанв [\[39\]](#page-120-0). Для вычисления функций Бесселя использовалась библиотека AMOS [52].

На рисунках [5.14](#page-86-0) и [5.15](#page-86-0) представлены кривые относительных отклонений решений, полученных численными методами, от приближения аналитического решения конечным числом слагаемых ряда [\(5.22\)](#page-84-1). В подписях к этим рисункам буквой  $P$  обозначается величина порядка функций  $S_n^m$  и  $R_n^m$  мультипольного разложения, где  $m \in \{-n, ..., n\}$  и  $0 \le n \le P$ . Значения отклонений выданы внутри расчётной области в точках, расположенных на оси  $OX$ . Величина отклонения  $\delta$ в точке **x** рассчитывается по формуле:

$$
\delta\left(\mathbf{x}\right) = \frac{\Psi_K\left(\mathbf{x}\right) - \Psi_K^*\left(\mathbf{x}\right)}{max\left|\Psi_K\right|} \tag{5.23}
$$

где  $\Psi_K^*$  – это решение, полученное численным методом, а точки **x** расположены на отрезке прямой параллельной вектору распространения падающей волны [\(5.20\)](#page-83-2). Длина данного отрезка – 10 метров. Графики отклонений, изображенные на рисунках [5.14](#page-86-0) и [5.15,](#page-86-0) были построены для указанных точек.

<span id="page-85-0"></span>В таблицах [5.14](#page-85-0)и [5.15](#page-85-1) указано время решения задач с применением МБМ.

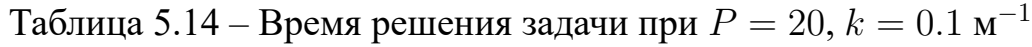

| $k = 0.1$ M <sup>-1</sup>                  | $-X1$ | X2         | $X_4$ |
|--------------------------------------------|-------|------------|-------|
| Общее время решения задачи в секундах      | 291   | 1743       | 9019  |
| Время заполнения матрицы в секундах        | 173   | 843        | 3574  |
| Время решения СЛАУ в секундах              | 112   | 888        | 5439  |
| Число итераций при решении СЛАУ (BiCGStab) | 28    | $\Delta$ 1 | 55    |

Таблица 5.15 – Время решения задачи при  $P = 20, k = 2 \text{ m}^{-1}$ 

<span id="page-85-1"></span>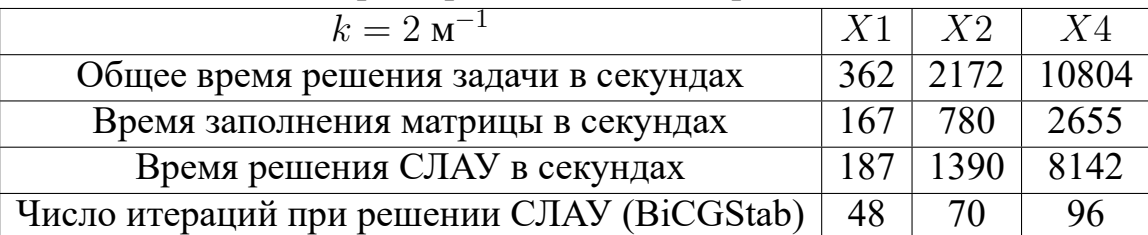

В таблице [5.16](#page-87-0) приводятся данные расхода памяти. Как можно видеть из неё, имеет место линейный рост расхода памяти в зависимости от подробности сетки расчётной области.

<span id="page-86-0"></span>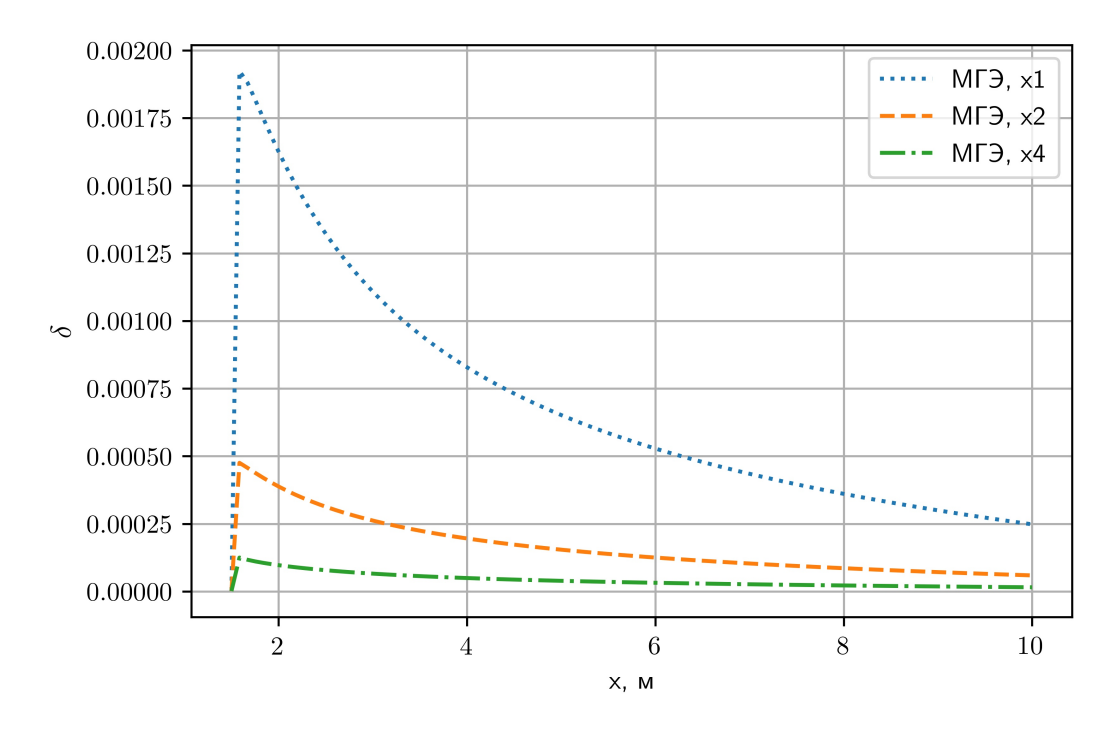

Рисунок 5.14 – График функции  $\delta$  (**x**) при  $P = 20$ ,  $k = 0.1$  м<sup>-1</sup> для точек **x**, расположенных на оси OX

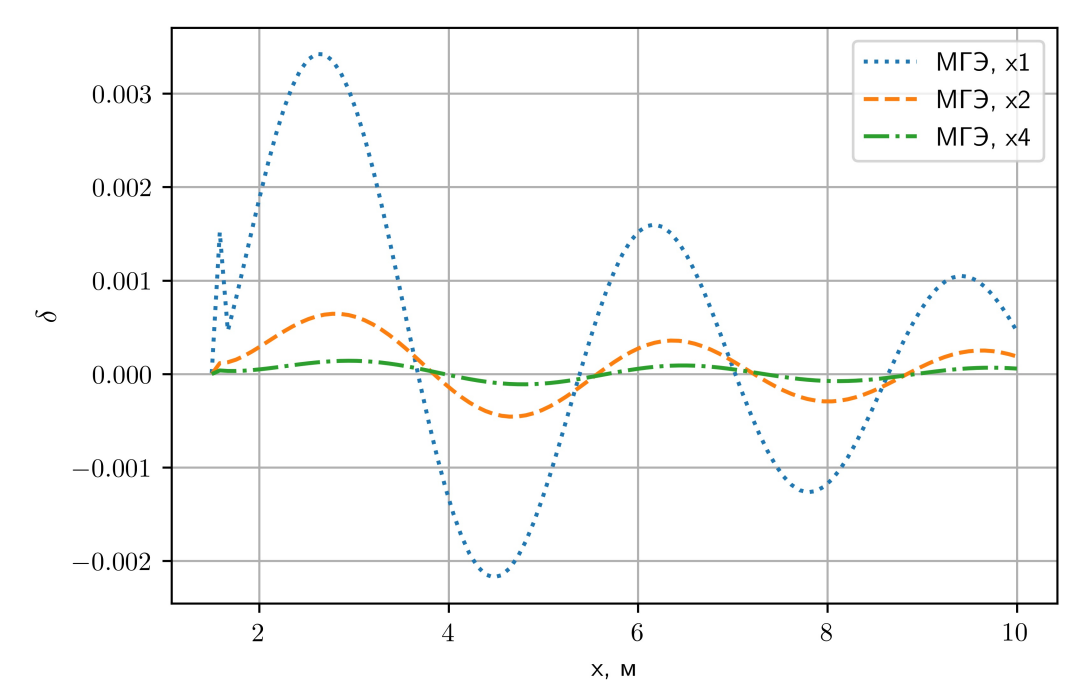

Рисунок 5.15 – График функции  $\delta(x)$  при  $P = 20$ ,  $k = 2$  м<sup>-1</sup> для точек **x**, расположенных на оси OX

Ниже приводятся данные, полученные при аналогичных расчётах с порядком функций мультипольного разложения, равным 10-ти. Как можно видеть, результаты оказались существенно менее точными по сравнению с результатами для 20-ти порядков, что отражено на рисунках [5.16](#page-88-0) и [5.17.](#page-88-0) При этом, из таблиц [5.17](#page-87-1)и [5.18](#page-87-2) видно, что время расчётов меняется пропорционально квадрату отношения поряд-

| Параметр расчёта                       |       | X2     | $X_4$  |
|----------------------------------------|-------|--------|--------|
| Ближнее поле, Мб                       | 5.91  | 1.42   | 1.50   |
| Дальнее поле, Мб                       | 45.27 | 147.21 | 594.25 |
| Кол-во неизвестных весов следа Неймана | 1808  | 7232   | 28960  |
| Кол-во неизвестных весов следа Дирихле | 906   | 3618   | 14482  |

<span id="page-87-0"></span>Таблица 5.16 – Потребляемая память при расчёте с использованием быстрого мультипольного метода при  $P = 20$ 

ков, а именно – для 10-ти порядков СЛАУ решается примерно в 4 раза быстрее. Это связано с влиянием числа коэффициентов конечной суммы мультипольного разложения на скорость вычисления приближения для матрично-векторного произведения.

Таблица 5.17 – Время решения задачи при  $P = 10, k = 0.1 \, \textit{m}^{-1}$ 

<span id="page-87-1"></span>

| $k = 0.1$ M <sup>-1</sup>                  |     | X2   | X4   |
|--------------------------------------------|-----|------|------|
| Общее время решения задачи в секундах      | 117 | 592  | 2585 |
| Время заполнения матрицы в секундах        | 100 | 456  | 1791 |
| Время решения СЛАУ в секундах              | 16  | 135. | 788  |
| Число итераций при решении СЛАУ (BiCGStab) | 23  | 33   | 49   |

Таблица 5.18 – Время решения задачи при  $P = 10, k = 2 \, \mu^{-1}$ 

<span id="page-87-2"></span>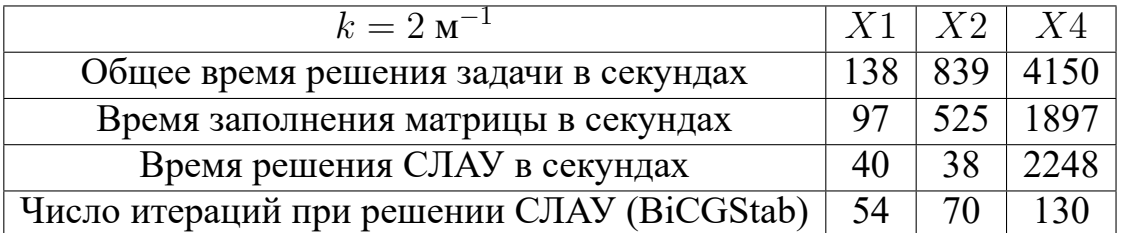

<span id="page-88-0"></span>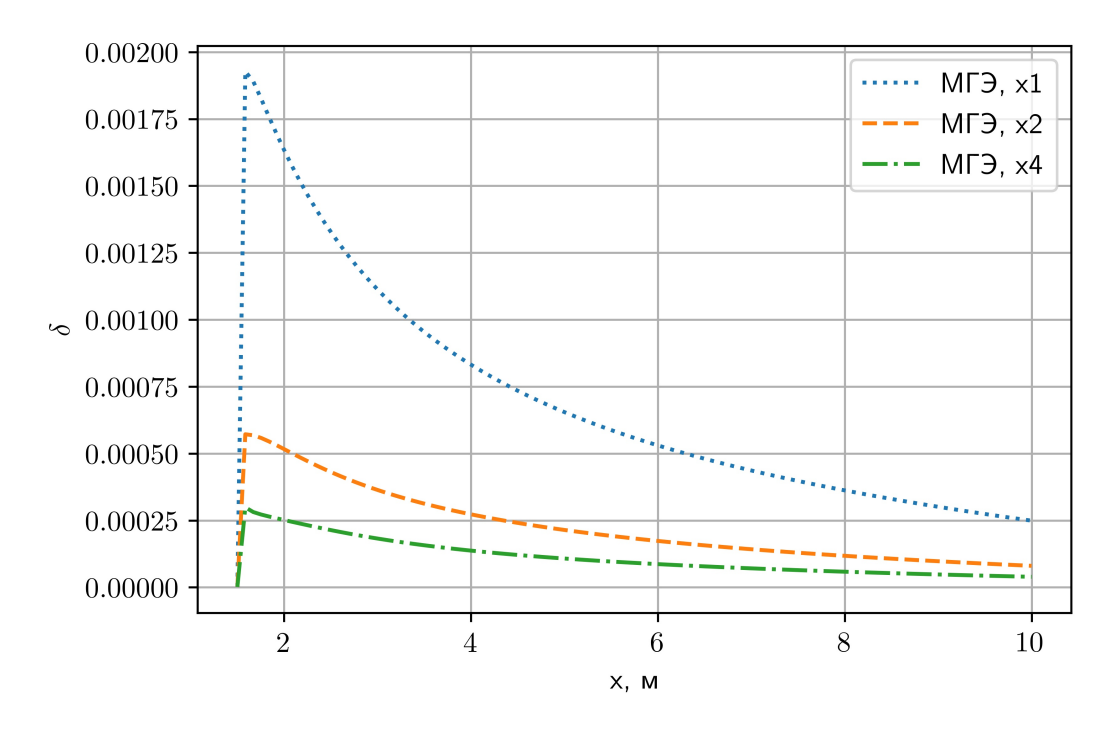

Рисунок 5.16 – График функции  $\delta(x)$  при  $P = 10, k = 0.1 \text{ m}^{-1}$ 

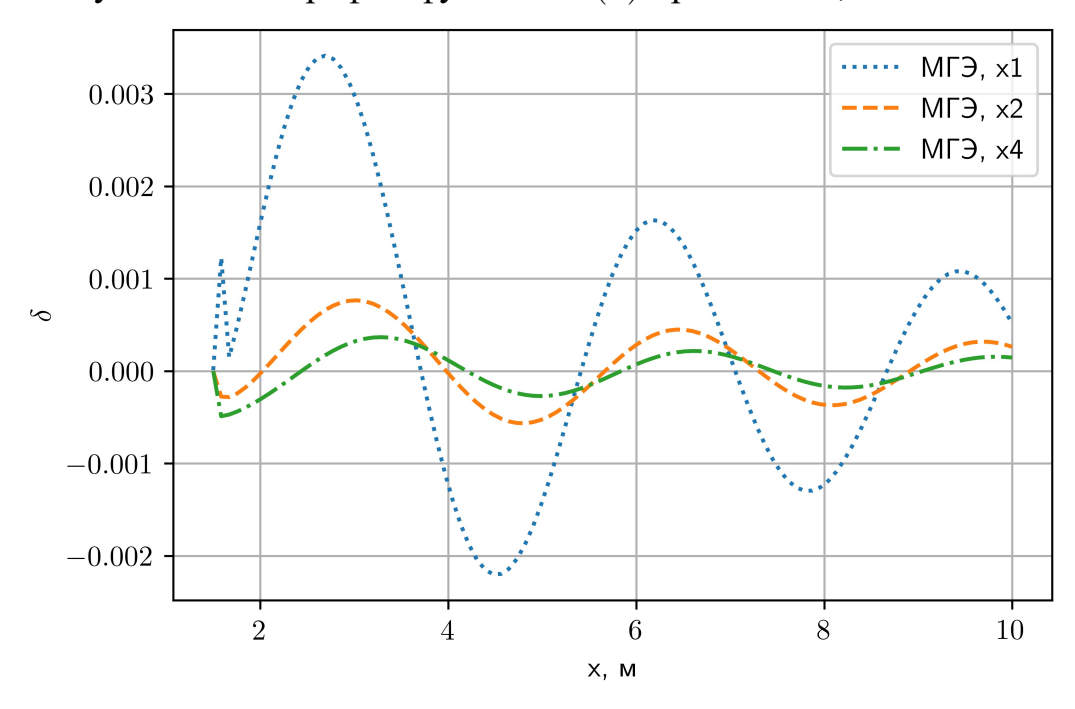

Рисунок 5.17 – График функции  $\delta(x)$  при  $P = 10, k = 2 \text{ m}^{-1}$ 

## <span id="page-89-1"></span>5.5 Комбинирование векторного и скалярного методов граничных элементов

Верификация алгоритма, представленного в разделе 3.2, и проверка численных результатов осуществлялась путём сравнения с методом комбинирования, изложенным в [49] на модельной задаче для проводящей подобласти в форме куба.

Физические и геометрические параметры задачи: ребро кубической подобласти имеет длину 3.0 м,  $\sigma = 10^7$  См/м,  $\mu = 1000\mu_0$ . Также:  $\vec{H}_{ext} = (0, 0, 10^7)$  А/м,  $\nu = 0.125 \, \Gamma \mu$ . В воздухе  $\sigma = 0$ .

<span id="page-89-0"></span>Символ «x1» обозначает максимально грубую сетку куба, каждой грани которого соответствует два треугольника на поверхности. Далее и обозначает скалярный потенциал.

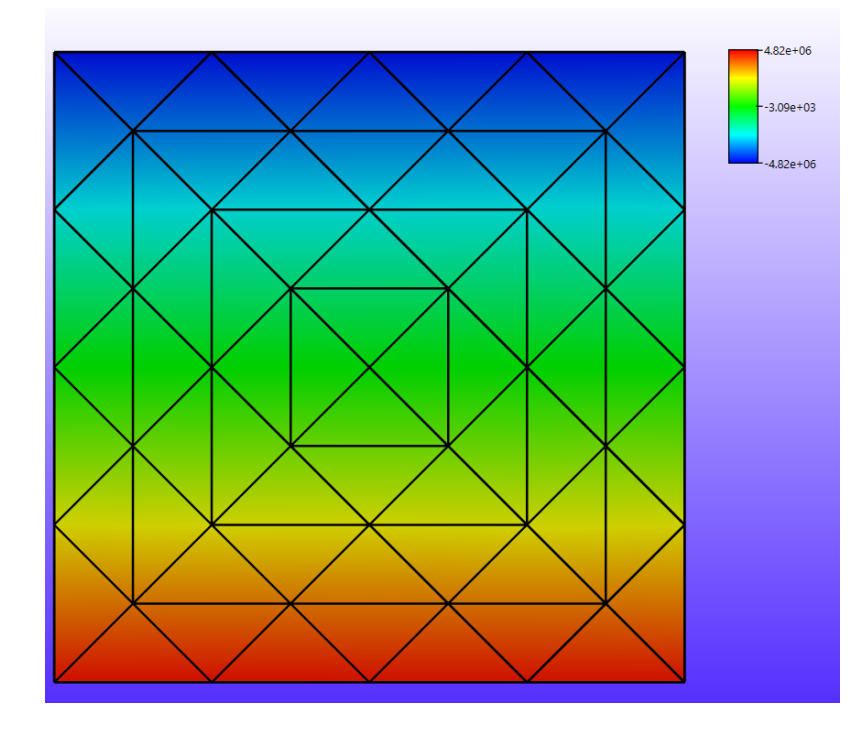

Рисунок 5.18 – Иллюстрация значений скалярного потенциала и для комбинированного векторного МКЭ и скалярного МГЭ, уровень подробности сетки  $-x4$ 

На рисунке 5.18 продемонстрированы значения скалярного потенциала  $u$ , полученные согласно [49], на поверхности куба.

Формы сходимости для двух способов комбинирования отличаются друг от друга. На рисунках 5.19 и 5.20 отображены значения и для различных типов сеток. На рисунке 5.20 численные решения представлены для сеток уровней подробности разбиения х4, х8, и х16. Эти графики изображают значения и в точках, расположенных на отрезке прямой, параллельной оси ОZ. Прямая расположена на расстоянии метра от ближайшей грани куба.

<span id="page-90-0"></span>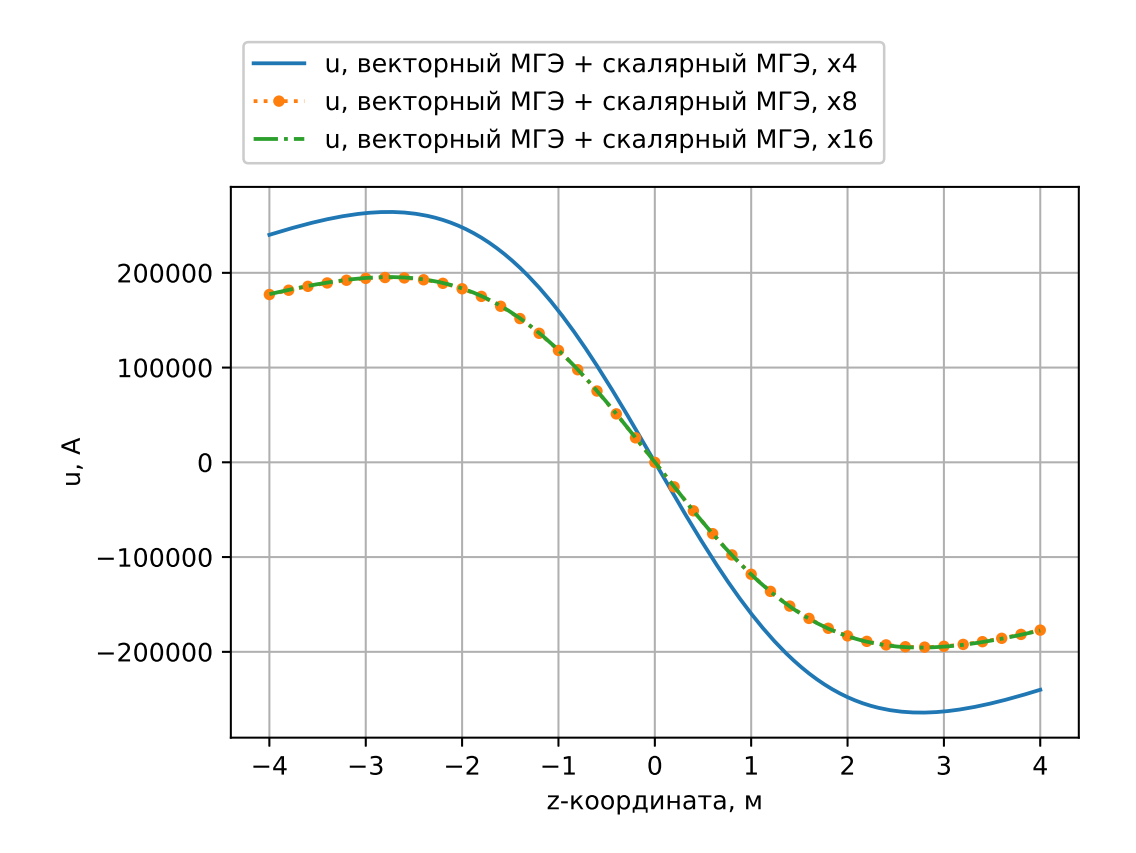

Рисунок 5.19 – Численные решения для  $u$ , полученные совместным использованием векторного и скалярного МГЭ на сетках уровней подробности разбиения х4, х8, и х16

Рисунок 5.21 демонстрирует сходимость к наиболее точному решению, полученному для уровня подробности х16 при использовании комбинирования векторного и скалярного МГЭ, путём представления разности указанного решения и других решений, полученных комбинированием с векторным МКЭ. На рисунке 5.21 изображены графики отклонений от численного решения, полученного с использованием ВМГЭ и скалярного МГЭ для уровня подробности х16, решений, полученных совместным использованием ВМКЭ и скалярного МГЭ. Максимум абсолютного значения отклонения численного решения для наиболее подробной сетки на рисунке 5.21 составляет 6.25% от максимального значения  $u$ , полученного наиболее точной аппроксимацией.

Разница между решениями, полученными комбинированием граничных элементов для уровней подробности разбиения сетки х16 и х8, проиллю стрирована на рисунке 5.22. Максимум отклонения составил 425 А, что составляет примерно 0.21% от максимального значения  $u$ .

<span id="page-91-0"></span>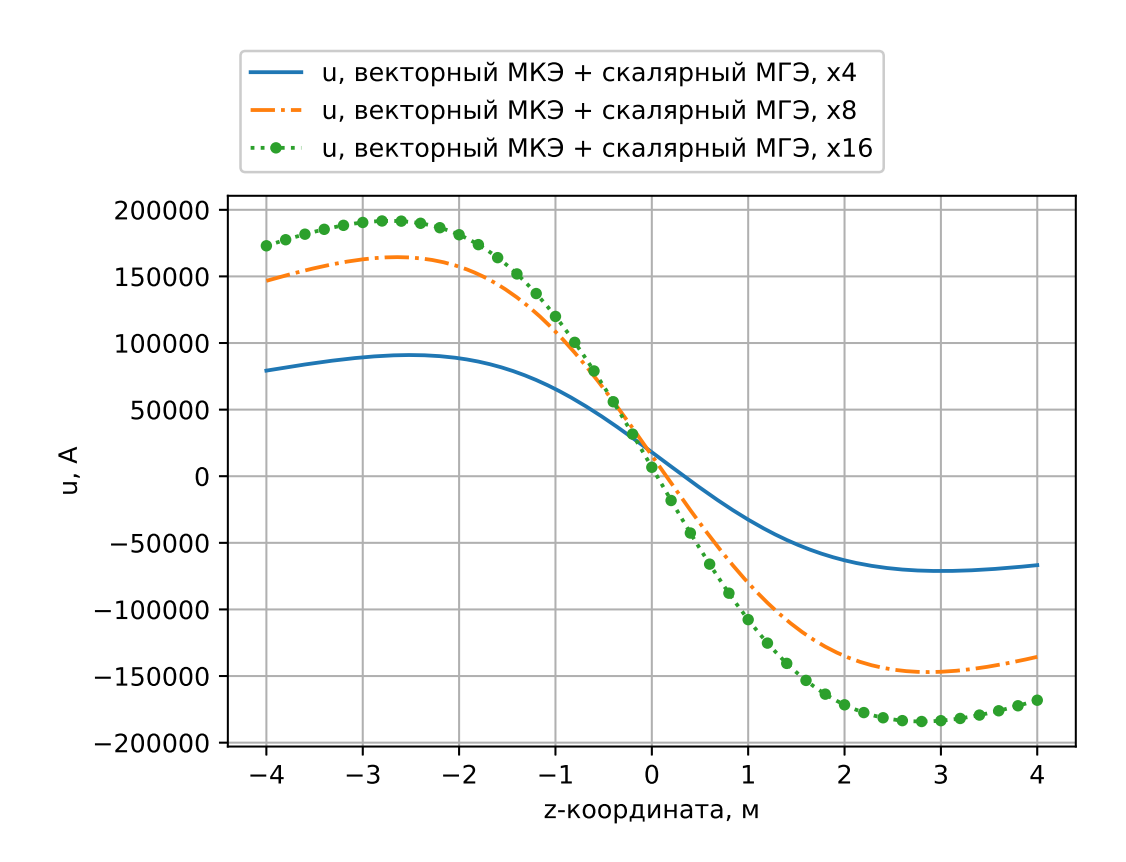

Рисунок 5.20 – Численные решения для *u*, полученные совместным использованием векторного МКЭ и скалярного МГЭ

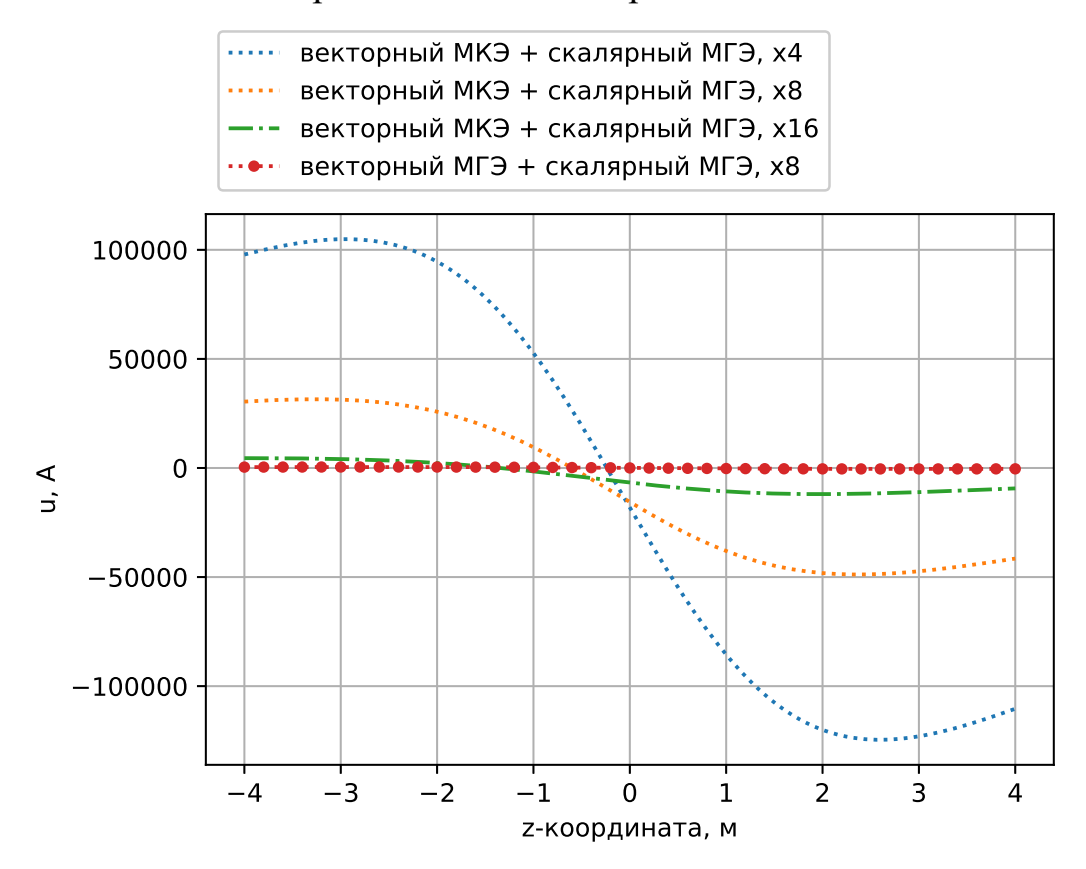

Рисунок 5.21 – Отклонения от численного решения, полученного с использованием ВМГЭ

<span id="page-92-0"></span>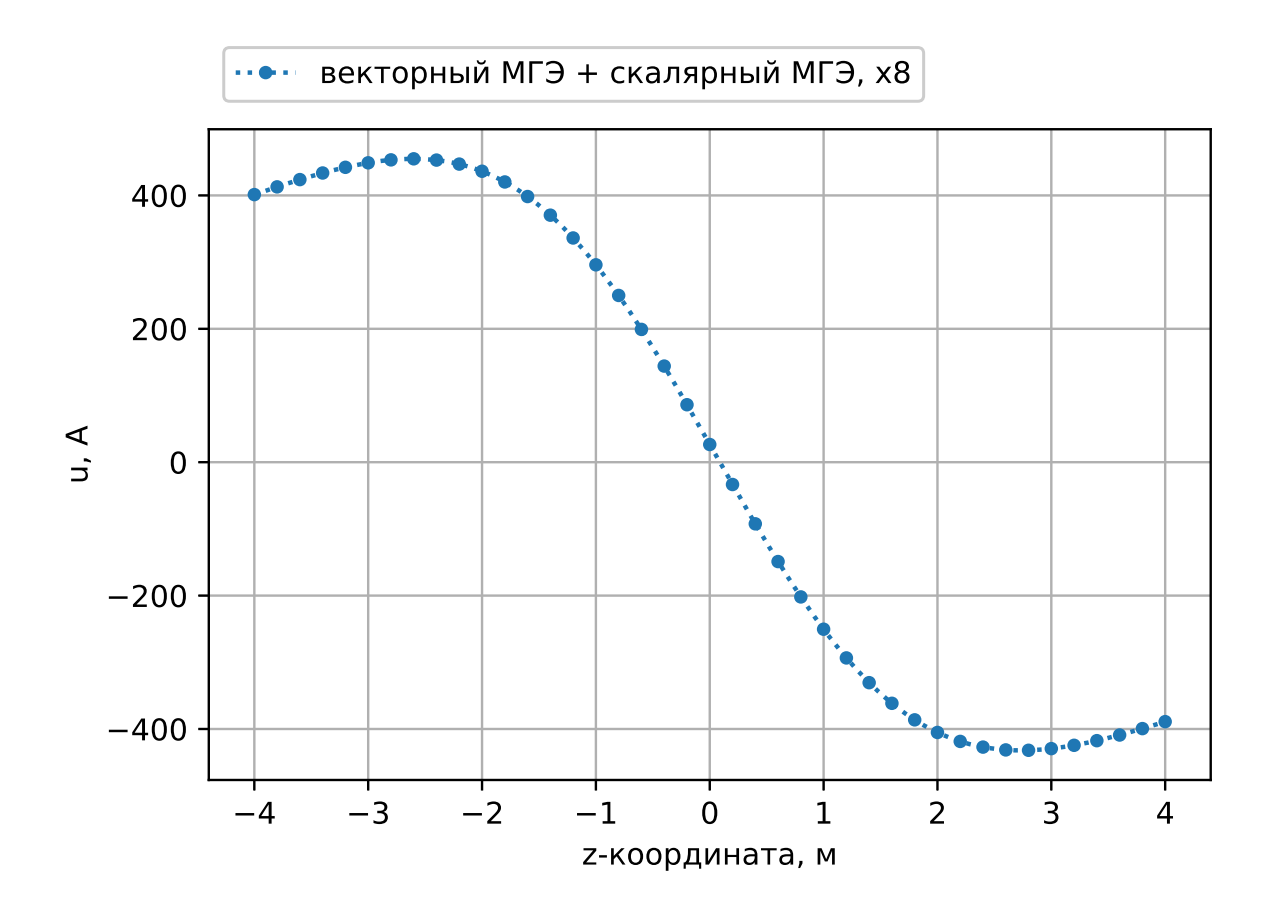

Рисунок 5.22 - Разность решений, полученных совместным использованием векторного и скалярного МГЭ на сетках с уровнями подробности х16  $\pi$  x $\chi$ 

#### Выводы по главе 5

Все изложенные методы были протестированы при решении модельных задач. Анализ показал эффективность метода граничных элементов при использовании быстрого мультипольного метода для решения уравнения Гельмгольца.

Следует специально отметить тот факт, что использование ВМГЭ вместо векторного МКЭ, описанное в разделах 5.1, 5.3 и 5.5 продемонстрировало существенный прирост в точности получаемых численных решений. Данный факт служит обоснованием применения ВМКЭ в качестве инструмента для получения наиболее точных решений практических задач оценивания влияния вихревых токов.

# Глава 6 Оценка эффективности использования векторного метода граничных элементов для моделирования электромагнитного поля магнита сложной формы с учётом вихревых токов

#### 6.1 Постановка залачи

Проблема, рассматриваемая в данной главе, состоит в оценивании влияния вихревых токов на поле магнитной индукции для моделей магнита, отличающихся друг от друга числом разрезов.

При проектировании магнита требовалось, чтобы погрешность расчётов магнитной индукции не превышала 5 Гс. Для этого необходимо было провести исследование эффективности вычислительной схемы, предусматривающей совместное использование ВМГЭ, скалярного МГЭ, а также векторного и скалярного МКЭ для моделей магнита, отличающихся числом разрезов, проделанных равномерно в области магнита и имеющих толщину 0.3 мм. Физические параметры проводящих областей магнита:  $\mu = 1000\mu_0$ ,  $\sigma = 10^7$  См/м. Рассчитываемый магнит, имеющий лишь один разрез, представлен на рисунках 6.1 и 6.2.

Высота магнита (вдоль направления оси ОZ на рисунке 6.2) составляет 4 м. Ширина магнита (вдоль направления оси ОХ) составляет 8 м. Все задачи решались в 1/4-ой части магнита, поскольку конструкция имеет две плоскости симметрии. Эта часть показана на рисунке 6.3. Учёт симметрии источников электромагнитного поля и геометрии конструкции описан в разделе 3.3.

Обмотка показана на рисунке 6.2 в виде отдельной подобласти внутри магнита без сетки на поверхности, кривые центрального положения обмотки продемонстрированы на рисунке 6.3. Ток в обмотке магнита зависит от времени - задача является нестационарной. Влияние тока в обмотке магнита учитывается при помощи введения внешнего поля  $\vec{H}_{ext}$  и неполного скалярного потенциала, как это описано в разделе 3.2. Подробное описание параметров расчёта нестационарной задачи изложено в подразделе 6.1.1 данного раздела.

<span id="page-94-0"></span>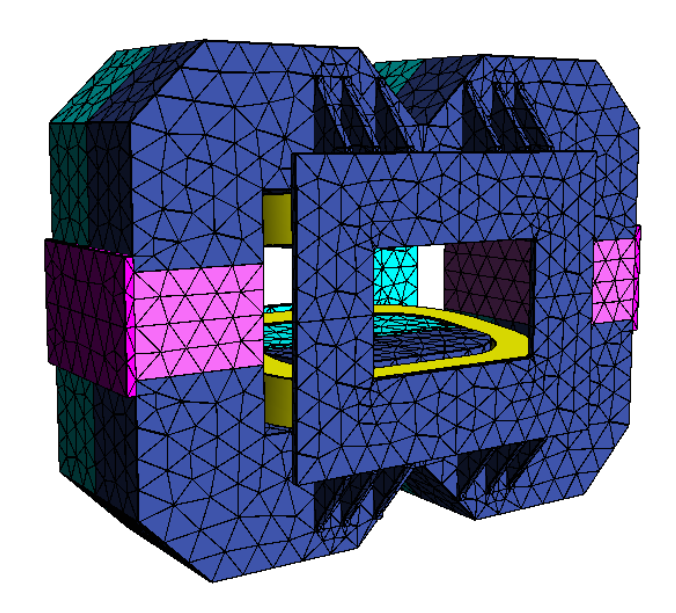

Рисунок 6.1 – Дипольный магнит

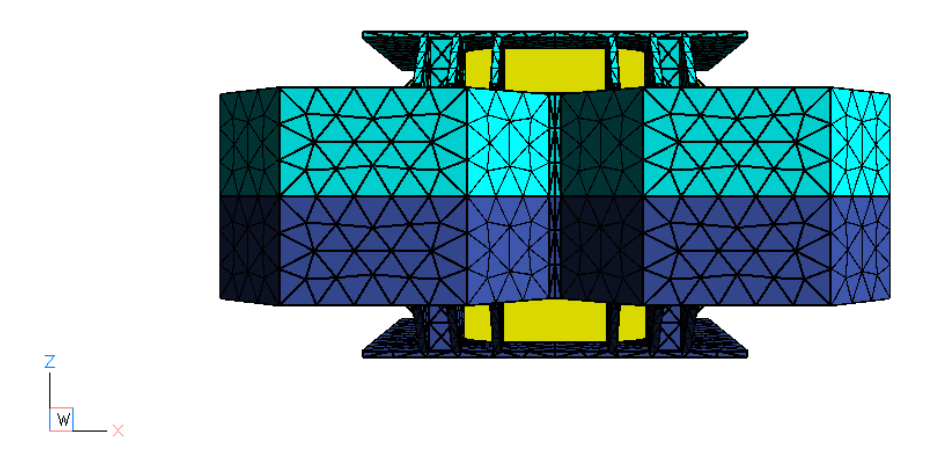

Рисунок 6.2 – Дипольный магнит: области, выделенные разными цветами, разделены разрезом; жёлтая область указывает положение обмотки

<span id="page-95-0"></span>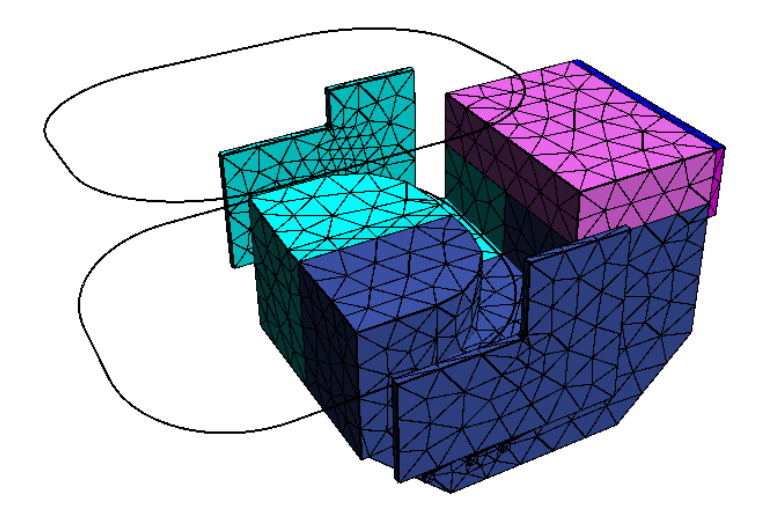

Рисунок 6.3 – 4-ая часть магнита с контуром обмоток

### <span id="page-95-1"></span>**6.1.1 Выбор функций времени для нестационарных расчётов**

При решении нестационарной задачи функция тока была задана следующим образом: первые 50 секунд ток линейно рос от нуля до 25% от максимально возможной силы тока, равной 400 *кА*. В течение последующих трёх минут ток не менял значения. Затем в течение минуты ток вновь линейно рос до значения своего максимума и далее уже значения не менял. График зависимости тока в обмотке от времени представлен на рисунке [6.4.](#page-96-0)

Поскольку применение разностной схемы для расчёта нестационарной задачи приводит к ненулевой правой части в уравнении [\(1.30\)](#page-13-0), при использовании ВМГЭ применяется разложение функции тока в ряд Фурье:

<span id="page-95-2"></span>
$$
J\left(t\right) = \sum_{n=-\infty}^{+\infty} c_n e^{\frac{i2\pi n}{T}t}, \overline{c_{-n}} = c_n.
$$
 (6.1)

<span id="page-96-0"></span>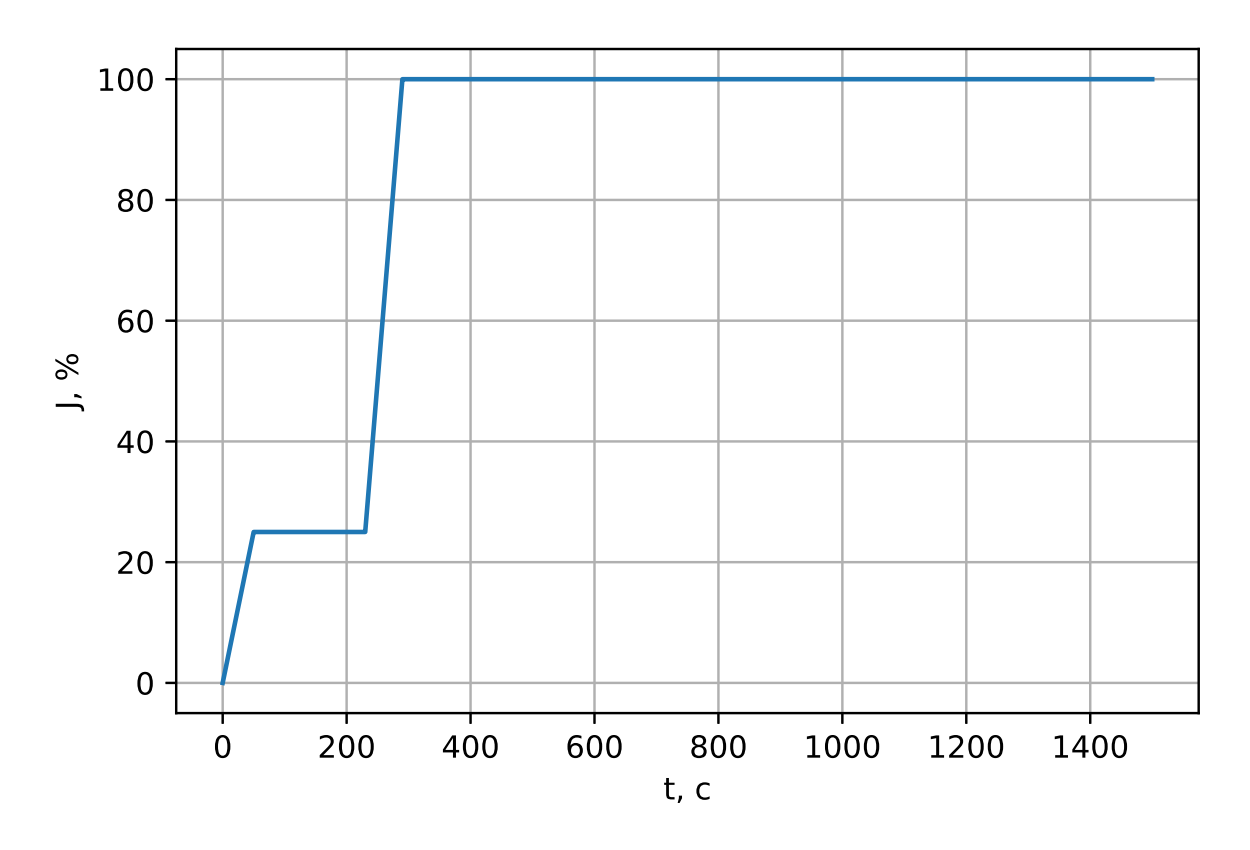

Рисунок 6.4 - Зависимость тока в обмотке от времени

<span id="page-96-1"></span>Для каждого *п* в (6.1) решается уравнение (1.30) с использованием ВМГЭ для подобластей со введённым векторным потенциалом, то есть имеет место разложение:

$$
\vec{A}(\vec{x},t) = \sum_{n=-\infty}^{+\infty} \vec{A}(\vec{x})_n e^{\frac{i2\pi n}{T}t}, \ \overline{\vec{A}_{-n}} = \vec{A}_n,\tag{6.2}
$$

причём каждому  $c_n$  в разложении (6.1) соответствует  $\vec{A}_n$  с тем же значением  $n$  в  $(6.2).$ 

При построении гармонического решения задачи использовалась функция тока, представленная на рисунке 6.5. Для обеспечения непрерывности и периодичности функции тока был использован линейный спад до нуля во временном промежутке от 350 до 400 секунд. Это позволяет уменьшить влияние краевых эффектов в окрестности точки  $t = 350$  на временной оси – при  $t = 400k$  функция принимает нулевое значение при всех целых  $k$ .

<span id="page-97-0"></span>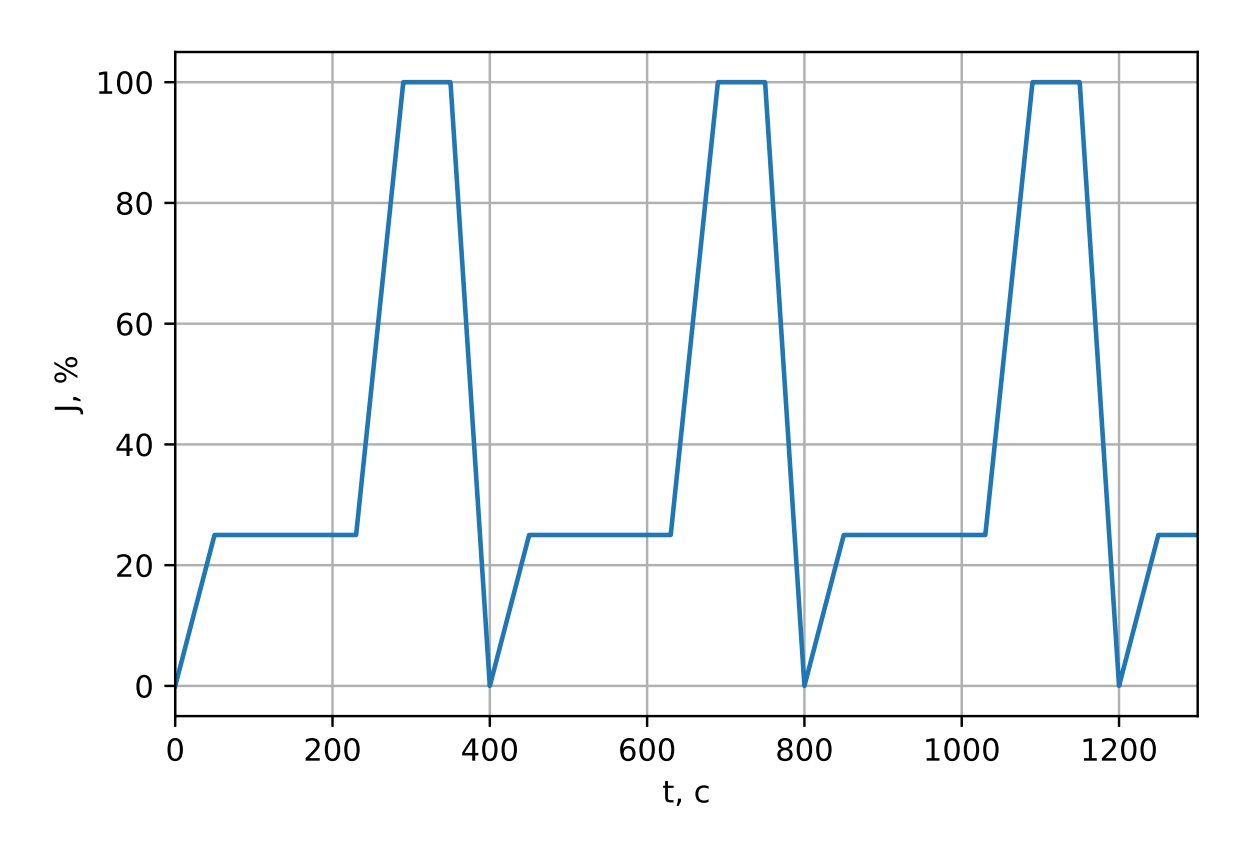

Рисунок 6.5 – Функция тока для гармонического расчёта

Последовательное увеличение числа гармоник для аппроксимации функции тока и решения нестационарной задачи показало, что 400 гармоник вполне достаточно для получения приемлемой точности расчётов. Для того, чтобы уменьшить вычислительные затраты, использовалась экстраполяция коэффициентов  $c_n$  при  $n > 40$  и линейная интерполяция по значениям решений, полученных соответственно для 40-ой и 400-ой гармоник. Для обоснования возможности экстраполяции и интерполяции, можно рассмотреть функцию:

$$
F(\omega) = \frac{1}{T} \int_{0}^{T} e^{-i\omega t} f(t) dt.
$$
\n(6.3)

<span id="page-97-1"></span>Взяв производную этой функции по параметру  $\omega$  (интеграл в (6.3) берётся от непрерывных функций) и проинтегрировав затем по частям, можно прийти к следующему выражению:

$$
\frac{dF(\omega)}{d\omega} = \frac{1}{T} \int_{0}^{T} -ite^{-i\omega t} f(t) dt =
$$

<span id="page-98-0"></span>
$$
= \frac{1}{T\omega} \left\{ e^{-i\omega t} t f(t) \Big|_0^T - \int_0^T e^{-i\omega t} f(t) dt - \int_0^T e^{-i\omega t} t \frac{df(t)}{dt} dt \right\}.
$$
 (6.4)

В выражении (6.4) в случае, если производная функции  $f$  остаётся ограниченной (для ограниченной f величина  $|F|$  также не возрастает с ростом  $\omega$ ), можно видеть, что производная функции F по  $\omega$  обратно пропорциональная величине  $\omega$ . Таким образом, при достаточно большой величине  $\omega$  можно положить  $F(\omega) \approx const.$ 

Из всего изложенного следует, что при больших  $n$  значения коэффициентов в разложении ряда Фурье меняются слабо. Сравнение способов определения коэффициентов для гармонической задачи представлено на рисунке 6.6: от суммы посчитанных 400-от коэффициентов с использованием ВМКЭ на грубой сетке отнимаются результаты, полученные методами интерполяции и экстраполяции для магнита с 10-ю разрезами.

<span id="page-98-1"></span>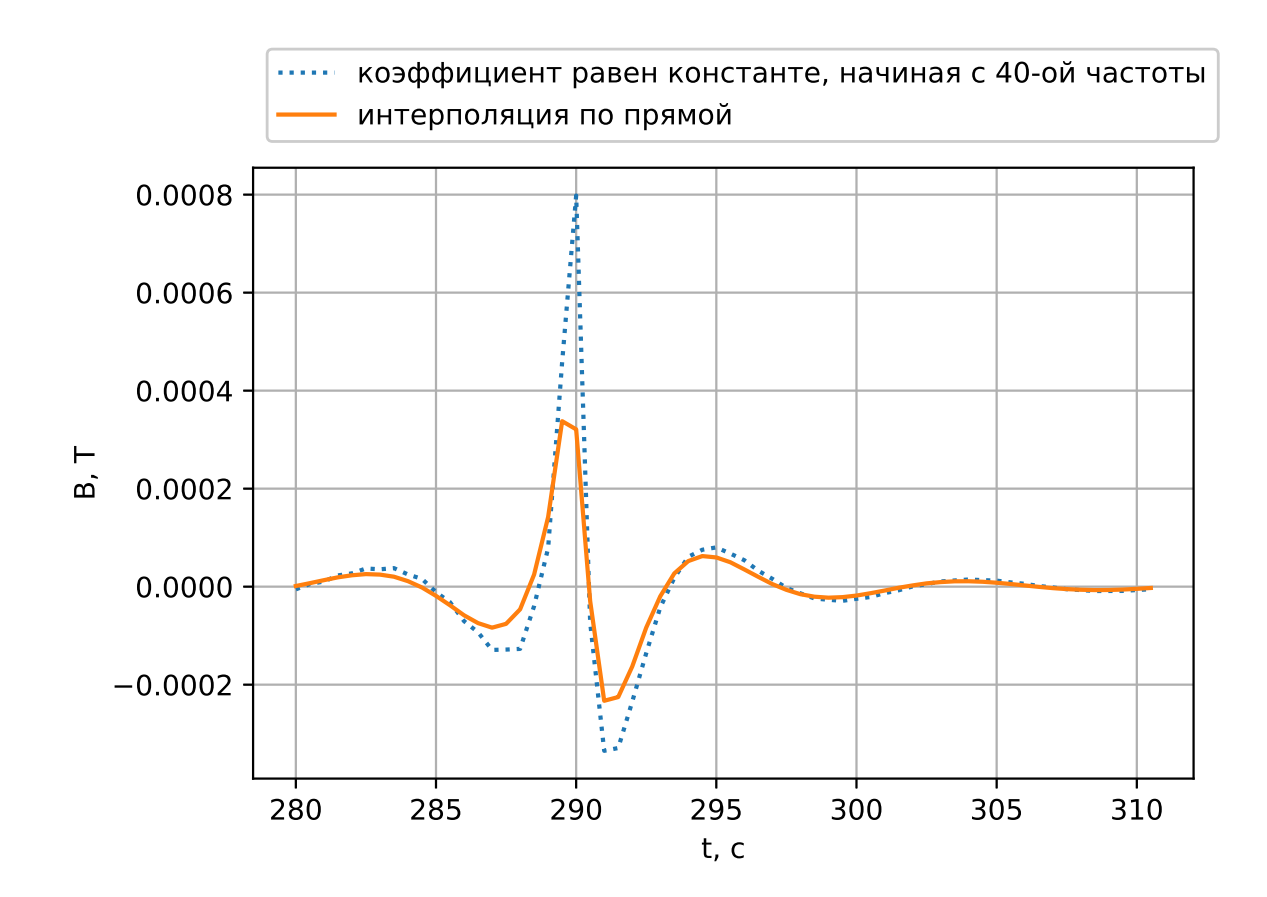

Рисунок 6.6 – Сравнение способов определения коэффициентов для гармонической задачи

На рисунке 6.6 продемонстрировано сравнение линейной интерполяции и экстраполяции по константе. Линейная интерполяция осуществлялась между 40ой и 400-ой частотами для определения всех промежуточных значений амплитуд  $c_n$ . Для экстраполяции по константе использовалась лишь 40-ая амплитуда. Можно видеть, что линейная интерполяция значений амплитуд дала почти двухкратный выигрыш в точке максимального отклонения. Для оценки отклонения использовались посчитанные 400 коэффициентов  $c_n$  при помощи комбинированного скалярного МГЭ и ВМКЭ на грубой сетке.

## 6.2 Анализ точности комбинированного подхода с использованием векторного метода граничных элементов для задачи с одним разрезом

Решение задачи было получено несколькими способами путём комбинирования различных подходов, выбираемых для учёта свойств подобластей магнита, следующим образом: Для проводящей области расчёты проводились с использованием ВМГЭ и ВМКЭ - использовался векторный потенциал.

Для внешней непроводящей области использовался скалярный МГЭ. Для непроводящей области в разрезе применялся скалярный МКЭ - использовался полный скалярный потенциал.

Решение нестационарных задач проводилось как с использованием разностной схемы по времени, так и путём решения гармонических задач, возникающих при разложении в ряд Фурье. При использовании ВМГЭ применялся лишь гармонический расчёт.

При расчётах в подобластях, рассчитываемых ВМКЭ, для грубой сетки расчёты проводились с использованием неполного линейного базиса. Для проверки сходимости расчёт затем был проведён с использованием квадратичного базиса. Для скалярного МГЭ след Дирихле аппроксимировался кусочно-линейным базисом, а след Неймана - кусочно-постоянным. ВМГЭ использовал только неполный линейный базис для аппроксимации следа Дирихле; для аппроксимации следа Неймана использовался базис, состоящий из функций, полученных векторным произведением на нормаль функций из неполного линейного базиса.

На рисунке 6.2 магнит изображён в плоскости ОХZ. Направление ОҮ (направлено от наблюдателя) является единственным ненулевым для  $\vec{B}$  в принадлежащем плоскостям симметрии начале координат. Соответствующие значения компоненты Y поля  $\vec{B}$  (значения на графиках указаны в теслах), полученные различными методами расчёта для первых 40 круговых частот, изображены на рисунке 6.7 - гармонический расчёт для первых 40 частот, полученный ВМГЭ на грубой сетке, сравнивался с расчётами, полученными с использованием ВМКЭ и скалярного МГЭ для сеток разной степени подробности. Сравнение расчёта, полученного с использованием ВМКЭ и скалярного МГЭ при двухкратном дроблении сетки, с расчётом, проведённым с использованием ВМГЭ на грубой сетке, приводится отдельно на рисунке 6.9. Интерполяция и экстраполяция, описанные в разделе 6.1.1, не применялись – пространственная аппроксимация проверялась отдельно от временной.

<span id="page-100-0"></span>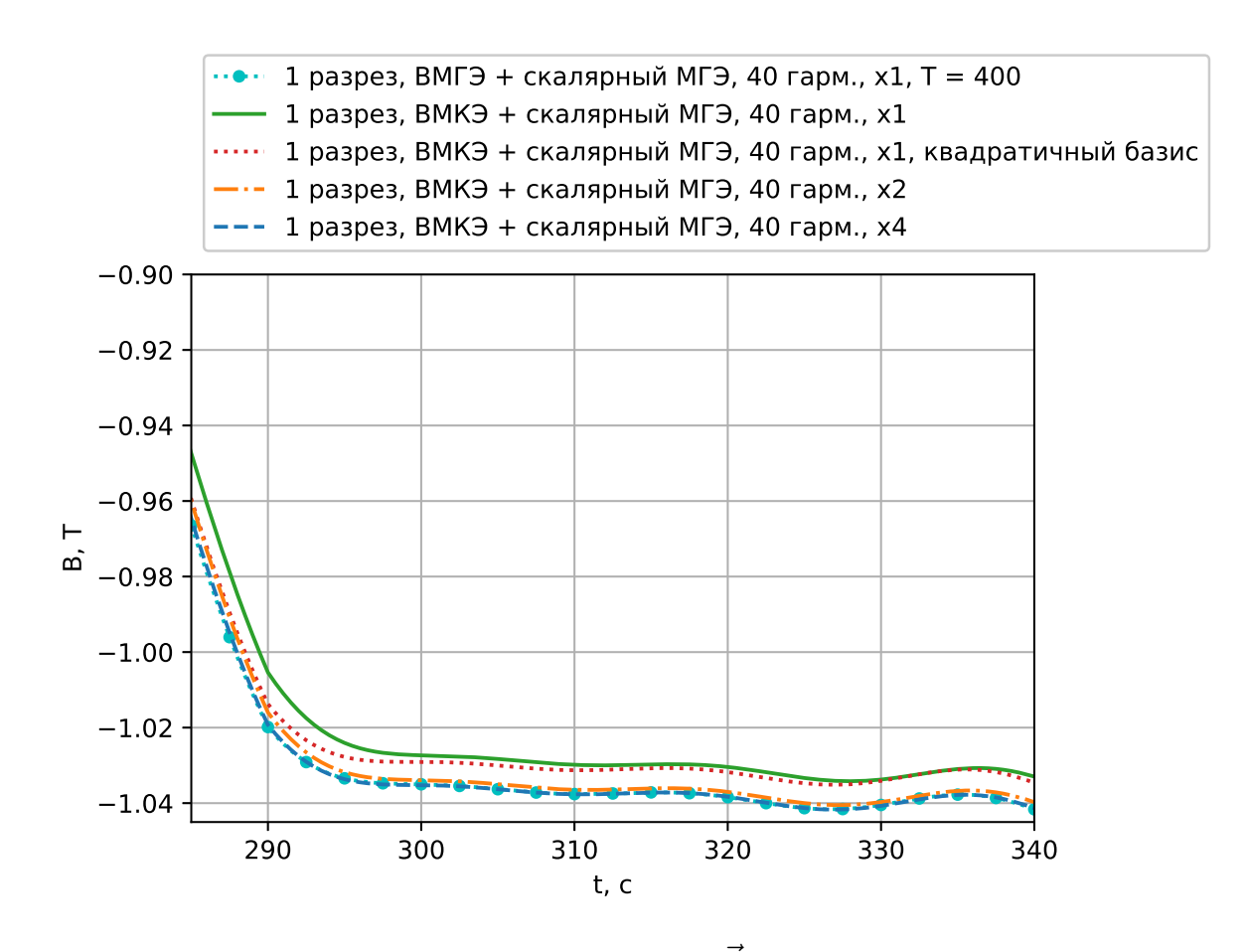

Рисунок 6.7 – Значение компоненты Y поля  $\vec{B}$  в начале координат, полученное различными методами

Сравнение значений поля  $\vec{B}$ , полученных различными методами расчёта в начале координат, представлено на рисунке  $6.8$  – от значения, полученного комбинированием скалярного МГЭ с ВМГЭ, отнимаются значения, полученные другими методами расчёта. На графике можно видеть, что имеет место сходимость к решению, полученному с использованием ВМГЭ на грубой сетке, при вложенном подразбиении сетки расчётной области.

<span id="page-101-1"></span>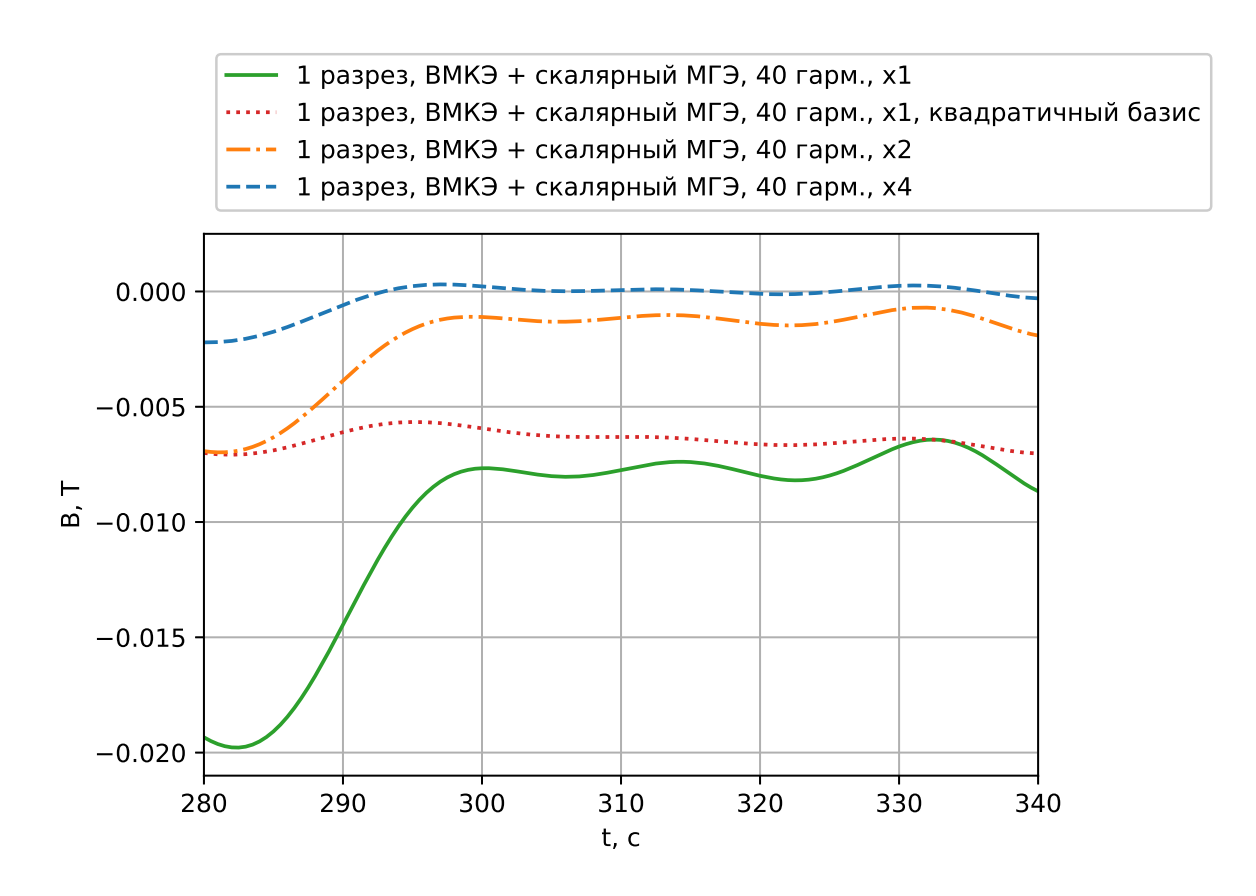

Рисунок 6.8 – Сравнение методов; графики отклонений от ВМГЭ, для Үкомпоненты поля  $\vec{B}$ 

<span id="page-101-0"></span>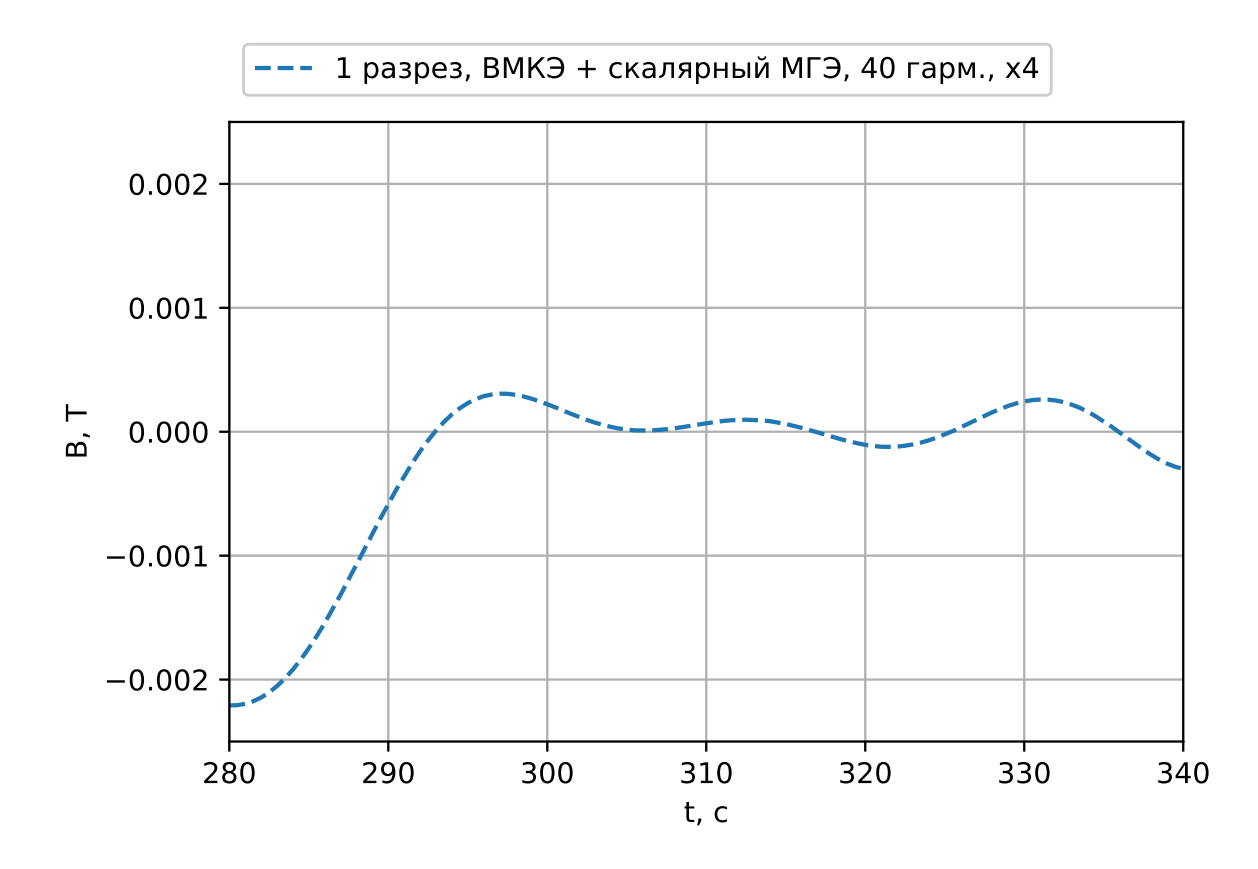

Рисунок 6.9 - Сравнение с гармоническим расчётом на сетке уровня подробности х4; график отклонения от ВМГЭ для Ү-компоненты поля  $\vec{B}$ 

Также следует отметить следующее: при дополнительном разбиении сетки для комбинированного ВМГЭ-скалярного МКЭ подхода наибольше отклонение по абсолютному значению дают именно низкие частоты, как это продемонстрировано на рисунке 6.10. Максимумы отклонений, соответствующих графикам на рисунке 6.10, представлены в таблице 6.1. Для проверки использовались выделенные значения  $\omega$ : 1e-6, 0.03141593, 0.3141593 с<sup>-1</sup>.

<span id="page-102-0"></span>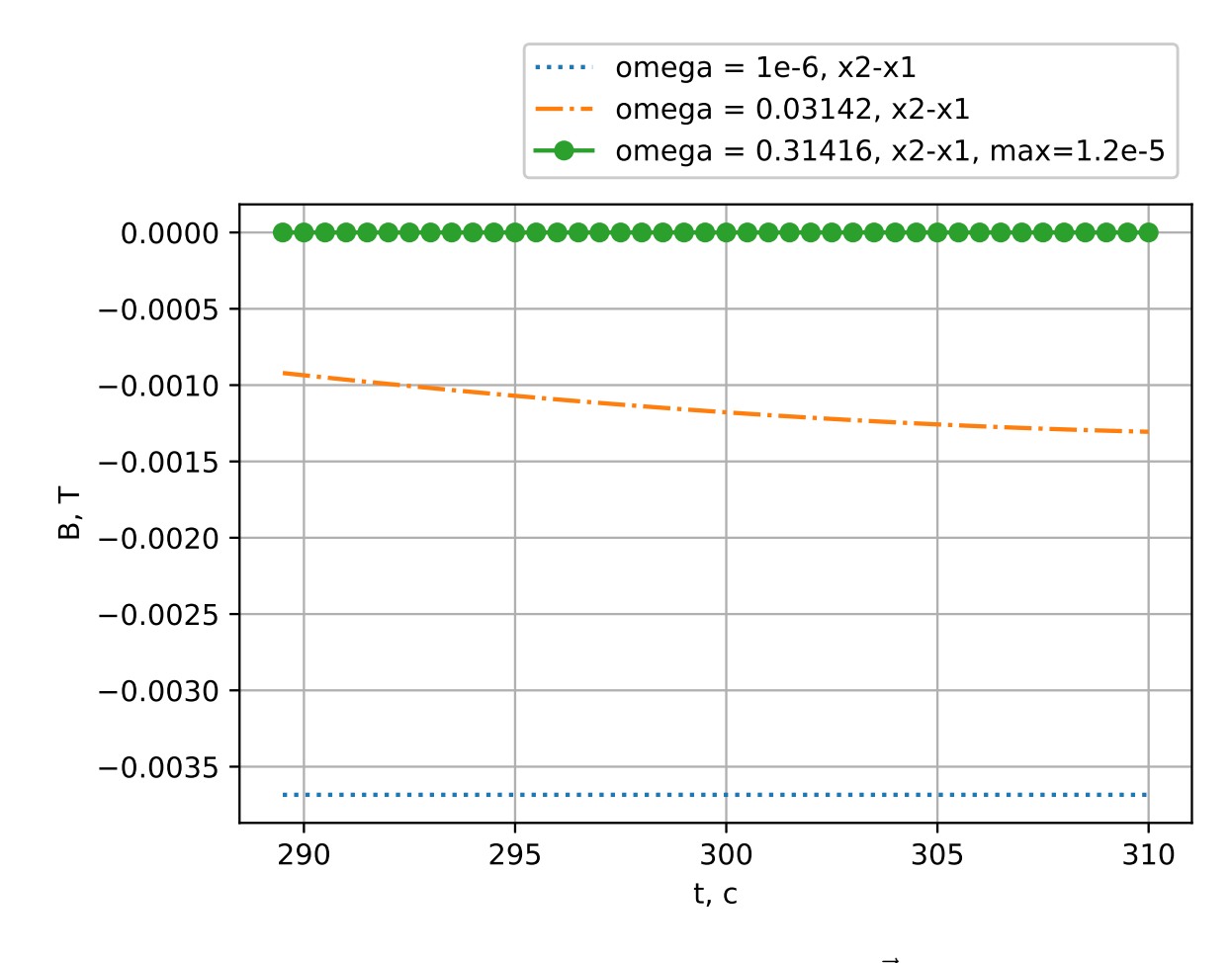

Рисунок 6.10 – Сравнение в начале координат значений  $\vec{B}$ , полученных на грубой и подробной сетках с совместным использованием ВМГЭ и скалярного МГЭ на выделенных частотах

<span id="page-102-1"></span>Таблица 6.1 - Максимальное отклонение при вложенном дроблении сетки значения  $\vec{B}$  в начале координат

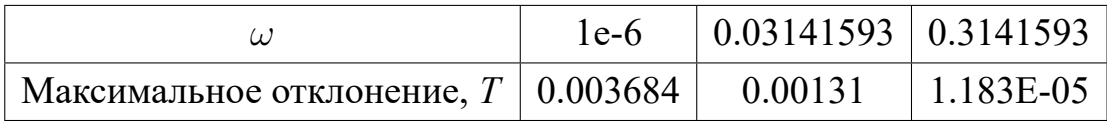

Из полученных данных следует, что расчёт при высоких частотах может проводиться на более грубых сетках.

Параметры использованных методов, соответствующих графикам на рисунках [6.7](#page-100-0)и [6.8,](#page-101-1) представлены в таблицах [6.2,](#page-103-0) [6.3,](#page-103-1) [6.4](#page-103-2)и [6.5.](#page-104-0) Затраты памяти, соответствующие указанным параметрам расчёта, представлены в таблице [6.6.](#page-104-1)

| Метод | Тип подоб-    | Число     | <b>Неизвестных</b> | Неизвестных |
|-------|---------------|-----------|--------------------|-------------|
|       | ласти         | элементов | Дирихле            | Неймана     |
|       |               |           | (всех для МКЭ)     |             |
| ВМГЭ  | Проводник     | 2458      | 3645               | 3645        |
| МГЭ   | Воздух        | 1988      | 1026               | 1988        |
| МКЭ   | <b>Разрез</b> | 673       | 273                |             |

<span id="page-103-0"></span>Таблица 6.2 – Параметры расчётов с использованием векторных граничных элементов на x1-сетке

<span id="page-103-1"></span>Таблица 6.3 – Параметры расчётов с использованием векторных конечных элементов на x1-сетке

| Метод | Тип подоб-    | Число     | <b>Неизвестных</b> | Неизвестных |
|-------|---------------|-----------|--------------------|-------------|
|       | ласти         | элементов | Дирихле            | Неймана     |
|       |               |           | (всех для МКЭ)     |             |
| ВМКЭ  | Проводник     | 4081      | 6726               |             |
| МГЭ   | Воздух        | 1988      | 1026               | 1988        |
| МКЭ   | <b>Разрез</b> | 673       | 273                |             |

<span id="page-103-2"></span>Таблица 6.4 – Параметры расчётов с использованием векторных конечных элементов на x2-сетке

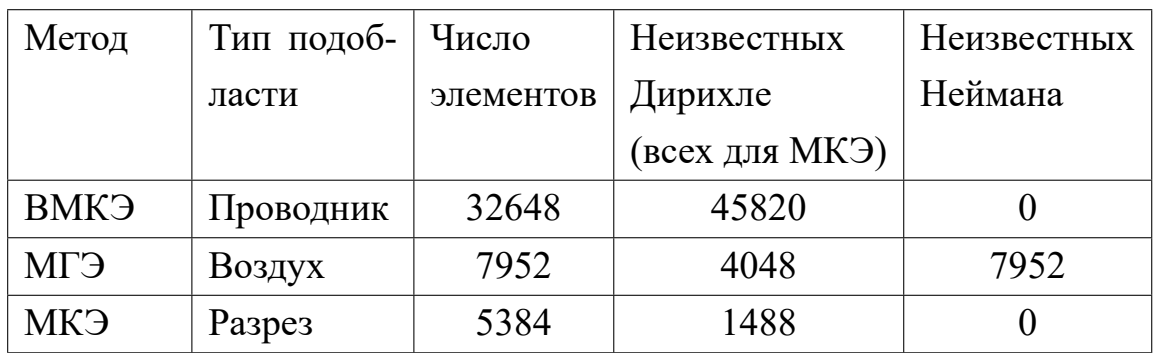

| Метод | Тип под- | Число     | <b>Неизвестных</b> | <b>Неизвестных</b> |
|-------|----------|-----------|--------------------|--------------------|
|       | области  | элементов | Дирихле            | Неймана            |
|       |          |           | (всех для МКЭ)     |                    |
| ВМКЭ  | Провод-  | 261184    | 335380             |                    |
|       | ник      |           |                    |                    |
| МГЭ   | Воздух   | 31808     | 16056              | 31808              |
| МКЭ   | Разрез   | 43072     | 9439               |                    |

<span id="page-104-0"></span>Таблица 6.5 - Параметры расчётов с использованием векторных конечных элементов на х4-сетке

Таблица 6.6 – Данные о расходе памяти

<span id="page-104-1"></span>

| Описание метода расчёта        | Номер табли- Полная | $\Pi$ O-   |
|--------------------------------|---------------------|------------|
|                                | цы с парамет-       | требляемая |
|                                | рами расчёта        | память, Гб |
| ВМГЭ и скалярный МГЭ, х1       | 6.2                 | 3.5        |
| ВМКЭ и скалярный МГЭ, х1       | 6.3                 | 1.4        |
| ВМКЭ и скалярный МГЭ, х2   6.4 |                     | 6.5        |
| ВМКЭ и скалярный МГЭ, х4       | 6.5                 | 47.7       |

При всех расчётах, проводимых для магнита сложной формы, применялся прямой решатель СЛАУ - память, выделяемая для хранения блочных матриц, относящихся к скалярному МГЭ, возрастала квадратично относительно числа используемых неизвестных, что отражено в таблице 6.6. Память, потребляемая при формировании матрицы СЛАУ, требуется для хранения конечно-элементного блока матрицы, матриц связей, описанных в [49], и блоков **D**, V, K и K<sup>T</sup>, как это следует из (3.20). Например, исходя из таблицы 6.5 можно получить оценку расхода памяти при хранении плотной матрицы, относящейся к скалярному МГЭ, равную 36.7 Гб. Блок ВМКЭ отнял менее 2.4 Гб. Затраты на хранение относящегося к ВМКЭ-блоку матрицы СЛАУ оказываются не существенными по сравнению с  $MT3$  – память, требуемая прямым решателем СЛАУ, также учтена в таблице 6.6 - использовался решатель Intel MKL PARDISO.

При заполнении матрицы СЛАУ ВМГЭ-блок был сформирован за 473 секунды. При использовании ВМКЭ блоки скалярного МГЭ для степеней подробности х1, х2 и х4 были сформированы за 57, 336 и 1600 секунд соответственно. Временные затраты на сборку ВМКЭ части не превзошли минуты для самой подробной сетки.

Исходя из полученных данных можно сделать следующие выводы: использование ВМГЭ в проводящей подобласти приводит к существенно более точным результатам. При этом, сетка, относящаяся к скалярному МГЭ, остаётся грубой. Из этого следует, что более точный расчёт в проводящей области с использованием ВМКЭ, проводимый без дополнительного подразбиения сетки поверхности магнита, способен привести к таким же по точности результатам. Технологии, улучшающие точность ВМКЭ описаны, например, в [33] и заключаются в применении различных подходов к сгущению объёмной сетки к границе области для учёта скин-эффекта. Поскольку ВМГЭ работает лишь с поверхностной сеткой, дополнительную работу по подбору параметров сгущения проводить не нужно.

## 6.3 Вычисление интегралов вдоль отрезков прямых от поля магнитной **ИНДУКЦИИ**

Для представления результатов требовалось выполнить расчёт интегралов от от Y-компоненты  $\vec{B}$  вдоль ряда отрезков прямых. Отклонения для этих интегралов и методов представлены на рисунках 6.11 и 6.12 – от значения интеграла, полученного с помощью ВМГЭ и скалярного МГЭ, отнимаются значения интегралов, полученных другими методами. В подписях к рисункам указаны начало и конец линий, вдоль которых вычислялись интегралы.

<span id="page-106-0"></span>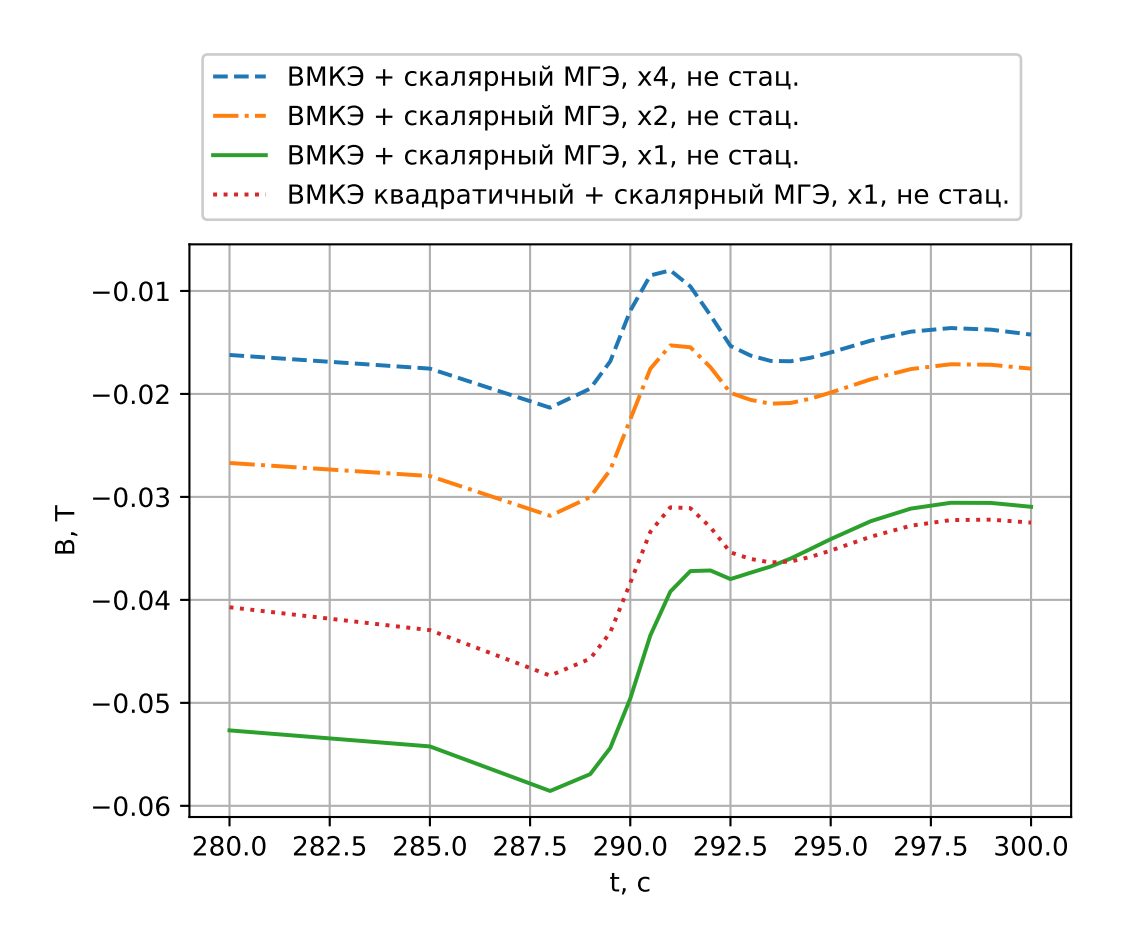

Рисунок 6.11 – Интеграл взят вдоль отрезка прямой от точки  $(0, 0, -2.595)$  до  $(0, 0, 0, 0)$  $2.005)$ 

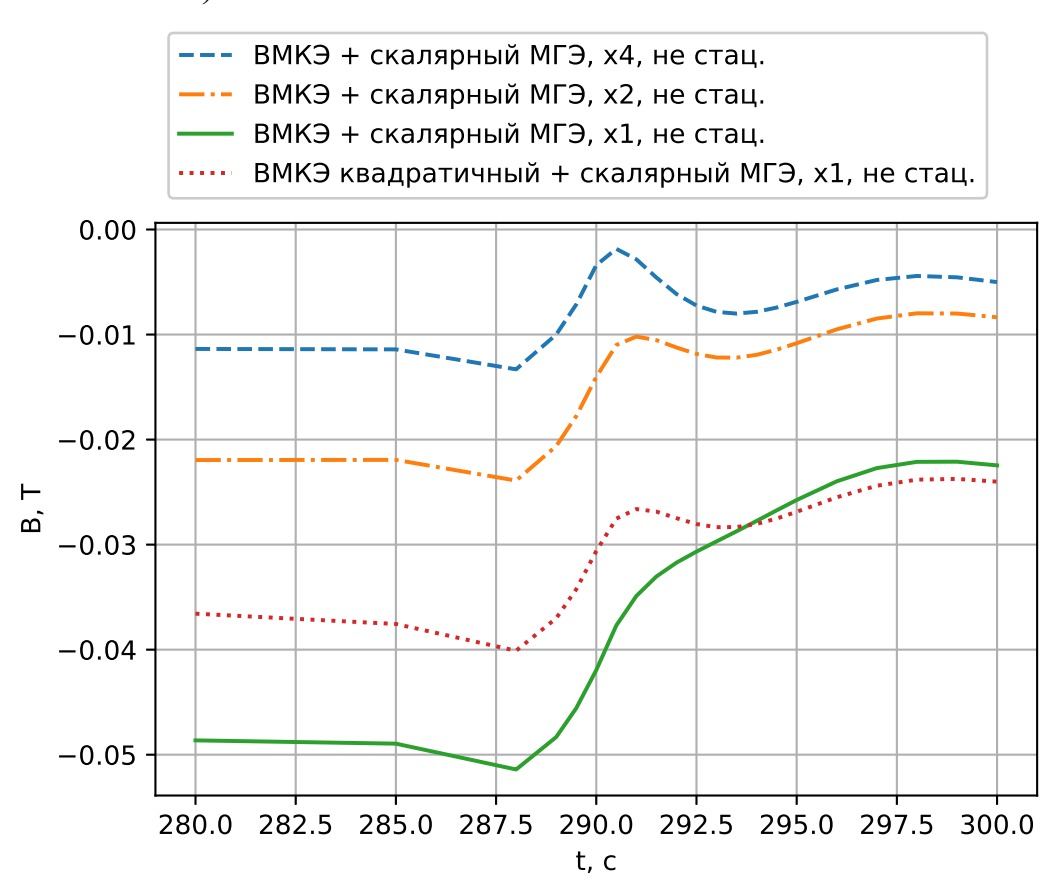

Рисунок 6.12 – Интеграл взят вдоль отрезка прямой от точки (0.22, 0, -2.595) до  $(0.22, 0, 2.005)$ 

Вычисления также проводились вдоль четырёх прямых, описываемых следующим образом: Z-координата прямой менялась от значения -2.595 м, до 2.005 м; Yкоординаты у прямых отличались и были равны значениям: 0, 0.105, 0.210, 0.315; X-координата во всех случаях равнялась нулю. Контроль точности осуществлялся путём вложенного дробления сетки и сравнения результатов для выделенных значений  $\omega$ : 1e-6, 0.03141593, 0.3141593 с $^{-1}$ . Интегралы от Y-компоненты  $\vec{B}$  вдоль этих прямых соответственно обозначены так:  $I_0$ ,  $I_{0.105}$ ,  $I_{0.21}$ ,  $I_{0.315}$ . Последний отрезок прямой оказался наиболее близко расположенным к экрану магнита – расстояние до магнита составило менее 10 сантиметров.

<span id="page-107-0"></span>Таблица 6.7 – Максимумы отклонений значений интегралов вдоль отрезков прямых, точки которых имеют нулевую X-координату, при удвоении сетки для комбинированного ВМГЭ - скалярного МГЭ подхода

| $\omega$                 | I <sub>0</sub> | $I_{0.105}$ | $I_{0.21}$ | $I_{0.315}$ |
|--------------------------|----------------|-------------|------------|-------------|
| $1e-6$                   | 0.0071761      | 0.00736     | 0.0082     | 0.0103      |
| $0.031416 \mid 0.002193$ |                | 0.002217    | 0.00235    | 0.0034      |
| $0.314159$   2.2e-05     |                | $2.23e-05$  | 2.37e-05   | $3.43e-05$  |

Таблица [6.7](#page-107-0) демонстрирует большее отклонение в значениях для низких частот. Кроме того, отклонение растёт и при приближении к границе расчётной области. Максимум отклонения в таблице [6.7](#page-107-0) соответствует самой низкой частоте и ближайшему отрезку прямых к границе области.

# **6.4 Сравнение расчётов поля магнитной индукции для пяти, десяти и пятнадцати разрезов магнита сложной формы**

На рисунке [6.13](#page-108-0) представлены расчёты для 5-ти разрезов.
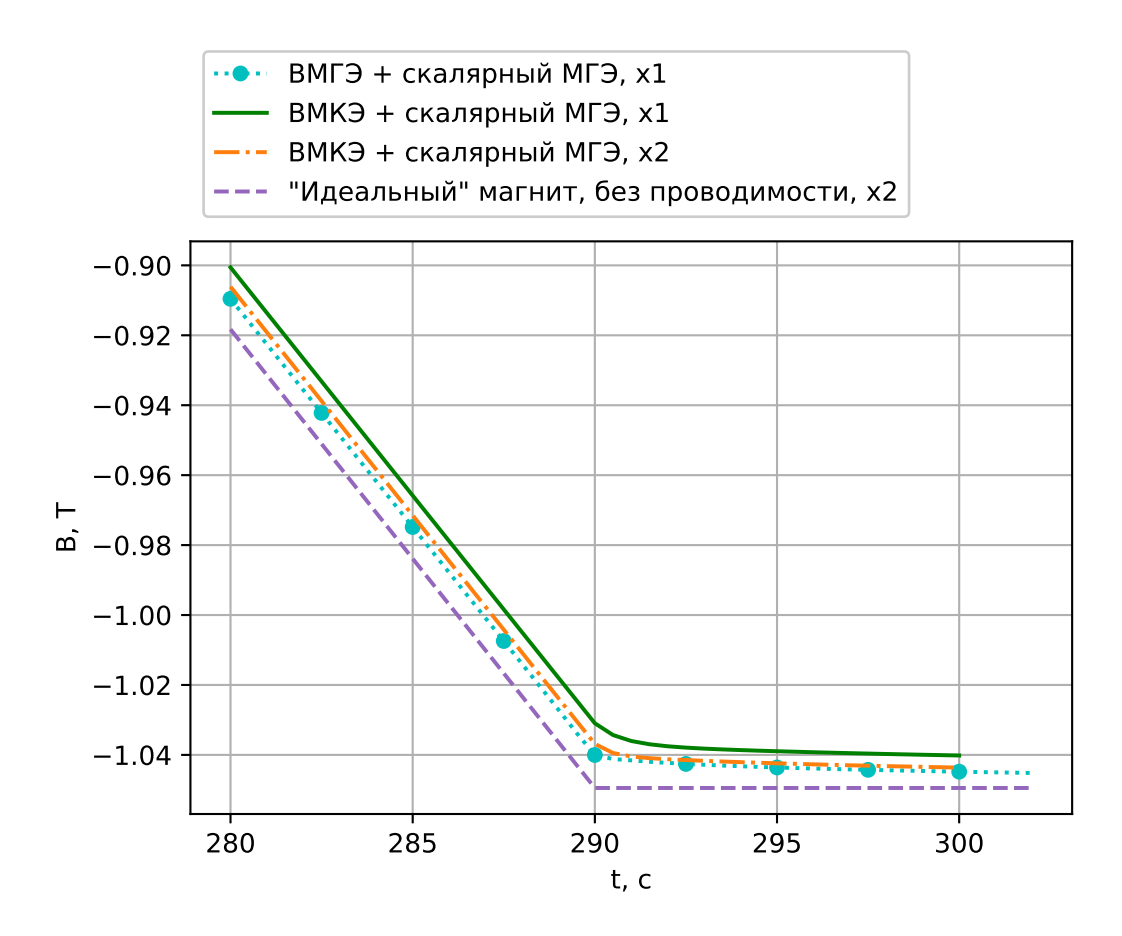

Рисунок 6.13 - Комбинированный расчёт ВМГЭ и скалярного МГЭ для 5-ти разрезов - сравнение с нестационарными расчётами и идеальным магнитом.

| Тип подоб-           | Метод | Число     | <b>Неизвестных</b> | <b>Неизвестных</b> |
|----------------------|-------|-----------|--------------------|--------------------|
| ласти                |       | элементов | Дирихле            | Неймана            |
|                      |       |           | (всех для МКЭ)     |                    |
| Проводник            | ВМГЭ  | 7462      | 11127              | 11127              |
| (сумма неизвестных   |       |           |                    |                    |
| по всем подобластям) |       |           |                    |                    |
|                      |       |           |                    |                    |
| Проводник            | ВМГЭ  | 220       | 339                | 339                |
| (минимальное число   |       |           |                    |                    |
| элементов)           |       |           |                    |                    |
|                      |       |           |                    |                    |
| Проводник            | ВМГЭ  | 1782      | 2692               | 2692               |
| (максимальное число  |       |           |                    |                    |
| элементов)           |       |           |                    |                    |
|                      |       |           |                    |                    |
| Воздух               | МГЭ   | 4208      | 2155               | 4208               |
| Разрез               | МКЭ   | 5333      | 273                | $\boldsymbol{0}$   |

Таблица 6.8 – Параметры расчётов с использованием векторных граничных элементов для задачи с 5-ю разрезами на x1-сетке

Ниже приводятся расчёты для магнита с десятью разрезами. Контроль точности производился путём сравнения результатов, полученных ВМГЭ с другими методами расчёта, использующими ВМКЭ, на первых 20-ти частотах. Результаты этого сравнения представлены на рисунке [6.14.](#page-111-0) Число элементов и неизвестных комбинированного подхода, использующего ВМГЭ, представлены в таблице [6.9.](#page-110-0) Для нестационарного расчёта на 10-ти разрезах использовалось всего 40 частот. Остальные частоты были получены константной экстраполяцией начиная с 40-ой частоты. Сравнение нестационарных расчётов представлено на рисунке [6.15.](#page-111-0)

<span id="page-110-0"></span>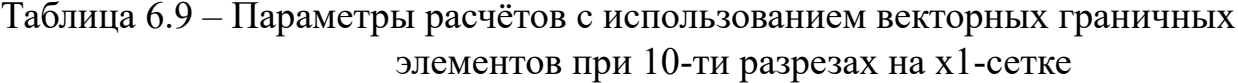

| Тип подоб-           | Метод | Число     | Неизвестных    | Неизвестных      |
|----------------------|-------|-----------|----------------|------------------|
| ласти                |       | элементов | Дирихле        | Неймана          |
|                      |       |           | (всех для МКЭ) |                  |
| Проводник            | ВМГЭ  | 11211     | 16782          | 16782            |
| (сумма неизвестных   |       |           |                |                  |
| по всем подобластям) |       |           |                |                  |
|                      |       |           |                |                  |
| Проводник            | ВМГЭ  | 234       | 360            | 360              |
| (минимальное число   |       |           |                |                  |
| элементов)           |       |           |                |                  |
|                      |       |           |                |                  |
| Проводник            | ВМГЭ  | 1722      | 2601           | 2601             |
| (максимальное число  |       |           |                |                  |
| элементов)           |       |           |                |                  |
|                      |       |           |                |                  |
| Воздух               | МГЭ   | 5103      | 2607           | 5103             |
| Разрез               | МКЭ   | 10279     | 3847           | $\boldsymbol{0}$ |

<span id="page-110-1"></span>Таблица 6.10 – Время заполнения матриц подобластей для 10-ти разрезов

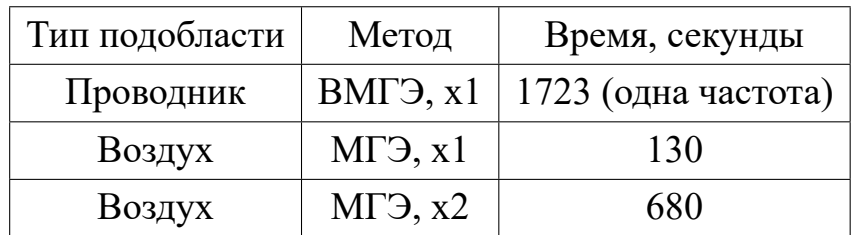

Хотя память, требуемая для хранения матрицы СЛАУ, составила 4 Гб как и в случае с одним разрезом, время заполнения матрицы СЛАУ при этом увеличилось в 3.6 раза для ВМГЭ и в 2.2 раза для скалярного МГЭ по сравнению с соответствующим расчётом для одного разреза, что можно видеть из таблицы [6.10.](#page-110-1) Это объясняется ростом числа проводящих подобластей при увеличении числа разрезов магнита.

<span id="page-111-0"></span>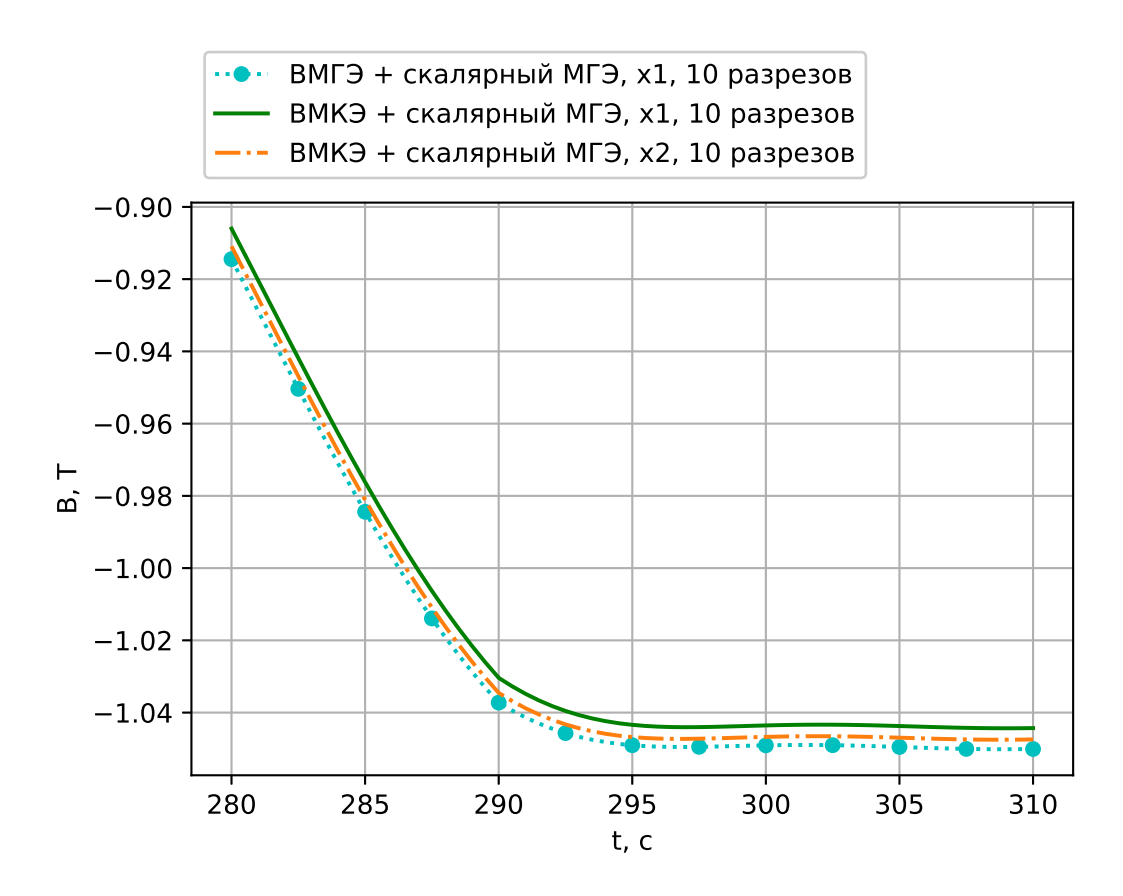

Рисунок 6.14 - Комбинированный расчёт ВМГЭ и скалярного МГЭ для 10-ти разрезов - сравнение гармонических расчётов на первых 20-ти гармониках с аналогичными расчётами, использующими ВМКЭ

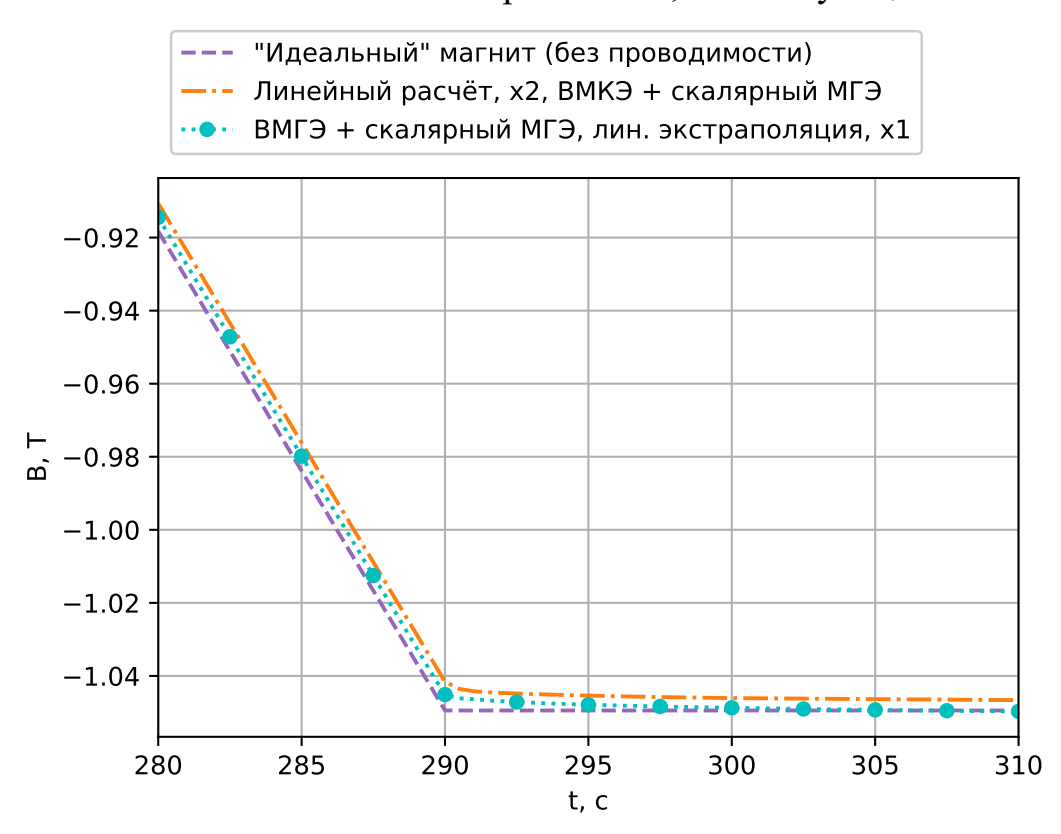

Рисунок 6.15 - Решение нестационарной задачи для 10-ти разрезов с использованием ВМГЭ

Кривая разницы расчёта, полученного при нулевой проводимости расчётных подобластей, с расчётом, полученным совместным использованием ВМГЭ и скалярного МГЭ, представлена на рисунке 6.16.

<span id="page-112-0"></span>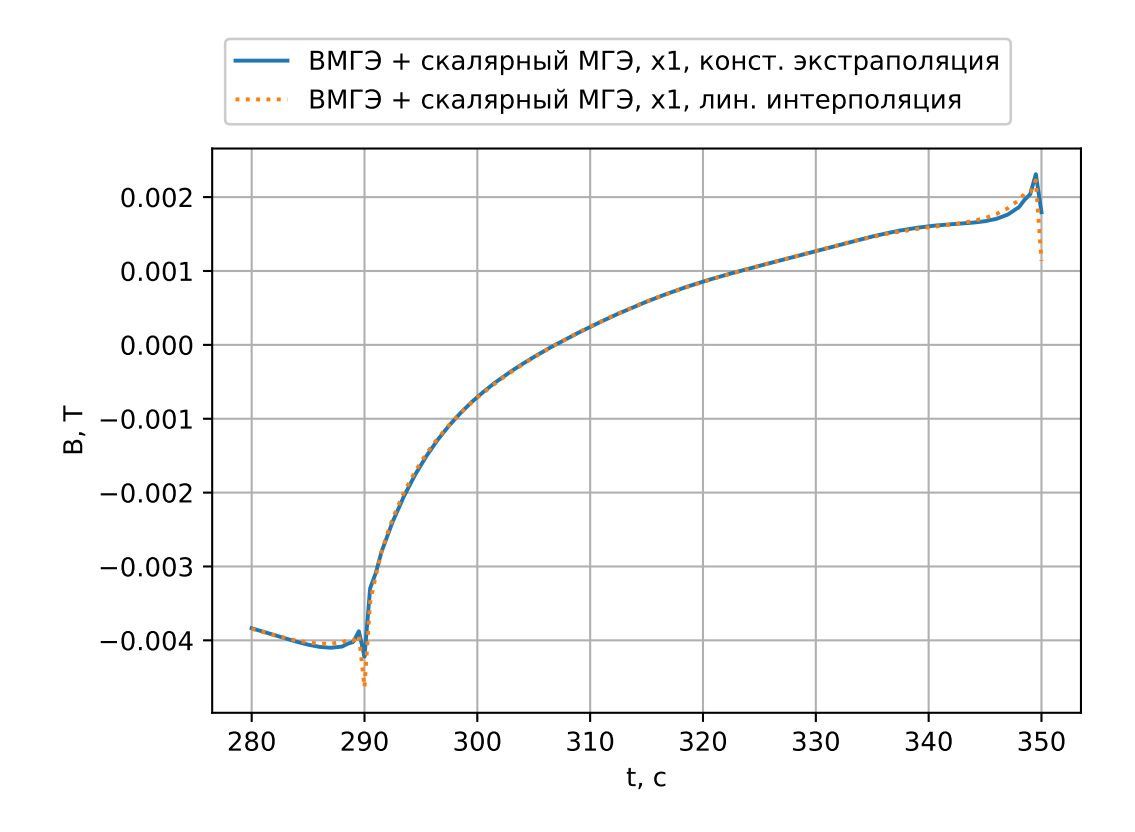

Рисунок 6.16 – Отклонение расчёта с использованием ВМГЭ от кривой магнитостатики (нулевая проводимость)

На рисунке 6.16 можно видеть, что имеет место рост до 350-ой секунды графиков функций разниц решения для нулевой проводимости и решений полученных линейной интерполяцией и экстраполяцией, после чего происходит резкое убывание. Решения на графиках получены применением экстраполяции по константе (начиная с 40-ой частоты) и линейной интерполяцией между 41-ой и 400-ой частотой.

Ниже приводятся расчёты для 15-ти разрезов. Параметры расчёта с использованием ВМГЭ представлены в таблице 6.11, время заполнения матриц для 15-ти разрезов представлено в таблице 6.12. Графики расчётов представлены на рисунке  $6.17.$ 

<span id="page-113-0"></span>Таблица 6.11 – Параметры расчётов с использованием векторных граничных элементов при 15-ти разрезах на x1-сетке

| Тип подоб-           | Метод | Число     | Неизвестных    | Неизвестных      |
|----------------------|-------|-----------|----------------|------------------|
| ласти                |       | элементов | Дирихле        | Неймана          |
|                      |       |           | (всех для МКЭ) |                  |
| Проводник            | ВМГЭ  | 15339     | 22968          | 22968            |
| (сумма неизвестных   |       |           |                |                  |
| по всем подобластям) |       |           |                |                  |
|                      |       |           |                |                  |
| Проводник            | ВМГЭ  | 284       | 435            | 435              |
| (минимальное число   |       |           |                |                  |
| элементов)           |       |           |                |                  |
|                      |       |           |                |                  |
| Проводник            | ВМГЭ  | 1736      | 2622           | 2622             |
| (максимальное число  |       |           |                |                  |
| элементов)           |       |           |                |                  |
|                      |       |           |                |                  |
| Воздух               | МГЭ   | 6195      | 3163           | 6195             |
| Разрез               | МКЭ   | 15407     | 5767           | $\boldsymbol{0}$ |

<span id="page-113-1"></span>Таблица 6.12 – Время заполнения матриц подобластей для 15-ти разрезов

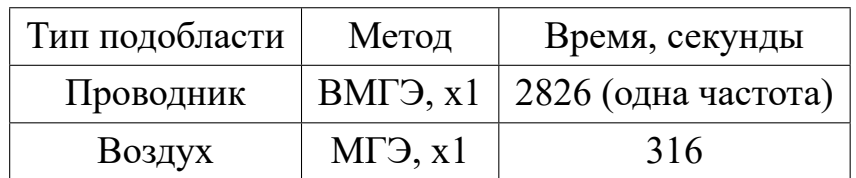

Число неизвестных, указанное в таблице [6.11](#page-113-0) для отдельной подобласти, относящейся к ВМГЭ, для 15-ти разрезов, слабо отличается от соответствующего числа для 10-ти разрезов (число самих подобластей при этом, очевидно, отличается). При этом, память, используемая для хранения матрицы СЛАУ, составила 5.2 Гб. Согласно таблице [6.12,](#page-113-1) Время заполнения матрицы СЛАУ увеличилось по сравнению с 10-ю разрезами в 1.6 раза как для ВМГЭ-блока, так и для блока скалярного МГЭ.

<span id="page-114-0"></span>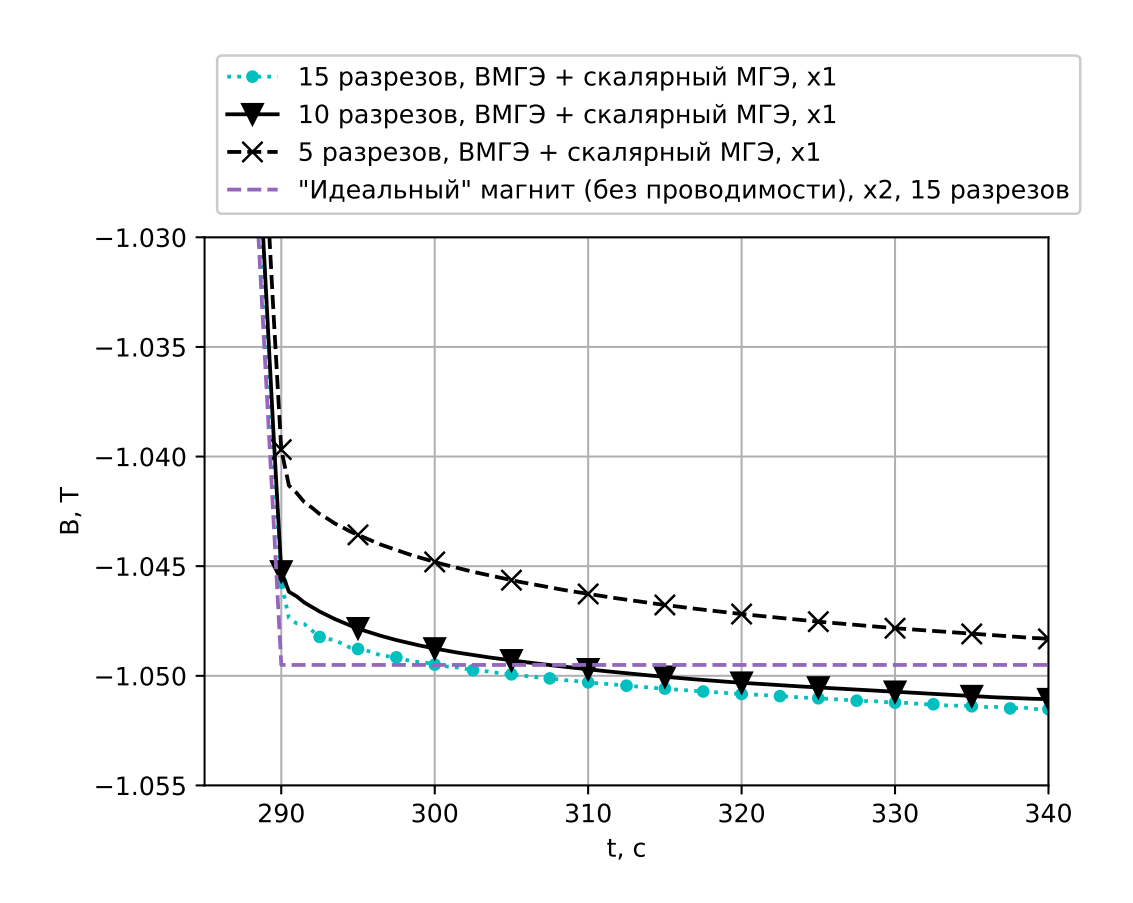

Рисунок 6.17 – Расчёты для 5-ти, 10-ти и 15-ти разрезов в сравнении с расчётом для идеального магнита с нулевой проводимостью

На рисунке 6.17 также приведены графики, полученные для 5-ти, 10-ти и 15ти разрезов при помощи ВМГЭ. Также приведён график решения, полученного при задании нулевой проводимости во всех расчётных подобластях - решение было получено при использовании МКЭ на подробной сетке. Можно видеть, что начиная с момента времени в 310 секунд графики, посчитанные с использованием ВМГЭ оказываются неотличимы. Указанное совпадение говорит о том, что меньшего запаздывания поля магнитной индукции для числа разрезов большего 10 добиться не удастся. Разница между указанными расчётами продемонстрирована на графике 6.18.

<span id="page-115-0"></span>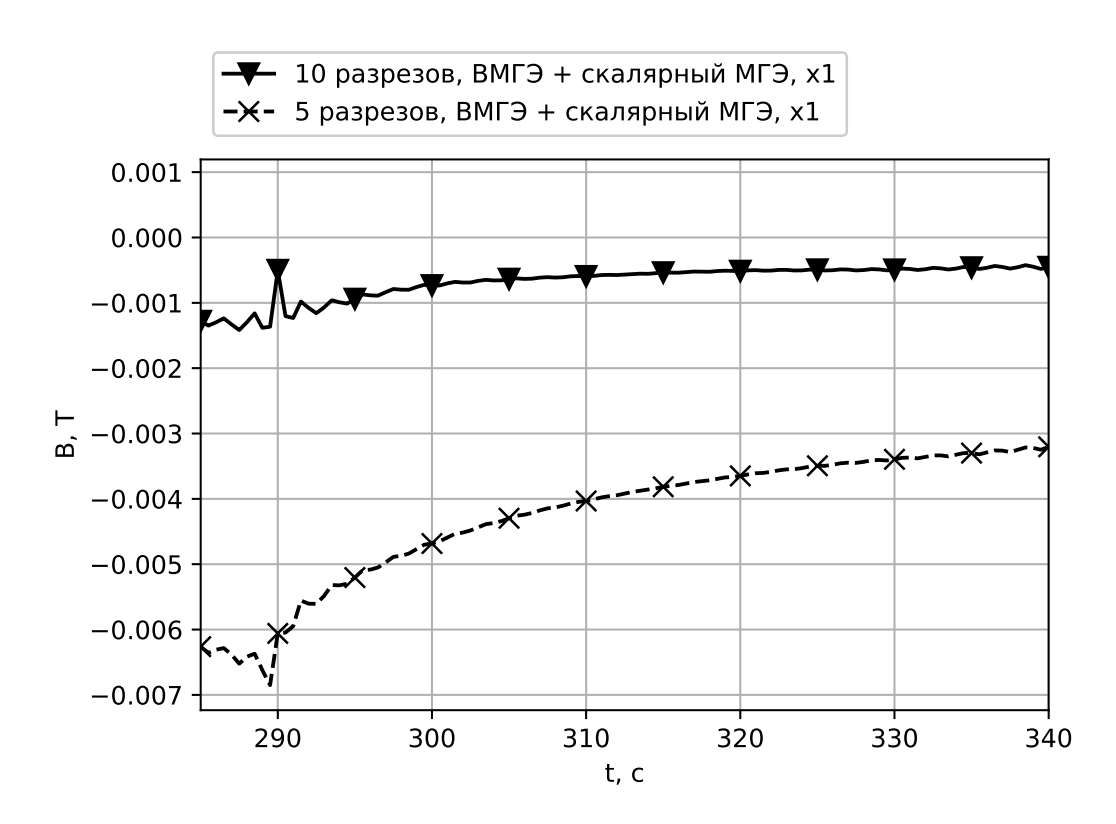

Рисунок 6.18 – Сравнение расчётов: от решения, полученного для 15-ти разрезов, отнимаются решения, полученные для 10-ти и 5-ти разрезов

### Выводы по главе 6

Расчёт с использованием ВМГЭ показал себя как наиболее точный по сравнению с методами расчёта, использовавшими ВМКЭ. Минимальное отклонение расчётов по времени, использующих ВМГЭ, не превысило 1  $\Gamma c$  в промежутке времени от 295 до 345 секунд при использовании интерполяции для высоких частот. Разница полученных в начале координат решений для 15-ти и 10-ти разрезов не превысила 5 Гс во временном промежутке от 310 до 347 секунд. Расчёты для 10-ти и 15-ти разрезов удовлетворяют предъявленным требованиям к точности вычисления поля магнитной индукции.

ВМГЭ использует только сетку поверхности расчётной области и, следовательно, свободен от дополнительной работы по сгущению объёмной сетки к границе области, как того требует ВМКЭ для учёта вихревых токов и скин-эффекта. Анализ показал, что ввиду указанной особенности метода приемлемая точность расчётов достигается уже на грубой сетке магнита сложной формы.

### **Заключение**

- 1. Разработана вычислительная схема на основе ВМГЭ, допускающая совместное использование со скалярным МГЭ и МКЭ для учёта вихревых токов в проводящих подобластях. Полученная схема позволяет избавиться от необходимости построения пространственной сетки при учёте вихревых токов в однородных и изотропных проводящих подобластях.
- 2. Разработан новый подход к численному интегрированию сингулярных функций ВМГЭ. Приведённый в диссертационной работе подход позволяет свести вычисления к интегралам от потенциала простого и двойного слоёв, что существенно упрощает программную реализацию формирования локальных матриц ВМГЭ.
- 3. Реализован быстрый мультипольный метод с применением разработанного алгоритма вращения коэффициентов мультипольного ряда для скалярного МГЭ. На основе исследования расхода памяти и времени работы этой реализации показана целесообразность применения быстрого мультипольного метода для оптимизации ВМГЭ.
- 4. Разработан метод учёта симметрии расчётных подобластей и источников электромагнитного поля относительно координатных плоскостей для оптимизации ВМГЭ. Данный метод позволяет избавиться от необходимости введения неизвестных на плоскости симметрии и существенно сократить объём требуемых вычислений.
- 5. Выполнена программная реализация разработанных вычислительных схем, алгоритмов и методов и встроена в программный комплекс Quasar.
- 6. Проведён анализ эффективности разработанных алгоритмов и вычислительных схем. Решены задачи моделирования затухания вихревых токов при включении тока в дипольном магните сложной формы.

### **Список литературы**

- 1. *Chen L.*, *Schweikert D.* Sound radiation from an arbitrary body // The Journal of the Acoustical society of America. — 1963. — Vol. 35, no. 10. — P. 1626–1632.
- 2. *Banaugh R. P.*, *Goldsmith W.* Diffraction of steady acoustic waves by surfaces of arbitrary shape // The Journal of the Acoustical Society of America. — 1963. — Vol. 35, no. 10. — P. 1590–1601.
- 3. Parallel Adaptive Cross Approximation for the Multi-trace Formulation of Scattering Problems / M. Kravčenko, J. Zapletal, X. Claeys, M. Merta // International Conference on Parallel Processing and Applied Mathematics. — Springer.  $2019. - P. 141 - 150.$
- 4. *Kellogg O. D.* Foundations of potential theory. Vol. 31. Courier Corporation, 1953.
- 5. *Cheng A. H.-D.*, *Cheng D. T.* Heritage and early history of the boundary element method // Engineering analysis with boundary elements. — 2005. — Vol. 29, no. 3. — P. 268–302.
- 6. *Hsiao G. C.*, *Wendland W. L.* Super-approximation for boundary integral methods. — University of Delaware. Applied Mathematics Institute, 1981.
- 7. *Stein E.*, *Wendland W.* Finite element and boundary element techniques from mathematical and engineering point of view. Vol. 301. — Springer, 2014.
- 8. *Geng P.*, *Oden J.*, *Demkowicz L.* Numerical solution and a posteriori error estimation of exterior acoustics problems by a boundary element method at high wave numbers // The Journal of the Acoustical Society of America. — 1996. — Vol. 100, no. 1. — P. 335–345.
- 9. *Steinbach O.* Numerical approximation methods for elliptic boundary value problems: finite and boundary elements. — Springer Science & Business Media, 2007.
- 10. An isogeometric indirect boundary element method for solving acoustic problems in open-boundary domains / L. Coox, O. Atak, D. Vandepitte, W. Desmet // Computer Methods in Applied Mechanics and Engineering. — 2017. — Vol. 316. — P. 186–208.
- 11. *Rjasanow S.*, *Steinbach O.* The fast solution of boundary integral equations. Springer Science & Business Media, 2007.
- 12. *Coifman R.*, *Rokhlin V.*, *Wandzura S.* The fast multipole method for electromagnetic scattering calculations // Proceedings of IEEE Antennas and Propagation Society International Symposium. — IEEE. 1993. — P. 48–51.
- 13. *Shen L.*, *Liu Y.* An adaptive fast multipole boundary element method for threedimensional acoustic wave problems based on the Burton–Miller formulation // Computational Mechanics. — 2007. — Vol. 40, no. 3. — P. 461–472.
- 14. *Rjasanow S.*, *Weggler L.* Matrix valued adaptive cross approximation // Mathematical Methods in the Applied Sciences. — 2017. — Vol. 40, no. 7. — P. 2522– 2531.
- 15. *Bao Y.*, *Liu Z.*, *Song J.* Adaptive cross approximation algorithm for accelerating BEM in eddy current nondestructive evaluation // Journal of Nondestructive Evaluation.  $-2018.$  -Vol. 37, no. 4. - P. 68.
- 16. *Vasconcelos A. C. A.*, *Cavalcante I.*, *Labaki J.* On the accuracy of adaptive quadratures in the numerical integration of singular Green's functions for layered media // Proceedings of the Iberian Latin American Congress on Computational Methods in Engineering. — 2017.
- 17. A low-frequency fast multipole boundary element method based on analytical integration of the hypersingular integral for 3D acoustic problems // Engineering Analysis with Boundary Elements. — 2013. — Vol. 37, no. 2. — P. 309–318.
- 18. A fast algorithm for Quadrature by Expansion in three dimensions // Journal of Computational Physics. — 2019. — Vol. 388. — P. 655–689.
- 19. A singularity cancellation technique for weakly singular integrals on higher order surface descriptions / N. Nair, A. Pray, J. Villa-Giron, [et al.] // IEEE transactions on antennas and propagation.  $-2013$ .  $-$  Vol. 61, no. 4.  $-$  P. 2347–2352.
- 20. *Cano Cancela A.* Transformation methods for the integration of singular and nearsingular functions in XFEM= Métodos de transformación para la integración de funciones singulares y casi-singulares en XFEM. — 2017.
- 21. *Järvenpää S.*, *Taskinen M.*, *Ylä-Oijala P.* Singularity extraction technique for integral equation methods with higher order basis functions on plane triangles and tetrahedra // International journal for numerical methods in engineering. — 2003. — Vol. 58, no. 8. — P. 1149–1165.
- 22. Finite element formulation with coupled vector-scalar magnetic potentials for eddy current problems / M. Royak, I. Stupakov, N. Kondratyeva, E. Antokhin // 2016 11th International Forum on Strategic Technology (IFOST). — IEEE.  $2016. - P. 456 - 460.$
- 23. *Breuer J.* Schnelle Randelementmethoden zur Simulation von elektrischen Wirbelstromfeldern sowie ihrer Wärmeproduktion und Kühlung. — 2005.
- 24. *Ostrowski J.* Boundary element methods for inductive hardening. 2003.
- 25. *Stratton J. A.*, *Chu L.* Diffraction theory of electromagnetic waves // Physical Review. — 1939. — Vol. 56, no. 1. — P. 99.
- 26. *Hiptmair R.*, *Ostrowski J.* Coupled boundary-element scheme for eddy-current computation // Journal of engineering mathematics.  $-2005$ .  $-$  Vol. 51, no. 3. — P. 231–250.
- 27. *Börm S.*, *Ostrowski J.* Fast evaluation of boundary integral operators arising from an eddy current problem // Journal of computational physics. — 2004. — Vol. 193, no. 1. — P. 67–85.
- 28. *Colton D.*, *Kress R.* Integral equation methods in scattering theory. SIAM, 2013.
- 29. *Hiptmair R.* Boundary element methods for eddy current computation // Computational electromagnetics. — Springer, 2003. — P. 103–126.
- 30. *Сивак С. А.*, *Ступаков И. М.*, *Кондратьева Н. С.* Комбинированный векторный метод конечных и граничных элементов для задачи распространения электромагнитного поля с учетом вихревых токов // Научный вестник Новосибирского государственного технического университета. — 2018. — №  $4. - C. 79 - 90.$
- 31. *Beer G.*, *Smith I.*, *Duenser C.* The boundary element method with programming: for engineers and scientists. — Springer Science & Business Media, 2008.
- 32. *Botha M. M.* A family of augmented Duffy transformations for near-singularity cancellation quadrature // IEEE Transactions on Antennas and Propagation. — 2013. — Vol. 61, no. 6. — P. 3123–3134.
- 33. *Соловейчик Ю. Г.*, *Рояк М. Э.*, *Персова М. Г.* Метод конечных элементов для решения скалярных и векторных задач. — Новосибирск : Изд-во НГТУ, 2007. — 896 с.
- 34. Boundary element method for 3D conductive thin layer in eddy current problems / M. Issa, J.-R. Poirier, R. Perrussel, [et al.] // COMPEL-The international journal for computation and mathematics in electrical and electronic engineering. — 2019.
- 35. *Borisenko A. I.* [et al.]. Vector and tensor analysis with applications. Courier Corporation, 1968.
- 36. *Keller P.*Amethod for indefinite integration of oscillatory and singular functions // Numerical Algorithms. — 2007. — Vol. 46, no. 3. — P. 219–251.
- 37. *Натансон И. П.* Конструктивная теория функций. Гостехиздат, 1949.
- 38. *Ступаков И. М.* Разработка алгоритмов решения задач магнитостатики с использованием метода граничных элементов : дис. … канд. / Ступаков Илья Михайлович. — Новосибирский Государственный Технический Университет, 2016.
- 39. *Buchau A.*, *Rucker W. M.* Preconditioned fast adaptive multipole boundaryelement method // IEEE transactions on magnetics. — 2002. — Vol. 38, no.  $2. - P. 461 - 464.$
- 40. *Лепендин. Л. Ф.* Акустика. Москва: Высшая школа, 1978.
- 41. *Huang S.*, *Liu Y.* A new fast direct solver for the boundary element method // Computational Mechanics. — 2017. — Vol. 60, no. 3. — P. 379–392.
- 42. *Takahashi T.*, *Coulier P.*, *Darve E.* Application of the inverse fast multipole method as a preconditioner in a 3D Helmholtz boundary element method // Journal of Computational Physics. — 2017. — Vol. 341. — P. 406–428.
- 43. *Adams R.*, *Fournier J.* Sobolev Spaces (New York: Academic). 1975.
- 44. *Gumerov N. A.*, *Duraiswami R.* Fast, exact, and stable computation of multipole translation and rotation coefficients for the 3-D Helmholtz equation : tech. rep. — 2001.
- 45. *Gumerov N. A.*, *Duraiswami R.* Fast multipole methods for the Helmholtz equation in three dimensions. — Elsevier, 2005.
- 46. *Beatson R.*, *Greengard L.* A short course on fast multipole methods // Wavelets, multilevel methods and elliptic PDEs. — 1997. — Vol. 1. — P. 1–37.
- 47. *Wigner E.* Group theory: and its application to the quantum mechanics of atomic spectra. Vol. 5. — Elsevier, 2012.
- 48. *Geuzaine C.*, *Remacle J.-F.* Gmsh: A 3-D finite element mesh generator with builtin pre-and post-processing facilities // International journal for numerical methods in engineering. — 2009. — Vol. 79, no. 11. — P. 1309–1331.
- 49. *Royak M. E.*, *Stupakov I. M.*, *Kondratyeva N. S.* Coupled vector FEM and scalar BEM formulation for eddy current problems // 2016 13th International Scientific-Technical Conference on Actual Problems of Electronics Instrument Engineering (APEIE). Vol. 2. — IEEE. 2016. — P. 330–335.
- 50. *Jin J.-M.* The finite element method in electromagnetics. John Wiley & Sons, 2015.
- 51. *Bossavit A.* Computational electromagnetism: variational formulations, complementarity, edge elements. — Academic Press, 1998.
- 52. *Amos D. E.* A subroutine package for Bessel functions of a complex argument and nonnegative order. — 1985.
- 53. *Сивак С. А.*, *Рояк М. Э.*, *Ступаков И. М.* [и др.]. Использование метода граничных элементов при решении уравнения Гельмгольца для задачи акустики // Информационно-управляющие системы. — 2021. —  $N_2$  2. — С. 13— 19.
- 54. *Сивак С.*, *Рояк М.* О возможности применения метода быстрых мультиполей для оптимизации векторного метода граничных элементов // Наука. Технологии. Инновации. — 2019. — С. 145—149.
- 55. *Сивак С.*, *Рояк М.* Использование совместной постановки векторных конечных и граничных элементов для моделирования распространения электромагнитного поля // Наука. Технологии. Инновации. — 2017. — С. 148—150.
- 56. *Сивак С. А.* Оценка погрешности двумерного численного моделирования задач теплопроводности для тонких пластин // Сборник научных трудов Новосибирского государственного технического университета. — 2015. — №  $2. - C. 56 - 67.$
- 57. *Sivak S.* Numerical Modeling of Time-Harmonic ElectromagneticFields and Wireless Transmission of Electromagnetic Energy // Progress through Innovation.  $-2014. - P. 24-24.$
- 58. *Sivak S. A.*, *Royak M. E.*, *Stupakov I. M.* Coupling of Vector and Scalar Boundary Element Methods. — 2021.
- 59. *Сивак С. А.* Разработка программ на основе векторного метода граничных элементов для моделирования электромагнитного поля с учётом вихревых токов // Актуальные проблемы электронного приборостроения (АПЭП-2014) = Actual problems of electronic instrument engineering (APEIE-2014). Т.  $6. - 2014. - C. 207 - 215.$
- 60. *Сивак С. А.*, *Рояк М. Э.*, *Ступаков И. М.* Использование метода быстрых мультиполей при оптимизации метода граничных элементов для решения уравнения Гельмгольца // Сибирский журнал индустриальной математики. — 2021. — Т. 24, № 3. — С. 83—100.

## Приложение А Основные соотношения векторного анализа

Пусть имеется ряд параметров  $q^1$ ,  $q^2$ ,  $q^3$ , задающих положение радиусвектора в  $\mathbb{R}^3$ . Обозначим радиус вектор как  $\vec{r}$ . Имеем функциональное соотношение:

$$
\vec{r} = \vec{r} (q^1, q^2, q^3).
$$

Базисные векторы в  $\mathbb{R}^3$  задаются как производные радиус-вектора по указанным параметрам:

$$
\vec{r_j} = \frac{\partial \vec{r}}{\partial q^j}
$$

Двойственный базис состоит из векторов (с верхним индексом)  $\vec{r}^j$ . Двойственный базис обладает тем свойством, что:

$$
\vec{r}^p \cdot \vec{r}_q = \begin{cases} 1, & q = p, \\ 0, & q \neq p \end{cases}
$$

Формула получения первого вектора двойственного базиса использует векторное произведение «×» и имеет вид:

$$
\vec{r}^{\,1}=\frac{\vec{r}_2\times\vec{r}_3}{(\vec{r}_2\times\vec{r}_3)\cdot\vec{r}_1}.
$$

Прочие вектора двойственного базиса вычисляются аналогично.

Используя указанные обозначения, можно выразить дифференциал радиусвектора следующим образом:

$$
d\vec{r} = \sum_{j=1}^3 \vec{r}_j dq^j,
$$

Откуда следует следующая формула:

$$
dq^j = d\vec{r} \cdot \vec{r}^j.
$$

Дифференциал произвольной скалярной функции  $\phi\left(q^{1},q^{2},q^{3}\right)$  выражается следующим образом:

$$
d\phi = \sum_{j=1}^3 \frac{\partial \phi}{\partial q^j} dq^j = \sum_{j=1}^3 \frac{\partial \phi}{\partial q^j} \vec{r}^j \cdot d\vec{r}.
$$

Вектор  $\sum$ 3  $j=1$  $\frac{\partial \phi}{\partial q^j}\vec{r}^{\;j}$  называют градиентом скалярной функции  $\phi$ . Введём в рассмотрение так называемый оператор Гамильтона ∇, который символически выражается следующим образом:

$$
\nabla = \sum_{j=1}^3 \vec{r}^j \frac{\partial}{\partial q^j}.
$$

Градиент в таком случае записывается как  $\nabla \phi = \sum \phi$ 3  $j=1$  $\frac{\partial \phi}{\partial q^j}\vec{r}^{\;j}.$ 

Кроме того, для дифференцируемой вектор-функции  $\vec{f}$  вводятся операции дивергенция  $\nabla \cdot \vec{f}$  и ротор  $\nabla \times \vec{f}$ . Они выражаются следующим образом:

$$
\nabla \cdot \vec{f} = \sum_{j=1}^{3} \vec{r}^{j} \cdot \frac{\partial \vec{f}}{\partial q^{j}},
$$

$$
\nabla \times \vec{f} = \sum_{j=1}^{3} \vec{r}^{j} \times \frac{\partial \vec{f}}{\partial q^{j}}.
$$

Согласно основной теореме теории поля, для всякого векторного поля  $\vec{f}$  найдутся функции  $\vec{q}$  и  $\phi$  такие что справедливо разложение:

 $j=1$ 

$$
\vec{f} = \nabla \times \vec{g} + \nabla \phi.
$$

Для дивергенции, ротора и градиента и произвольных скалярных и векторных функций-аргументов справедливы следующие свойства:

$$
\nabla \times \nabla \phi = 0,
$$
  

$$
\nabla \cdot \nabla \times \vec{f} = 0,
$$

$$
\nabla \times (\phi \vec{f}) = \nabla \phi \times \vec{f} + \phi \nabla \times \vec{f},
$$

$$
\nabla \cdot (\phi \vec{f}) = (\nabla \phi) \cdot \vec{f} + \phi (\nabla \cdot \vec{f}),
$$

$$
\nabla \cdot (\vec{f} \times \vec{g}) = (\nabla \times \vec{f}) \cdot \vec{g} - \vec{f} \cdot (\nabla \times \vec{g}).
$$

# Приложение Б Документы о внедрении результатов диссертационной работы

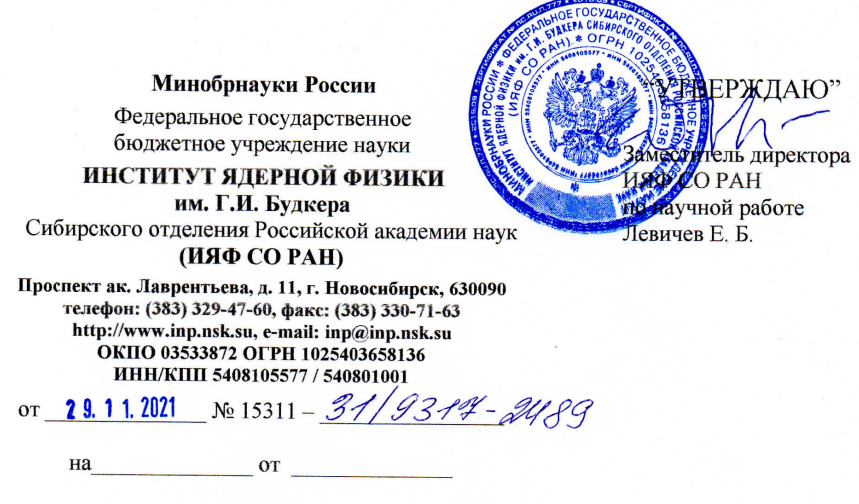

29 ноября 2021 г.

#### **AKT**

об использовании результатов научных исследований, выполненных соискателем Сиваком С.А. в диссертационной работе "Разработка алгоритмов численного решения задач электромагнетизма с использованием скалярных и векторных граничных элементов".

Программный комплекс Quasar с расширениями, разработанными Сиваком Сергеем Андреевичем, успешно применялся для повышения точности расчетов вихревых токов, возникающих при включении магнитов.

С уважением, Пархомчук В. В. академик РАН, доктор физ-мат. наук.

Tegn

«УТВЕРЖДАЮ»

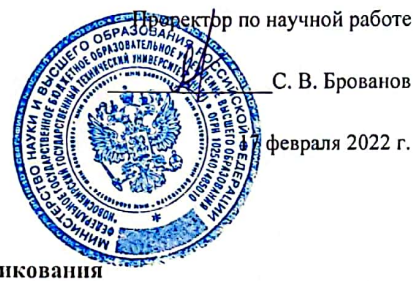

#### ЗАКЛЮЧЕНИЕ

о возможности открытого опубликования

диссертации "Разработка алгоритмов численного решения задач электромагнетизма с использованием скалярных и векторных граничных элементов'

Экспертная комиссия Новосибирского государственного технического университета в составе

- декан ФПМИ, д.т.н., доцент В. С. Тимофеев
- ведущий специалист по комплексной защите информации 1 отдела М. А. Жарков
- заведующий патентно-лицензионного отдела Д. О. Соколова

в период с 15.02.2022 по 17.02.2022 провела экспертизу материалов диссертации на соискание учёной степени кандидата технических наук "Разработка алгоритмов численного решения задач электромагнетизма с использованием скалярных и векторных граничных элементов", Сивак С.А., на предмет отсутствия в них сведений, составляющих государственную и коммерческую тайну, и возможности их открытого опубликования.

Руководствуясь Законом Российской Федерации «О государственной тайне», Перечнем сведений, отнесенных к государственной тайне, утвержденным Указом Президента РФ от 30 ноября 1995г. №1203, Перечнем сведений, подлежащих засекречиванию, Министерства образования и науки Российской Федерации, утвержденным приказом от 10 ноября 2014г. №36с, а также Положением «О защите интеллектуальной собственности в НГТУ», комиссия установила:

1. Сведения, содержащиеся в рассматриваемых материалах, находятся в компетенции Новосибирского государственного технического университета.

2. Сведения, содержащиеся в рассматриваемых материалах, в области экономики, науки и техники, не подпадают под действие Перечня сведений, составляющих государственную тайну (статья 5 Закона Российской Федерации «О государственной тайне), не относятся к Перечню сведений, отнесенных к государственной тайне, утвержденному Указом Президента РФ от 30 ноября 1995 г. №1203, не подлежат засекречиванию и данные материалы могут быть открыто опубликованы.

Члены комиссии: / Тимофеев В. С. / / Жарков М. А. / / Соколова Д. О. /

Служебный помер: 24684

# POCCHILICKAЯ ФЕДЕРАЦИЯ

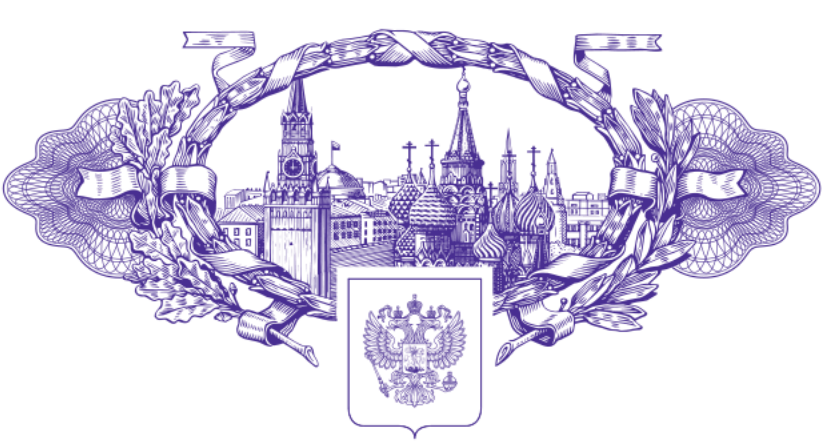

### 资格资格资格

珞

珞

珞

珞

珞

蒅

率

故容

珞

珞

珞

璨

珞

斑

珞

璨

珞

珞

珞 珞

本格格

珞 珞

璨

珞

璨

珞

珞

磁磁

珞

珞

斑

这 按

珞

珞

珞 珞

珞

珞

珞

### 资资资资资资 珞

珞

珞

珞

鹵

鹵

南

鹵

愍

愍

珞

路

阁

鹵

南

隊

鹵

愍

南 隊

鹵

南 南 南

愍

路

愍

路

愍

珞

愍 南

磁

珞

珞

珞 南 南

鹵

隊

璨

珞

珞

降

# **СВИДЕТЕЛЬСТВО**

### о государственной регистрации программы для ЭВМ

## **№ 2021680221**

**Boundary Element Singular Solution Evaluator of Locals**

Правообладатель: *ФЕДЕРАЛЬНОЕ ГОСУДАРСТВЕННОЕ БЮДЖЕТНОЕ ОБРАЗОВАТЕЛЬНОЕ УЧРЕЖДЕНИЕ ВЫСШЕГО ОБРАЗОВАНИЯ «НОВОСИБИРСКИЙ ГОСУДАРСТВЕННЫЙ ТЕХНИЧЕСКИЙ УНИВЕРСИТЕТ» (RU)*

Автор(ы): *Сивак Сергей Андреевич (RU)*

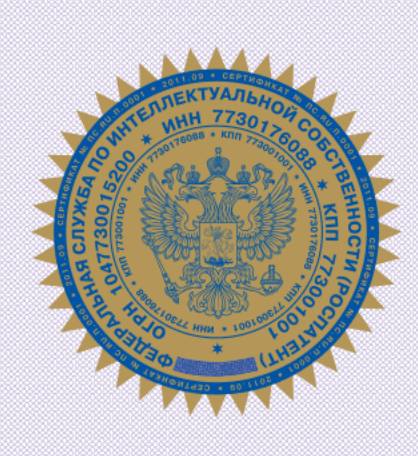

### Заявка № **2021668916**

Дата поступления **26 ноября 2021 г.** Дата государственной регистрации в Реестре программ для ЭВМ *08 декабря 2021 г.*

> *Руководитель Федеральной службы по интеллектуальной собственности*

ДОКУМЕНТ ПОДПИСАН ЭЛЕКТРОННОЙ ПОДПИСЬЮ документ подписан электронной подписью<br>Сертификат 0х02АSCFBC00B1ACF59A40A2F08092E940118<br>Владелец Ивлиев Григорий Петрович<br>Действителен с 15.01.2021 по 15.01.2035

*Г.П. Ивлиев*